НАЦІОНАЛЬНИЙ ТЕХНІЧНИЙ УНІВЕРСИТЕТ УКРАЇНИ «КИЇВСЬКИЙ ПОЛІТЕХНІЧНИЙ ІНСТИТУТ імені ІГОРЯ СІКОРСЬКОГО» Приладобудівний факультет Виробництва приладів

«На правах рукопису»

**УДК 004.946** 

«До захисту допущено»

**Завідува Ркафедри** Віктор АНТОНЮК  $2221p$ 

## Магістерська дисертація

на здобуття ступеня магістра

за освітньо-професійного програмою «Автоматизація та комп'ютерноінтегровані технології»

зі спеціальності 151 «Автоматизація та комп'ютерно-інтегровані технології» на тему: «Автоматизована система адаптивної рухової реабілітації»

Виконав: студент II курсу, групи ПБ-301мп Шиідковський Руслан Валерійович

Науковий керівник: к. т. н., доцент, Клочко Т. Р.

Консультант з розробки стартап проекту: д. е. н., професор, Бояринова К. О.

Рецензент:

К.Т.Н., ст. викладач, Сапегін О. М.

Засвідчую, що у цій магістерській дисертації немає запозичень з праць інших авторів без відповідних

посилань. Студент рин

# Національний технічний університет України «Київський політехнічний інститут імені Ігоря Сікорського»

# Приладобудівний факультет Виробництва приладів

рівень вищої освіти - другий (магістерський)

Спеціальність: 151 «Автоматизація та комп'ютерно-інтегровані технології» Освітньо-професійна програма: «Автоматизація та комп'ютерно-інтегровані технології»

**ЗАТВЕРДЖУЮ** 

Завідувач кафедри Віктор АНТОНЮК  $\frac{2}{5}$  /  $\frac{2021 \text{ p}}{2021 \text{ p}}$ 

 $\overline{2}$ 

## **ЗАВДАННЯ**

## на магістерську дисертацію студенту

## Шнідковському Руслану Валерійовичу

1. Тема дисертації «Автоматизована система адаптивної рухової реабілітації», науковий керівник дисертації Клочко Тетяна Реджинальдівна, к. т. н., доцент, затверджені наказом по університету від «25 » листопада 2021 р. № 3816-е

2. Термін подання студентом дисертації 05 грудня 2021 р.

3. Об'єкт дослідження - вестибулярний апарат людини.

4. Предмет дослідження - система для аналізу рухів людини

5. Перелік завдань, які потрібно розробити - 1. Аналіз ролі вестибулярного апарату в організмі людини; 2. Літературний огляд становлення методів реабілітації хворих з вестибулярними розладами; 3. Підбір обладнення та програмного забезпечення для реалізації середовища віртуальної реальності: 4.Здійснити експерементальне дослідження та моделювання в умовах розробленого віртуального середовища.

6. Орієнтовний перелік графічного (ілюстративного) матеріалу - функціональна схема системи рухової реабілітації, демонстрація роботи програм, таблиці.

7. Орієнтовний перелік публікацій - наукова стаття в фаховому виданні.

виступ на конференції.

# 8. Консультанти розділів дисертації

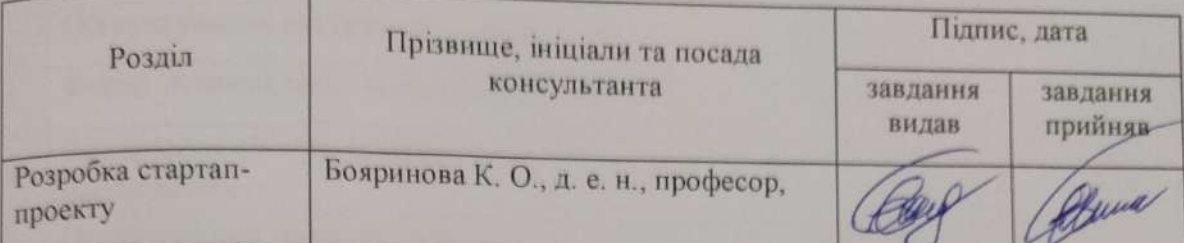

.

9. Дата видачі завдання  $\frac{10.09.2021 \text{ p.}}{}$ 

# Календарний план

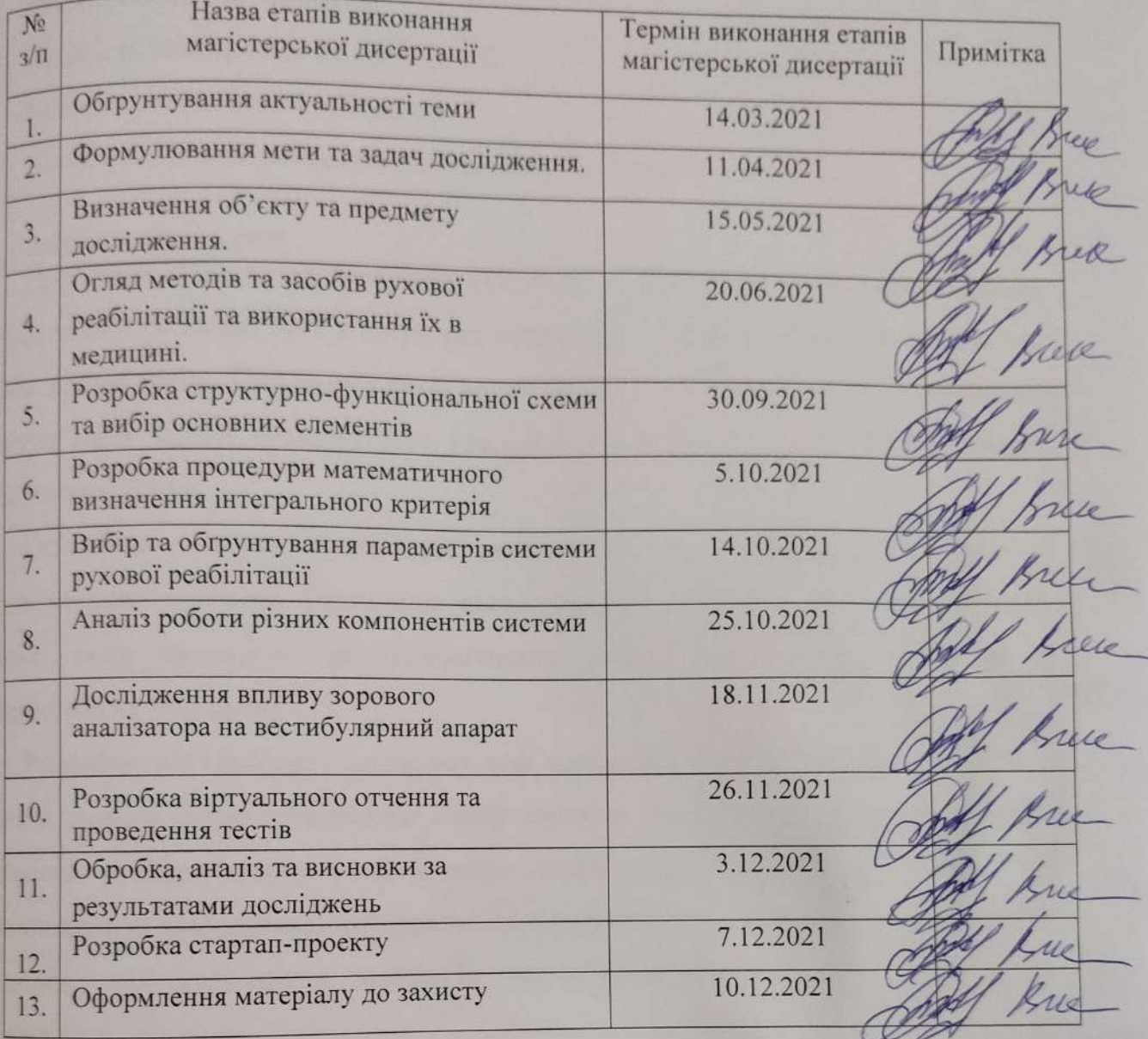

Студент

Руслан ШНІДКОВСЬКИЙ funny

Науковий керівник дисертації

Тетяна КЛОЧКО

 $\overline{4}$ 

## **РЕФЕРАТ**

Обсяг роботи: 92 сторінки. Кількість ілюстрацій: 26 ілюстрацій. Кількість таблиць: 24 таблиць. Кількість джерел за переліком посилань: 44 джерел.

## **Актуальність теми**

Проблеми збереження рівноваги, орієнтації, координації рухів в вертикальній стійці, ходьбі та інших діях в існуючих умовах технічного прогресу займають все більш значне місце. При цьому різні види патології системи підтримки рівноваги можуть мати вкрай несприятливі наслідки, наприклад, призвести до тяжких виробничих травм.

Останніми роками також зріс інтерес лікарів і дослідників до різних вестибулярних розладів. Причиною цього можуть служити велика поширеність даного виду патологій, неспецифичность клінічних проявів, складність в діагностиці та лікуванні.

Розробка віртуального оточення для використання в багатопараметричної системі оцінки функціонального стану системи підтримки рівноваги людини дозволить в подальшому застосовувати даний метод в умовах неврологічного стаціонару для діагностики постуральних порушень на ранній стадії, в спортивній медицині, для обстеження льотчиків, космонавтів, проведення передрейсових оглядів і т.д.

## **Мета і завдання дослідження**

**Мета дослідження** – Розробка системи та керованого віртуального оточення для використання в багатопараметричному комплексі та проведення досліджень і оцінки функціонального стану системи підтримки рівноваги людини.

#### **Завдання дослідження:**

1. Літературний огляд становлення методів реабілітації хворих з вестибулярними розладами.

2. Аналіз методів адаптивного біокерування з використанням біологічного зворотного зв'язку..

3. Підбір обладнання та програмного забезпечення для реалізації ситеми та середовища віртуальної реальності

4. Проведення досліджень в умовах розробленого середовища віртуальної реальності.

#### **Об'єкт дослідження**

Механізми збереження і підтримання рівноваги.

#### **Предмет дослідження**

 Система для діагностики та реабілітації порушеннь рівноваги і координації рухів людини.

#### **Методи дослідження**

Інженерні методи проектування і створення медичних систем, методи математичного та об'єктно-орієнтованого комп'ютерного програмування, статистичні методи аналізу і обробки результатів досліджень.

#### **Наукова новизна одержаних результатів**

1. В ході дослідження була виявлена ефективність побудови математичноалгоритмічного забезпечення визначення концентрації глюкози в крові неінвазивним методом на основі поглинання випромінювання різними компонентами, включаючи глюкозу, на значній кількості довжин хвиль.

2. Визначено залежність освітленості фотометричних зображень, отриманих фотометром при різних характеристиках епідермісу та різних діаметрах лазерного пучка.

#### **Практична цінність**

Розроблений метод та прототип системи дозволить діагностувати та реабілітувати порушення рівноваги і координації рухів людини.

### **Апробація результатів дисертації**

Результати досліджень отримані в даній магістерської дисертації були оприлюднені на: XXVІ Міжнародної інтернет — конференції «*ПЕРСПЕКТИВНІ НАПРЯМИ НАУКОВИХ ДОСЛІДЖЕНЬ*» 05 грудня 2021 року

#### **Публікації**

 1. Р.В. Шнідковський, «Розрахунок інтегрального показника для автоматизованої системи рухової реабілітації», XXVІ Міжнародної інтернет конференції «*ПЕРСПЕКТИВНІ НАПРЯМИ НАУКОВИХ ДОСЛІДЖЕНЬ*» 05 грудня 2021 року

 2. Р.В. Шнідковський, «Використання віртуальної реальності для нейрореабілітації», *Збірник наукових матеріалів LV Міжнародної інтернет — конференції «ІННОВАЦІЇ НАУКИ ХХІ СТОЛІТТЯ» 17 травня 2021 р., м.Дніпро Ч.1. – С. 306-311*

 **Ключові слова:** рухова реабілітація, віртуальна реальність, неврологія, ортопедія.

## **ABSTRACT**

Scope of work: 92 pages.

Number of views: 26 appearance.

Number of tables: 24 tables.

Number of sources in the list of links: 44 source.

## **Actuality of theme**

Problems of maintaining balance, orientation, coordination of movements in a vertical post, walking and other actions in the current conditions of technological progress are becoming increasingly important. At the same time, various types of pathology of the balance system can have extremely adverse consequences, for example, lead to severe occupational injuries.

In recent years, the interest of doctors and researchers in various vestibular disorders has also increased. The reason for this may be the high prevalence of this type of pathology, non-specific clinical manifestations, difficulty in diagnosis and treatment.

The development of a virtual environment for use in a multiparameter system for assessing the functional state of the human balance system will further apply this method in a neurological hospital for the diagnosis of postural disorders at an early stage, in sports medicine, for examining pilots, astronauts, pre-flight inspections, etc. .

## **The purpose and objectives of the study**

The purpose of the study - Development of a system and managed virtual environment for use in a multi-parameter complex and research and assessment of the functional state of the human balance system.

## **Objectives of the study:**

1. Literary review of the formation of methods of rehabilitation of patients with vestibular disorders.

2. Analysis of adaptive biocontrol methods using biological feedback ..

3. Selection of equipment and software for the implementation of the system and virtual reality environment

4. Conducting research in the developed environment of virtual reality.

Object of study

Mechanisms for maintaining and maintaining balance.

## **Subject of study**

System for diagnosis and rehabilitation of imbalance and coordination of human movements.

## **Research methods**

Engineering methods of designing and creating medical systems, methods of mathematical and object-oriented computer programming, statistical methods of analysis and processing of research results.

**Key words:** motor rehabilitation, virtual reality, neurology, orthopedics.

# **ЗМІСТ**

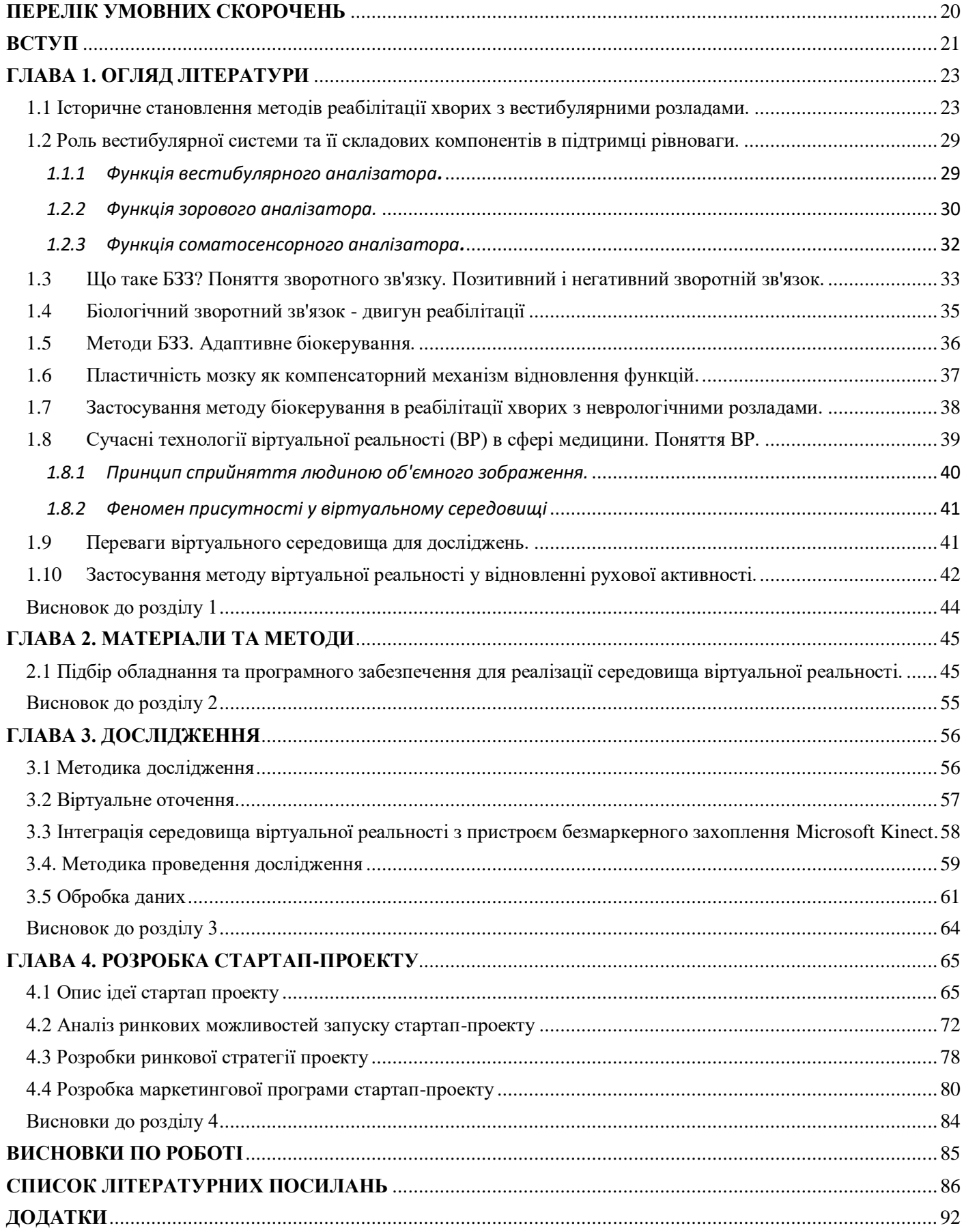

## **ПЕРЕЛІК УМОВНИХ СКОРОЧЕНЬ**

- <span id="page-10-0"></span>БЗЗ - біологічний зворотний зв'язок
- ЦТ центр тиску
- ЛФК лікувальна фізична культура
- ВР віртуальна реальність
- ВС віртуальне середовище

У даній роботі використані такі терміни з відповідними визначеннями:

Unity 3D: Програмне забезпечення для побудови віртуального оточення.

стабілометрія**:** Метод дослідження функцій організму, пов'язаних з підтриманням рівноваги.

#### **ВСТУП**

<span id="page-11-0"></span>Вестибулярні розлади - поширена патологія людей різного віку, з якою стикаються лікарі. Перенесені захворювання, травми, інфекції, хірургічні втручання - найбільш часті причини, що призводять до порушення функцій вестибулярного апарату, внаслідок чого пацієнт втрачає здатність до підтримання вертикальної пози в просторі та стійкої ходьби.

Залежно від характеру патології, прояви вестибулярного порушення можуть мати різний характер. При деяких захворювання нервової системи, наприклад, вестибулярний неврит, можна спостерігати не тільки порушення рівноваги, але і поява раптового нападу запаморочення зазвичай з нудотою, спонтанний ністагм, тривожний стан через страх падіння і отримання травми [1]. Безсумнівно, такий стан здоров'я погіршує якість життя пацієнта. Крім того, нездатність підтримувати рівновагу в повсякденному житті стає проблемою при працевлаштуванні, оскільки багато професій (льотчики, водії, будівельники та ін.) висувають досить жорсткі вимоги до вестибулярного апарату.

Периферичні вестибулярні порушення супроводжуються так само запамороченням і відчуттям руху навколишніх об'єктів [2].

У зв'язку зі сформованою ситуацією питання про ефективну реабілітацію хворих з даними розладами стає дуже актуальним.

Вестибулярна реабілітація являє собою прискорення компенсації функції вестибулярної системи і створення умов для якнайшвидшої адаптації до її пошкодження [4].

Існують різні методи відновлення втраченого почуття рівноваги у пацієнтів. Зокрема, окорухова і вестибулярна гімнастика, ЛФК, біомеханотерапія.

21

Також виправдане використання стабілотренінга, заснованого на принципі біологічного зворотного зв'язку (БЗЗ). Біокерування здійснюється шляхом реєстрації сигналу зворотного зв'язку, роль якого здійснюють параметри проекції центру мас на площу опори [2].

Інноваційні технології швидко крокують вперед і знаходять застосування в медицині. Завдяки комп'ютерним розробкам стало можливим створення віртуальної реальності - модельної тривимірної (3D) навколишнього середовища, що реалістично реагує на взаємодію з користувачами [5]. У медицині вона вже успішно зарекомендувала себе в практичній хірургії, психіатрії, а так само в освітній сфері у вигляді віртуального атласу анатомії, що зробило навчання цікавішим, наочним і поглибленим [6, 7].

На сьогоднішній день використання технології віртуальної реальності з метою діагностики та реабілітації вестибулярних порушень є новим і пріоритетним напрямком. З її допомогою стане можливим прискорити процеси відновлення функції вестибулярного апарату і повернути пацієнту втрачене почуття рівноваги, залучаючи його в роботу з «зануренням» у штучну реальність [41, 42]. Застосування віртуального шолома зі стереоскопічними окулярами і пристроєм 3D-введення (система безмаркерного захоплення рухів) дозволяє забезпечувати максимальний ефект присутності у віртуальному просторі і зворотний зв'язок з ним. Такий підхід до реабілітації хворих з вестибулярними розладами в поєднанні з лікарською терапією може показати хороші результати і поліпшити якість життя пацієнтів.

## **ГЛАВА 1. ОГЛЯД ЛІТЕРАТУРИ**

# <span id="page-13-1"></span><span id="page-13-0"></span>**1.1 Історичне становлення методів реабілітації хворих з вестибулярними розладами.**

Вестибулярна система відіграє важливу роль в просторовій орієнтації організму, проте в силу різних обставин (захворювань, травм та ін.) Виникає неузгодженість роботи складових її сенсорних систем, і підтримувати рівновагу при виконанні активних і пасивних рухів стає досить складно.

Перші спроби дослідження функції вестибулярного апарату і його адаптації до зовнішніх подразників були зроблені в 1935 р. З метою відбору найбільш гідного контингенту для льотної професії на чолі з В. В. Стрільцова і під науковим посібникам Г. Г. Куликівського було доручено розробити схеми масового застосування вестибулярного тренування [8]. Комплекс вправ включав в себе обертання випробуваного в кріслі, виконання гімнастичних трюків, обертання на Лопінг тренажері і Ренському колесі (Мал.1). Для боротьби з почуттям противообертання була сконструйована «кабіна Лінка», що нагадує кабіну літака (Мал.2).

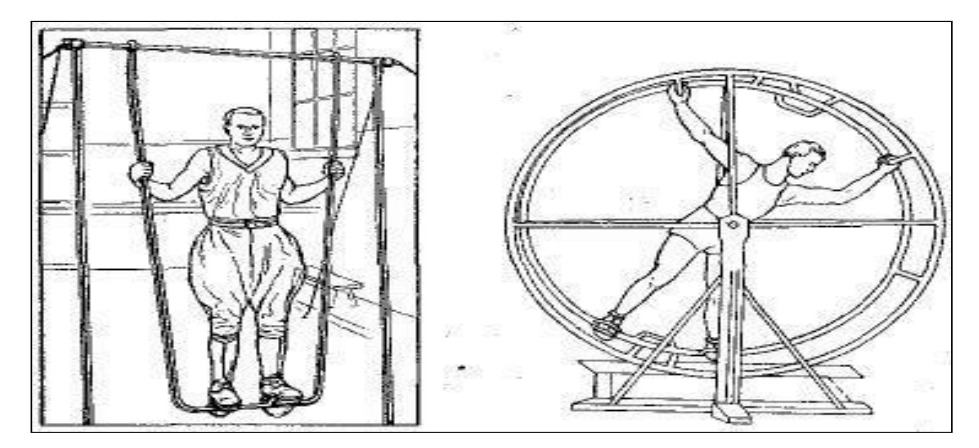

Мал.1 Вестибулярні тренування льотчиків на Лопінг і Ренському колесі

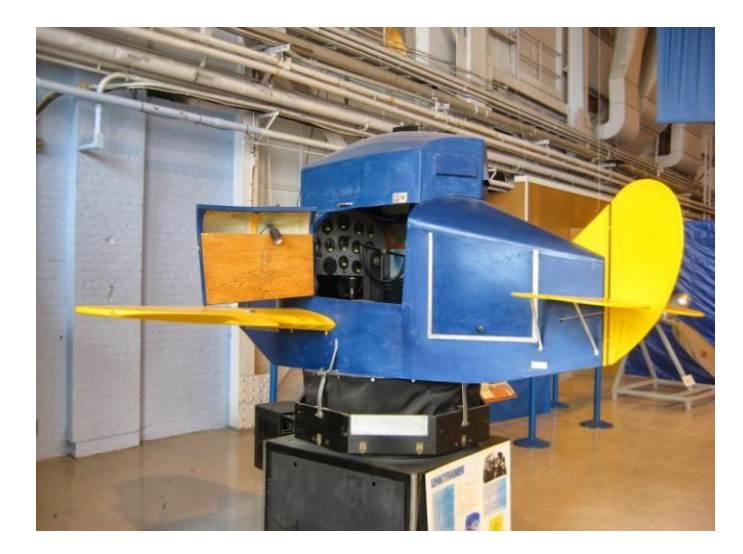

Мал.2 Кабіна Лінка для тренування льотчиків

В основі відновлення та компенсації порушених функцій лежить механізм нейропластичності, тобто структурно-функціональної перебудови мозку при його пошкодженні. Ще в дослідах англійського нейрофізіолога Ч. Шеррінгтона було показано, що у відповідь на вплив дратующих стимулів зменшувалися деякі рефлекторні рухи, проте це тривало всього кілька хвилин. При збільшенні тривалості стимуляції спостерігалися стійкі зміни вже протягом декількох тижнів, місяців [9].

Хорошим прикладом для спостереження такого феномена може виступати спеціальна гімнастика зі слабким подразнюючим ефектом на вестибулярний апарат. При багаторазовому виконанні стереотипних вправ відбувається звикання до них, тому є великі шанси на відновлення втраченої здатності до підтримання рівноваги і повернути впевненості ходьби.

Перший комплекс вестибулярної гімнастики був розроблений в середині 40 х років XX ст. Англійська отоларинголог Которн і фізіотерапевт Кукса звернули увагу на те, що хворі, які страждають запамороченням, відновлюються швидше, якщо виконують вправи, засновані на швидких рухах головою. Пізніше, в 1970 р МакКейб удосконалив гімнастику попередників і показав її доцільність при запамороченнях [10].

Ще 20-30 років тому медичні працівники розглядали реабілітацію як побічну діяльність, що виходить за рамки охорони здоров'я. Але з часом вона довела свою доцільність, і лікувальні установи стали виділяти спеціальні ліжка, палати, відділення. Природно, виникла необхідність в кваліфікованих фахівцях, підготовка лікарів за даним критерієм не є простою. В даний час існують реабілітаційні центри, діяльність яких розділена профілем захворювань. [43]

На сьогоднішній день розроблені комплекси вправ, що дозволяють скорегувати дисбаланс роботи системи підтримки рівноваги. Вони включають в себе стійку на вузькій поверхні, на одній нозі, вправи з відкритими і закритими очима та інші. Слід пам'ятати, що тривалість курсу вестибулярної гімнастики залежить від етіології захворювання [9].

Реабілітація спортсменів при захворюванні або ураженні опорно-рухового апарату має деяку специфіку. Отримані травми змушують потерпілого відмовитися від тренувань, що руйнує встановлені життєві стереотипи і призводить до хворобливої реакції всього організму. Саме тому дуже важливо, щоб після гострого періоду хвороби відновлювальні вправи проводилися якомога раніше і включали в себе не тільки спрощений варіант навантаження, але і більш складні специфічні вправи [11, 43].

В силу того, що багаторічна практика використання вестибулярної гімнастики для відновлення здатності до підтримання вертикальної пози в просторі зарекомендувала себе досить добре і прогрес не стоїть на місці, для компенсації втраченої здатності до просторової орієнтації були розроблені тренажери, що працюють за принципом біологічного зворотного зв'язку. Як приклад можна

25

привести стабілометріческіх платформу, робота якої заснована на реєстрації положення центра ваги і його схематичному відображенні з метою візуального контролю за ним при виконанні комплексу вправ [9, 12, 13]. Для спрощеного розуміння етапів реалізації біологічного зворотного зв'язку пропонується вивчити схему, представлену нижче (Мал.4).

 Суть компютерного стабілографа полягає в реєстрації сигналу, який надходить від стабілоплатформи при зміні параметрів проекції центра ваги з його подальшою комп'ютерною обробкою. Даний метод широко застосовується не тільки з метою діагностики, а й реабілітації вестибулярних порушень в ігровій формі [43].

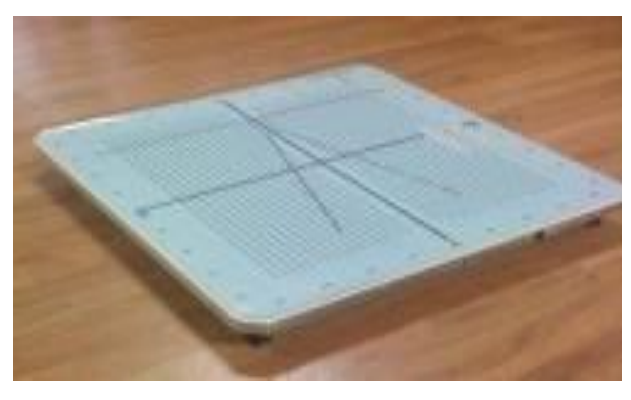

Мал.3 Платформа «Стабілан»

Програмне забезпечення дозволяє працювати з мережевими додатками і вибирати їх відповідно до потреби в тих чи інших вправах. Такий підхід забезпечує індивідуальну роботу з хворими за рахунок того, що береться до уваги ступінь захворювання, і відповідно до цього можна призначати комплекс вправ різного рівня складності і спрямованості (Мал.5). В ході проведення дослідження лікар отримує повну інформацію про зміщення центру тиску пацієнта, а так само має можливість змінювати параметри гри, тим самим «підлаштовуючи» рухи випробуваного під фізіологічну норму [12, 13, 26].

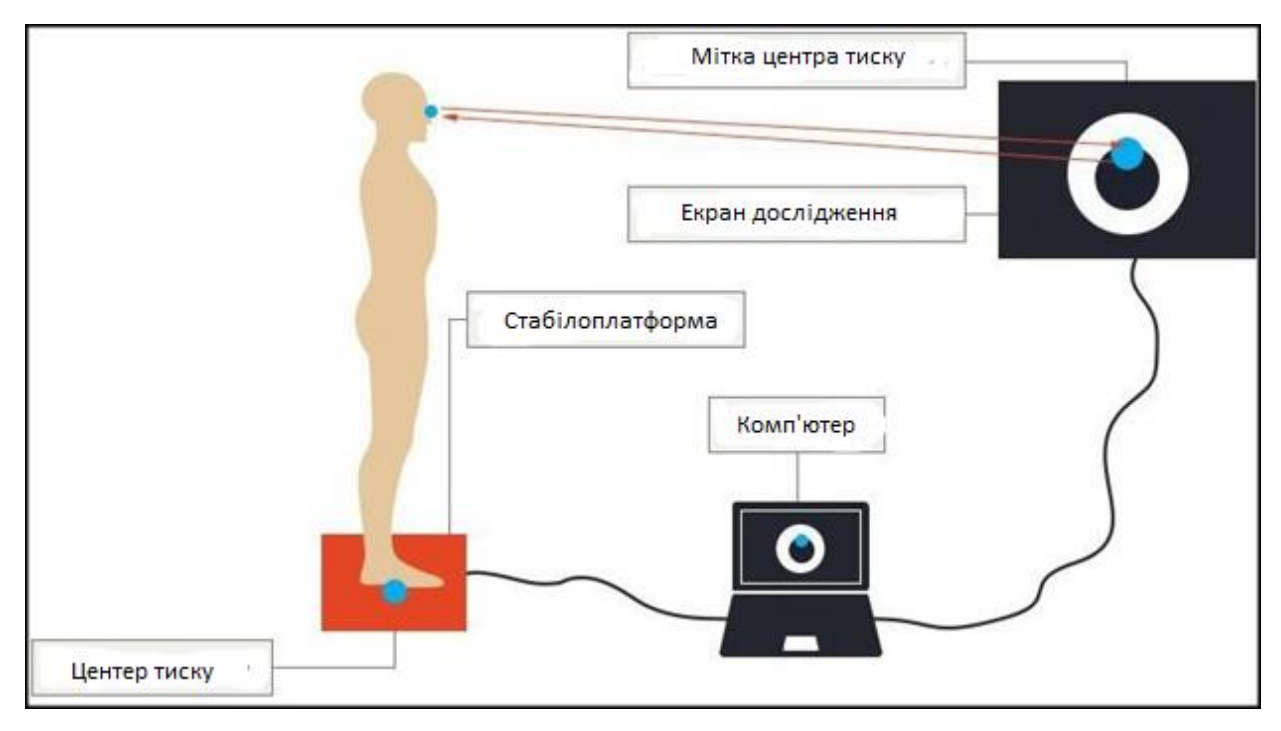

Мал.4. Схема організації біологічного зворотного зв'язку в Стабілометр.

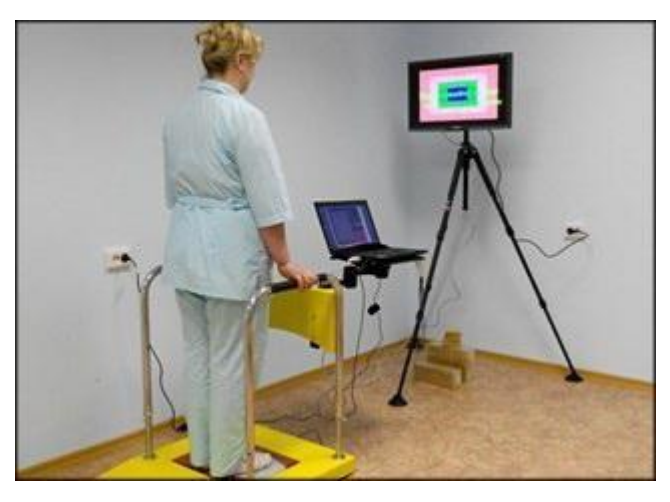

Мал.5 Демонстрація дослідження на стабілометричній системі ST-150

Вестібулярна реабілітація малолетніх пацієнтів представляє собою деяку складність у зв'язку з підвищеною неуважністю швидкою стомлюваністю, однак, проведення занять в ігровій формі викликає у дітей інтерес до роботи і спонукає їх до більш активних і старанних тренувань.

За деякими даними, були проведені дослідження впливу різних методів реабілітації на відновлення координації і підтримку пози при центральних, периферичних або змішаних вестибулярних порушеннях. При проходженні медикаментозного курсу лікування захворювання в сукупності з виконанням вправ на стабілоплатформе спостерігалося підвищення ефекту від реабілітації, в порівнянні з виключно медикаментозним лікуванням, навіть якщо воно доповнено спеціальними вправами [14].

Чималий інтерес представляє пристрій компанії Wicab Inc для реабілітації Brainport, суть роботи якого полягає в реєстрації відхилення голови за принципом БЗЗ (біологічного зворотного зв'язку) і електростимуляції мови (Мал.6). Крім пластини з електродами, в приладі є вбудований акселерометр - пристрій для вимірювання прямолінійного і кутового прискорення, що дозволяє пацієнтові сприймати переміщення «відчувається точки» на мові при відхиленні положення тіла від вертикальної осі і коригувати свою позу в просторі. Наприклад, якщо випробовуваний при дослідженні відхиляється вправо, то на електроди на мові справа подається електричний стимул, інформуючи про це пацієнта [26, 42].

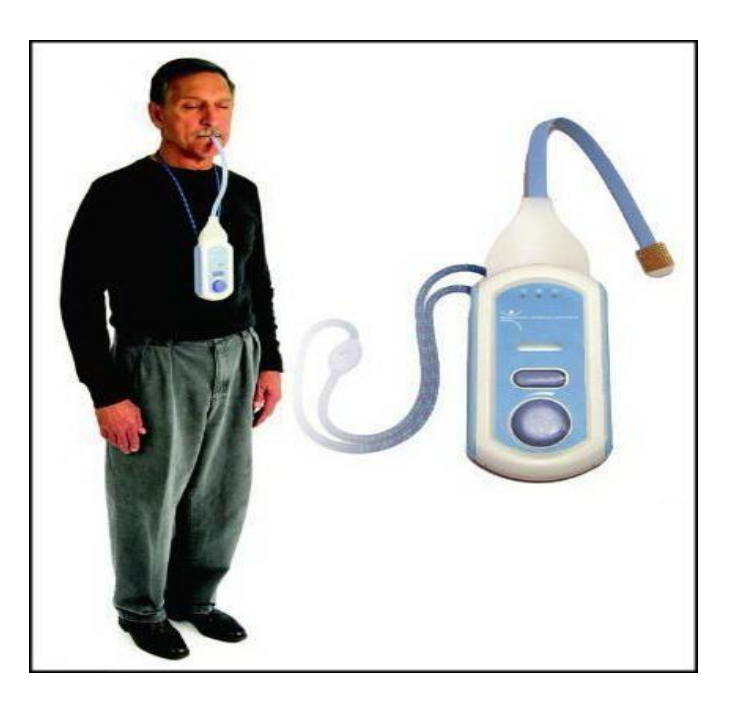

Мал.6 Пацієнт з пристроєм BRAINPORT

## <span id="page-19-0"></span>**1.2 Роль вестибулярної системи та її складових компонентів в підтримці рівноваги.**

Вестибулярний аналізатор, в сукупності із зоровим і соматосенсорним, утворює систему підтримки рівноваги. З урахуванням їх гармонійного функціонування забезпечується підтримання вертикальної позиції в просторі (Мал.7).

## *1.1.1 Функція вестибулярного аналізатора.*

<span id="page-19-1"></span>Завдяки вестибулярному аналізатору при обертальному або прямолінійного руху тіла, нахилі і повороті голови відбувається аналіз і оцінка інформації про прискорення або уповільненні. Передача імпульсів від вестибулярних рецепторів призводить до перерозподілу м'язового тонусу, що і допомагає людині зберігати рівновагу [27].

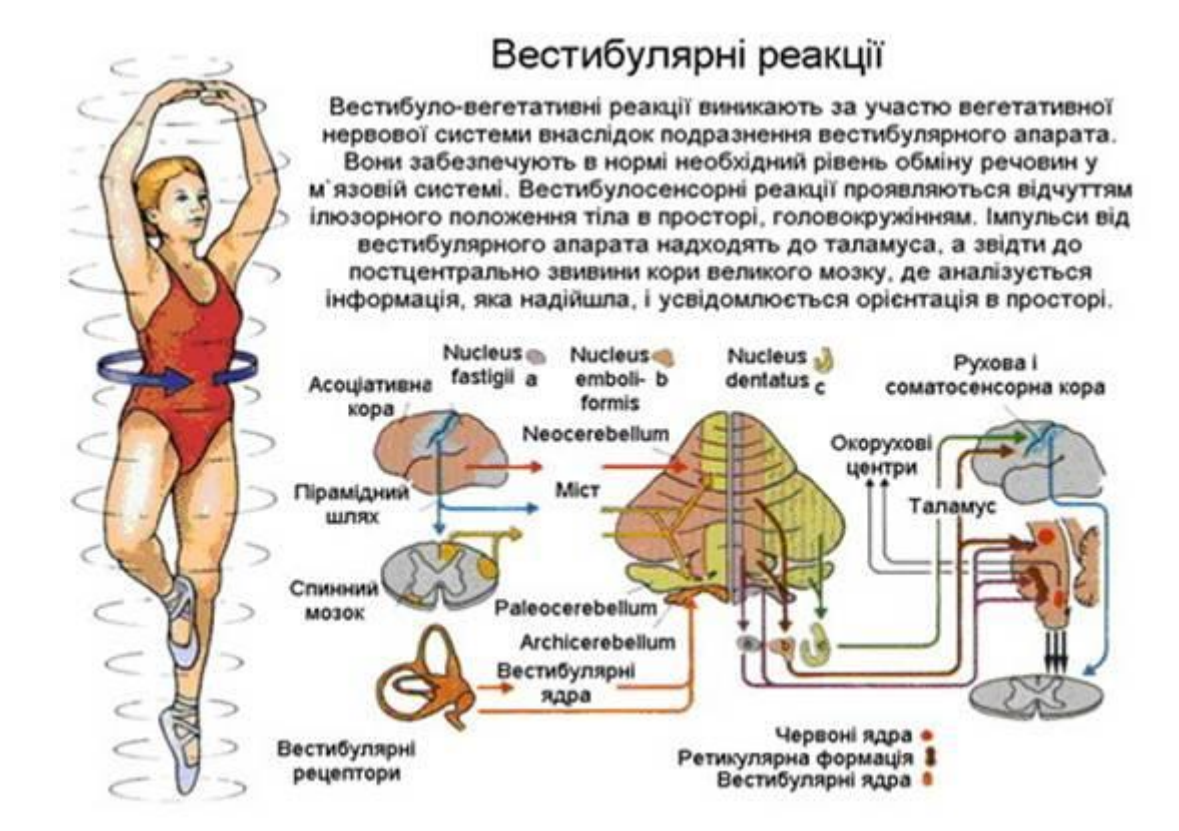

Мал.7 Сенсорні системи, що беруть участь в організації постурального балансу.

## *1.2.2 Функція зорового аналізатора.*

<span id="page-20-0"></span>Велику роль в підтримці пози і впевненої ходьби грає зоровий аналізатор, що легко доводиться на простому прикладі: якщо зігнути ногу в коліні і підняти її на рівень талії і при цьому стояти з відкритими очима, то більшість людей впораються з завданням без особливих зусиль. Однак варто тільки закрити очі і повторити цей досвід, протягом перших секунд стає складно утримувати вертикальне положення тіла. Недолік зорової інформації викликав втрату орієнтації в просторі, але такий стан можна з легкістю компенсувати, доторкнувшись лише пальцем до нерухомої поверхні

–в цьому випадку вирішальну роль в контролі грає тактильна чутливість.

Вельми цікавий приклад по оптичній стимуляції призводить [Р.Шіффман,](http://psihologia.biz/psihologiya-psihologiya-obschaya/oschuschenie-vospriyatie-izdanie.html) Що компенсує дію вестибулярного апарату в умовах руху візуальної сцени (Мал. 8). У першій частині досвіду, коли зорове оточення насувається на спостерігача, він сприймає це як власний рух вперед і для збереження рівноваги робить рух назад (Мал.8). В протилежному випадку, коли стіни і стеля «йдуть» від спостерігача (Мал.8 б), з'являється відчуття ходьби спиною вперед і, відповідно, для стабілізації пози випробуваний відхиляється вперед [16].

Цікавим є той факт, що багато авторів відводять велику роль зоровому сприйняттю в постуральном контролі. Наприклад, Лі і співавтор показали, що випробуваний, перебуваючи в експериментальній установці у вигляді кімнати стінами що хитаються і стелею, відхилявся від свого початкового положення, незважаючи на нерухомість підлоги під ногами.

Ймовірно, надмірні суперечливі зорові стимули, які відбивають реальну картину речей, привели до дезорієнтації людини в просторі [17].

30

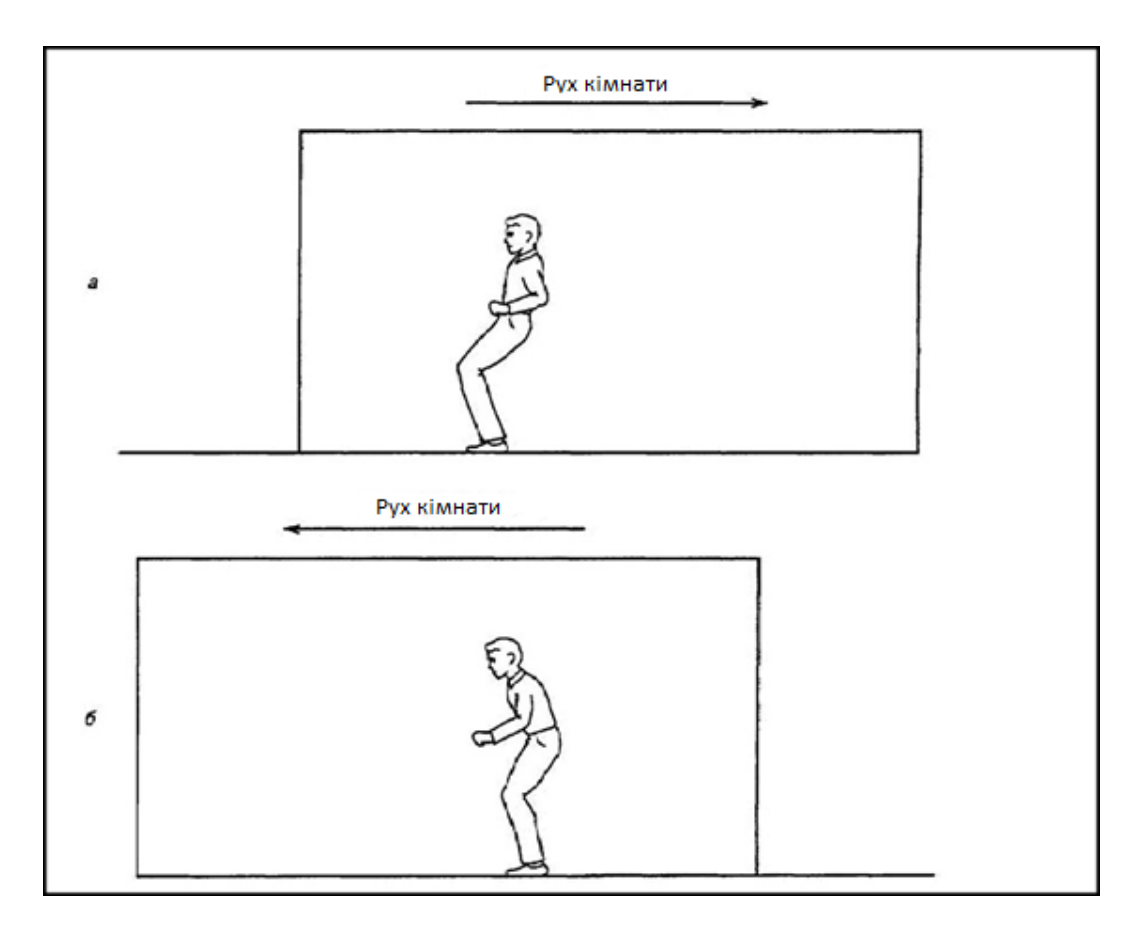

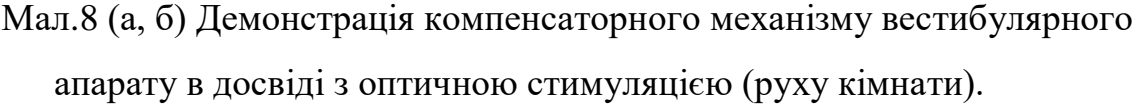

Що виникає відчуття власного переміщення при впливі на орган зору тотального оптокинетического стимулу здійснюється за рахунок трансформації зовнішнього зорового відчуття у внутрішнє вестибулярное відчуття саморуху. Сигнал про рух об'єкта в поле зору потрапляє в вестибулярні ядра, де відбувається його перетворення в вестибулярну модальність. Далі інформація передається в вестибулярні коркові зони, одночасно з цим зорова інформація надходить в зорові коркові зони. Ці два потоки врешті-решт зливаються і починають конкурентно взаємодіяти один з одним в структурі сенсорної системи рухового аналізатора, і в результаті боротьби перемагає вестибулярное відчуття. Простіше кажучи, в певній ситуації вестибулярна система починає домінувати над зорової,

Поєднана робота всіх ланок вестибулярного апарату забезпечує стійке положення тіла в просторі. У разі випадання потоку інформації від однієї з трьох сенсорних систем спостерігається зворотна картина. Якщо у пацієнта порушена чутливість, з відкритими очима він може без зусиль стояти на місці або пересуватися. Але варто їх закрити, як невпевниу ходу і навіть падіння не змусять себе чекати [18].

## *1.2.3 Функція соматосенсорного аналізатора.*

<span id="page-22-0"></span>Соматосенсорная система інформує нас про положення тіла за допомогою пропріорецепторов і екстерорецепторов. Перші перебувають у м'язах, суглобах і сухожиллях. М'язові веретена мають інформацію про зміну довжини м'яза і її розтягування, а так саме рецептори м'язів шиї несуть інформацію про рух голови і її положенні щодо тіла. Суглобові рецептори оповідають про розташування сегментів тіла відносно один одного. Екстерорецептивна інформація надходить від рецепторів тиску з поверхні стоп, під шкірою і всередині неї [13].

# <span id="page-23-0"></span>**1.3 Що таке БЗЗ? Поняття зворотного зв'язку. Позитивний і негативний зворотній зв'язок.**

Біологічний зворотний зв'язок - це зворотний зв'язок (ЗЗ) в умовах живого організму, без якої неможливо собі уявити його гармонійне функціонування. З її допомогою здійснюється підтримання гомеостазу і адекватна реакція на зміну зовнішнього середовища. Варто відзначити, що існує позитивний (ПЗЗ) і негативний (НЗЗ) зворотний зв'язок. У разі ПЗЗ при подачі вхідного сигналу відбувається посилення вихідного сигналу в порівнянні з попереднім його значенням, що забезпечує нестійкість системи. За таким принципом працює система швидкого реагування організму на зовнішні подразники. НЗЗ характеризується зменшенням вихідного сигналу в порівнянні з вихідним його значенням, що розцінюється як стабілізація системи. За рахунок такої роботи відбувається підтримання гомеостазу.

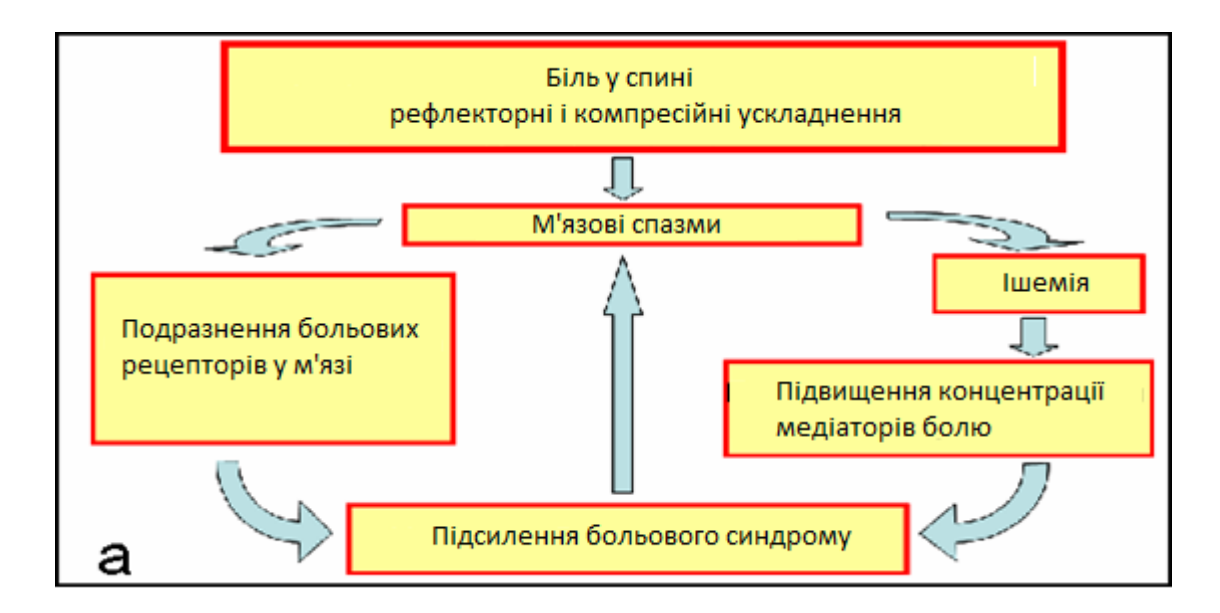

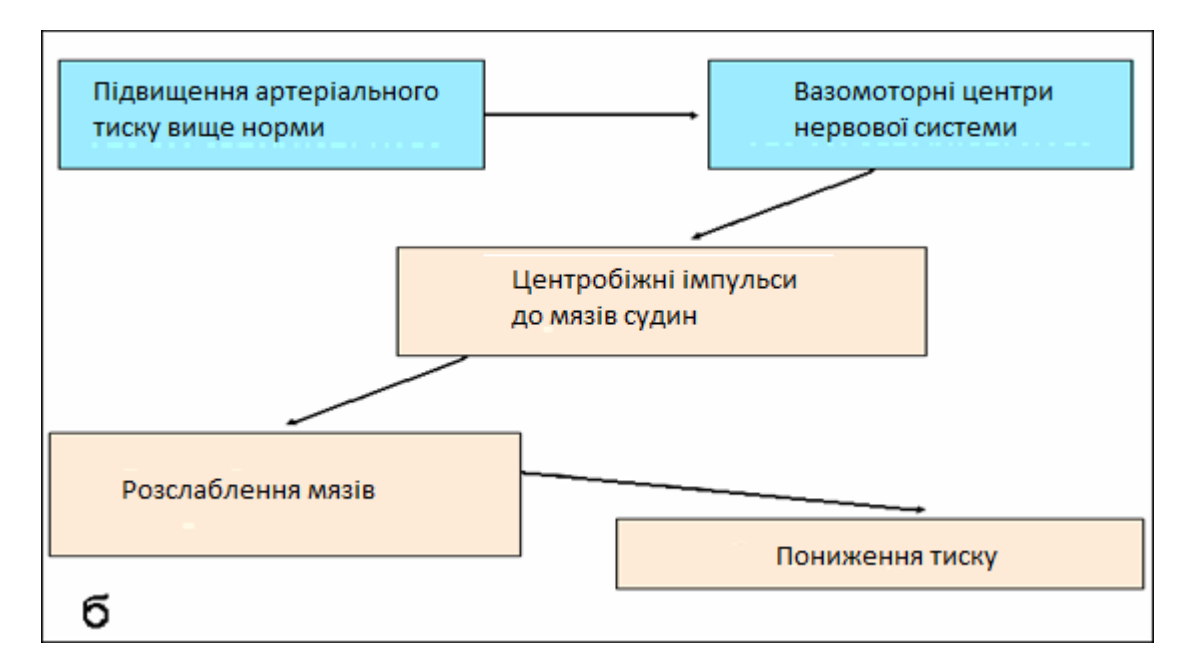

Мал.9 (а, б) Демонстраційна схема ПЗЗ на прикладі м'язово тонічного больового синдрому (а) і НЗЗ на прикладі регуляції артеріального тиску (б) в організмі.

З точки зору технічних наук ЗЗ - це функціональний стан системи, результат якого визначається її вхідними параметрами. Особливість зворотного зв'язку полягає в тому, що на вхід системи подається сигнал, який знаходиться в певній залежності від її вихідного сигналу [13].

У медицині БЗЗ - це метод неінвазивного вдосконалення або корекції порушених функцій організму шляхом навчання навичкам саморегуляції та самоконтролю функціонального стану людини з використанням інструментального підходу.

Метод почав формуватися в 50-х роках минулого століття. Йому передувало вчення І. П. Павлова про умовні рефлекси і регулюючої ролі кори. N.Wiener (1948), відомий вчений і основоположник кібернетики, визначив поняття зворотного зв'язку як спосіб регулювання на основі безперервного надходження інформації про функціональний стан системи [13, 28].

## <span id="page-25-0"></span>**1.4 Біологічний зворотний зв'язок - двигун реабілітації**

Поряд з БЗЗ, в даний час використовується такий термін, як біокерування спрямована зміна фізіологічних функцій організму з метою реабілітації хворих та тренування спортсменів. В процесі проведення даної процедури відбувається реєстрація параметрів користувача, їх обробка і перетворення в звуковий або зоровий сигнал за допомогою спеціальної апаратури (Мал.10). Таким чином, випробуваний може побачити або почути сигнали, що розповідають про його стан здоров'я на даний момент часу, а так само за допомогою придбання навичок самоврядування стає можливим змінювати необхідні параметри в бажаному напрямку.

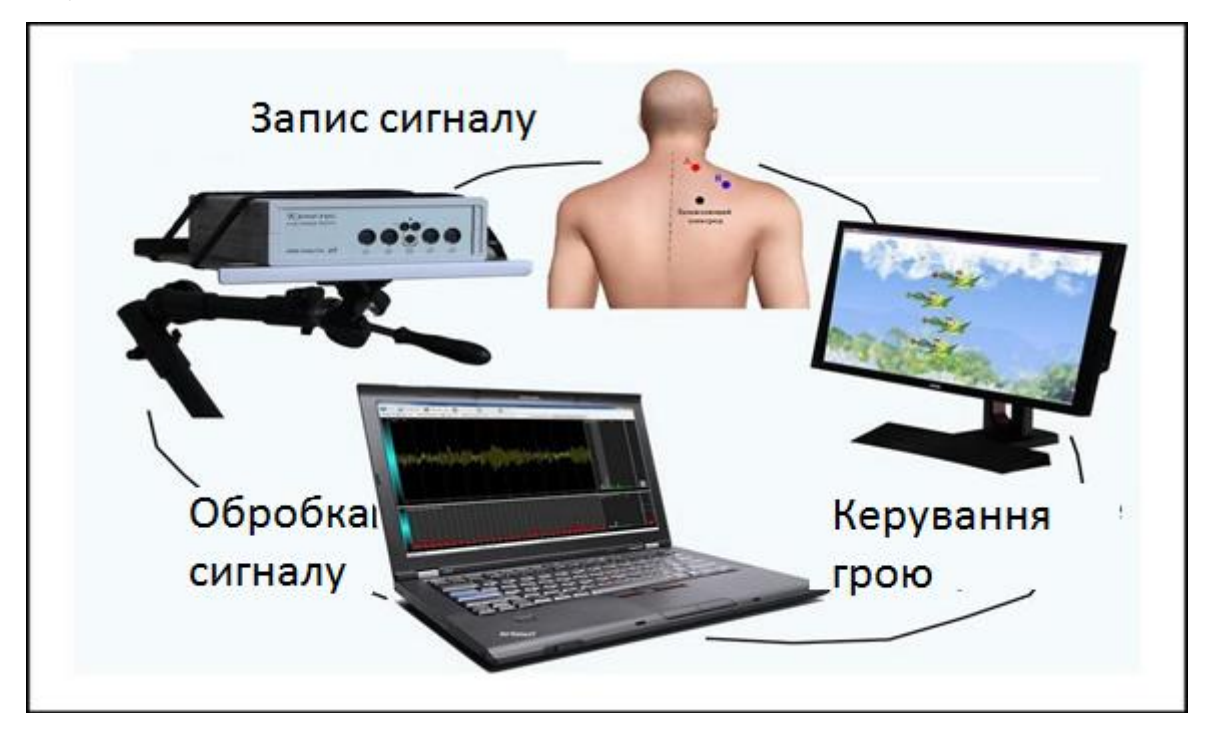

Мал.10 Спостереження пацієнта за функціональним станом власного організму за допомогою БЗЗ.

В якості первинного сигналу або БЗЗ - модальності може виступати ЕКГ, ЕЕГ, РВГ, температура, провідність шкіри, кут руху в суглобі, проекція центра ваги тіла та ін. [13, 30]

Для реалізації методу - БЗЗ необхідно як мінімум наявність апаратури для реєстрації фізіологічного сигналу з тіла пацієнта і пристрій для подання цієї інформації у вигляді звуку або зображення.

## <span id="page-26-0"></span>**1.5 Методи БЗЗ. Адаптивне біокерування.**

Адаптивне біокерування (АБ) на основі біологічного зворотного зв'язку дозволяє самостійно регулювати функціональний стан організму і є одним з перспективних напрямків в реабілітації. АБ базується на підкріпленні або «покарання» певних станів, які відображаються в показниках регульованих функцій і в деякому сенсі нічим не відрізняється від класичного умовного рефлексу, оскільки фізіологічної основою методу є замикання тимчасових зв'язків. Для реалізації адаптивного біокерування необхідне збереження досліджуваної фізіологічної функції, а так само можливість реєстрації і кількісної оцінки її показників.

За допомогою методу саморегуляції забезпечується стійкий стан фізіологічних систем, завдяки чому відбувається перетворення інтеграційних систем мозку і виконавчих систем організму з подальшим формуванням адаптивної здатності (пластичності мозку) [19, 29].

Щоб зрозуміти суть БЗЗ - тренінгу, необхідно розглянути просту схему на прикладі травмованої кінцівки з її тривалої іммобілізації. Тривала нерухомість призводить до втрати зв'язку між довільним (кірковим) сигналом, який змушує м'яз або її групу здійснювати дію, і відповіддю цих же м'язів. Відповідно, відновлення зв'язку з цим є ключовим завданням реабілітації хворих з руховими порушеннями після перенесених захворювань і травм. Принцип відновлення м'язової активності заснований на реєстрації відчутного або невідчутного електроміографічного (ЕМГ) сигналу з його подальшим посиленням, комп'ютерною обробкою і представленням його на моніторі у вигляді зображення. Після цього пацієнтові пропонується виконання вправ на тренажері з метою якомога

більше наблизити власні фізіологічні параметри до нормального значення. З урахуванням тяжкості захворювання можна регулювати ступінь складності і тривалість маніпуляцій [13].

Електроенцефалографічне (ЕЕГ) біокерування засноване на реєстрації і пред'явленні користувачеві власних біопотенціалів мозку для подальшої регуляції психічного стану. Метод використовується в основному для придушення тетаритму і навчання навичкам управління альфа- і бета-ритмами, зарекомендував себе в профілактиці і лікуванні інсультів.

Шкірно-температурне біокерування базується на уловлюванні невеликих температурних коливань на поверхні шкіри і надання інформації пацієнту. Даний вид БЗЗ передбачає можливість регуляції просвіту судин у вигляді їх звуження за умови стану збудження обстежуваного або розширення при релаксації. Методика особливо актуальна в лікуванні мігрені [33, 34].

<span id="page-27-0"></span>**1.6 Пластичність мозку як компенсаторний механізм відновлення функцій.**

Під пластичністю мозку мається на увазі його здатність до змін під впливом навчання або шкідливої дії. В останньому випадку механізмом відновлення втрачених функцій є регенерація. Явище пластичності можна спостерігати при пошкодженні будь-якого ділянки мозку, після чого він втрачає контроль над відповідною частиною тіла (при пошкодженні моторної кори м'язи кінцівок і тулуба паралізуються). Так як уражена область мозку не має можливості виконувати свої функції, її обов'язки на себе бере інший неушкоджений відділ. У разі порушення діяльності периферичних або сенсорних органів інформація не надходить в відповідну ділянку мозку, і він не діє до тих пір, поки не буде залучений в обслуговуванні інших функцій [31, 32, 50].

37

<span id="page-28-0"></span>**1.7 Застосування методу біокерування в реабілітації хворих з неврологічними розладами.**

Симптоми неврологічних захворювань досить різноманітні і в значній мірі погіршують якість життя пацієнта. Наприклад, хвороба Паркінсона характеризується хронічним прогресуючим захворюванням головного мозку, причиною якого є дегенерація дофамінергічних нейронів чорної субстанції. Вона проявляється гіпокінезією і ригідністю, тремором спокою, порушенням ходьби і постуральної нестійкістю [20]. За деякими даними, було проведено дослідження методу функціональної саморегуляції на основі БЗЗ при лікуванні хвороби Паркінсона, яка передбачала вибір процедури тренінгу в залежності від симптоматики. Оскільки тремор спокою посилюється при стресі і тривожному стані, має місце проведення релаксійного тренінгу за параметрами серцево судинної системи.

Суть його полягає в самостійному знятті напруги і зведення до мінімуму можливості появи стресового стану за допомогою вправ на заспокоєння і розслаблення. При ортостатичній гіпотензії спостерігається знижений парасимпатичний вплив вегетативної нервової системи (ВНС) на мозковий і системний кровообіг. БЗЗ - тренінг на підвищення варіабельності серцевого ритму дозволяє заповнити цей недолік, а так само забезпечити стійкість організму до дисциркуляторних розладів в умовах психоемоційної нестабільності. Ліквідація ригідності і болю досягало Електроміографічне БЗЗ – тренінгом, шляхом зниження надлишкового м'язової активності і релаксації [21,22, 35].

Актуальною проблемою неврології є цереброваскулярні захворювання, які проявляються судинної дисциркуляторною енцефалопатією (СДЕ). Дана патологія проявляється у вигляді зростаючої недостатності кровопостачання головного мозку з появою численних дрібних вогнищ зміненої мозкової тканини,. застосування

38

методу біокерування на основі БЗЗ дає можливість привести в норму реографічні параметри артеріальної і венозної судинної системи мозку, проте деякі питання щодо реалізації даного методу на хворих з СДУ не вивчені і не привернули особливої уваги лікарів.

В ході роботи, щоб уникнути окорухових артефактів електроди накладаються на мастоідальной відростки зліва і справа, тим самим характеризуючи сумарний кровоток. Перед проведенням методики на основі БЗЗ необхідно проаналізувати показники реоенцефалограми (РЕГ), після чого в залежності від цих даних застосовується біотренинг на підвищення або зниження кровонаповнення судин і венозного відтоку, на нормалізацію тонусу судин. Комп'ютерна реєстрація та аналіз РЕГ дозволяє використовувати необхідний параметр для управління ним в самостійному режимі. Посилення і репрезентація фізіологічних даних в цифровому або звуковому вигляді сприяє більш активному сенсорному контролю на основі біологічного зворотного зв'язку.

<span id="page-29-0"></span>**1.8 Сучасні технології віртуальної реальності (ВР) в сфері медицини. Поняття ВР.**

Термін «віртуальна реальність» був запропонований в 1989 році і являє собою штучний світ, згенерований і наповнений тривимірними об'єктами за допомогою спеціальних комп'ютерних засобів. Розробка довільного варіанта віртуального оточення і переміщення в неї випробуваного дозволяє вивчити його поведінку і реакцію на незвичну обстановку, проводити навчальні тренінги в освітніх цілях, а так само розробляти спеціальні вправи з метою діагностики та реабілітації хворих з різними захворюваннями.

Для переміщення людини у віртуальний простір, необхідно здійснити підміну генерується комп'ютером інформації, що надходить на органи чуття. А оскільки найбільший потік інформації про навколишній світ ми отримуємо за допомогою зору, мова піде про створення зображень і заміщення ними зорової інформації від навколишнього середовища.

#### *1.8.1 Принцип сприйняття людиною об'ємного зображення.*

<span id="page-30-0"></span>У природному середовищі навколишні нас предмети мають обсяг. Фіксуючи погляд на будь - якому об'єкті, кожне око спостерігає свою

«Картинку», яка проектується на сітківку і зливається у свідомості в єдиний образ. Однак якщо дивитися на екран телевізора, зображення зовсім не здається об'ємним, оскільки воно з самого початку не було таким. Для повного занурення людини у віртуальний світ необхідно виконати умову максимального наближення зображення до реальності, що стало можливим завдяки технологіям тривимірного відображення засобами виведення [46]. Принцип роботи останніх базується на явищі стереопсіса

– психофізіологічної реакції на сітчасту горизонтальну діспарентність при бінокулярний зір, що дозволяє людині відчувати глибину простору. Чим більше діспарентність, тим краще сприймається глибина [47].

Стереоскопічне сприйняття позначає здатність відтворення тривимірної картини з двох сітчатих зображень при спостереженні за реальними об'єктами або стереопари. Стереопара - це пара ідентичних зображень одного і того ж предмета, отриманих з різних точок зору. Наші очі бачать об'єкт під різними кутами, і чим більше він віддалений від спостерігача, тим менше різниця між зображеннями на сітківці правого і лівого ока. Отже, явище стереопсіса стає неможливим [46].

Технічно це завдання вирішується або за рахунок виведення зображення через два дисплея, кожен з яких видно тільки у відповідному оці, або за рахунок поділу «загального» зображення за допомогою різних хитрощів таким чином, щоб кожен з очей бачив тільки призначену для нього інформацію. Так, сучасні окуляри віртуальної реальності містять в собі дві вбудовані лінзи або екрани, які забезпечують виведення зображення окремо для кожного ока (тобто кожне око бачить свій кадр стереопари).

## *1.8.2 Феномен присутності у віртуальному середовищі*

<span id="page-31-0"></span>Феномен присутності у віртуальному середовищі, або ступінь залученості визначається тим, наскільки для випробуваного розмита грань між явищами реального світу і штучно створеного. Тобто, якою мірою його когнітивні процеси зосереджені на віртуальній реальності [48,49]. Термін заглибленості в віртуальний простір зводиться до поняття «бути там», яке складається суто з суб'єктивних уявлень користувача про те, де він відчував свою присутність в певний момент часу [48]. Зорова ізоляція від зовнішнього оточення забезпечується окулярами віртуальної реальності, однак для запобігання відволікання людини від сторонніх звуків і більш повного занурення можна задіяти аудіо канал отримання інформації.

#### **1.9 Переваги віртуального середовища для досліджень.**

<span id="page-31-1"></span>Говорячи про дослідницькі можливості, можна відзначити ряд переваг віртуального середовища. По-перше, екологічна валідність. За допомогою програмних засобів можна створювати образи як нереальних світів, так і повсякденному обстановки з контролем їх параметрів у міру

необхідності. По-друге, гнучкість. ВР моделюється таким чином, щоб була можливість вносити зміни в навколишні предмети, створювати нові подразники у вигляді рухомих або нерухомих об'єктів і ін. По-третє, полімодальна стимуляція. У віртуальному середовищі дозволяється імітувати зорові, тактильні, слухові образи. По-четверте, можливість точної та повної реєстрації параметрів спостерігача під час дослідження [37, 38, 41].

# <span id="page-32-0"></span>**1.10 Застосування методу віртуальної реальності у відновленні рухової активності.**

В даний час в реабілітації хворих з порушенням рухової активності широко використовується метод «спостереження-наслідування», оскільки підвищує пластичність мозку і як наслідок - відновлення втраченої моторної функції. Віртуальна реальність при цьому створює реалістичне оточення для хворого, занурюючись в яке з використанням спеціальних пристроїв виключається можливість відволікання уваги від сторонніх подразників [40].

Деякі автори в своїх дослідженнях імітували діяльність пошкодженої частини тіла у віртуальному середовищі. Наприклад, хворому після перенесеного інсульту пропонували здійснювати рухові акти здоровою рукою, проте в процесі заняття він спостерігав на екрані монітора, як працює не тільки здорова рука, а й пошкоджена. Таким чином, візуальне підкріплення діяльності стимулювало дзеркальні нейрони, які тісно взаємодіють ділянками мозку, відповідальних за планування діяльності. Це впливає на моторну кору, спонукаючи до м'язової активності [39, 41].

В одному з дослідів для відновлення вестибулярної функції пацієнтові пропонується встати на рухому платформу перед монітором із зображенням палуби розгойдується по хвилях корабля, при цьому необхідно якомога довше утримувати рівновагу. Після кількох курсів таких вправ рух віртуального оточення помітно

покращувало сенсорну адаптацію, що допомагало зберегти стійкість випробуваного [50].

На сьогоднішній день віртуальна реальність зарекомендувала себе в сфері медицини в якості способу подолання фобій і посттравматичного стресу, в лікуванні шизофренії та реабілітації хворих. Такий підхід забезпечує великий інтерес пацієнтів за рахунок занурення в нову реальність, яка може виглядати як повсякденність або ж не мати з нею нічого спільного. Процес реабілітації пацієнтів перетворюється в захоплюючу гру або змагання з іншими «Учасниками», що призводить до зниження депресії, відволікання і спонукає до активної роботи над собою. Даний підхід до відновлення втрачених функцій організму ні в якому разі не замінює традиційні мето

ди реабілітації, проте є їх міцним доповненням [25, 42].

## <span id="page-34-0"></span> **Висновок до розділу 1**

У данному розділі було розглянуто історичне становлення методів реабілітації хворих з вестибулярними розладами визначена роль вестибулярної системи та її складових компонентів в підтримці рівноваги людини.

Було наведено приклади адаптивного біокерування на основі біологічного зворотного зв'язку що дозволяє самостійно регулювати функціональний стан організму і є одним з перспективних напрямків в реабілітації.

## **ГЛАВА 2. МАТЕРІАЛИ ТА МЕТОДИ**

# <span id="page-35-1"></span><span id="page-35-0"></span>**2.1 Підбір обладнання та програмного забезпечення для реалізації середовища віртуальної реальності.**

Для того, щоб відбулося успішне занурення користувача в віртуальну реальність, необхідно зробити підміну інформації, що генерується комп'ютером і надходить на органи чуття. Таким чином, засоби виведення є невід'ємною частиною апаратного комплексу. Існують так звані окуляри доповненої реальності, що працюють за принципом накладення картинки на реальне зображення, проте занурити людину у віртуальний простір вони не здатні. В даний час одним з основних засобів візуалізації є віртуальні окуляри, які характеризуються двоекранним способом побудови зображення. Тобто, для кожного ока в шолом вбудований окремий дисплей, при цьому кожне око бачить тільки свій кадр стереопари. Всілякі помилки практично виключені, що максимально підвищує ефект занурення у віртуальний світ. У процесі роботи були використані окуляри віртуальної реальності Oculus Rift dk2. (Мал.11), оскільки вони займають виграшне становище по співвідношенню ціна - якість. Нижче наведена таблиця для порівняння між собою провідних представників шоломів віртуальної реальності (табл.1).

Таблиня 1

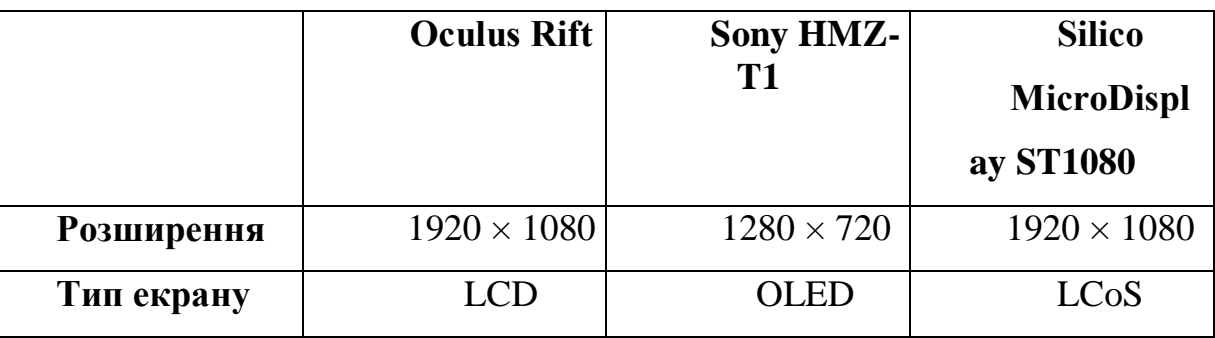

Порівняння характеристик провідних шоломів віртуальної реальності
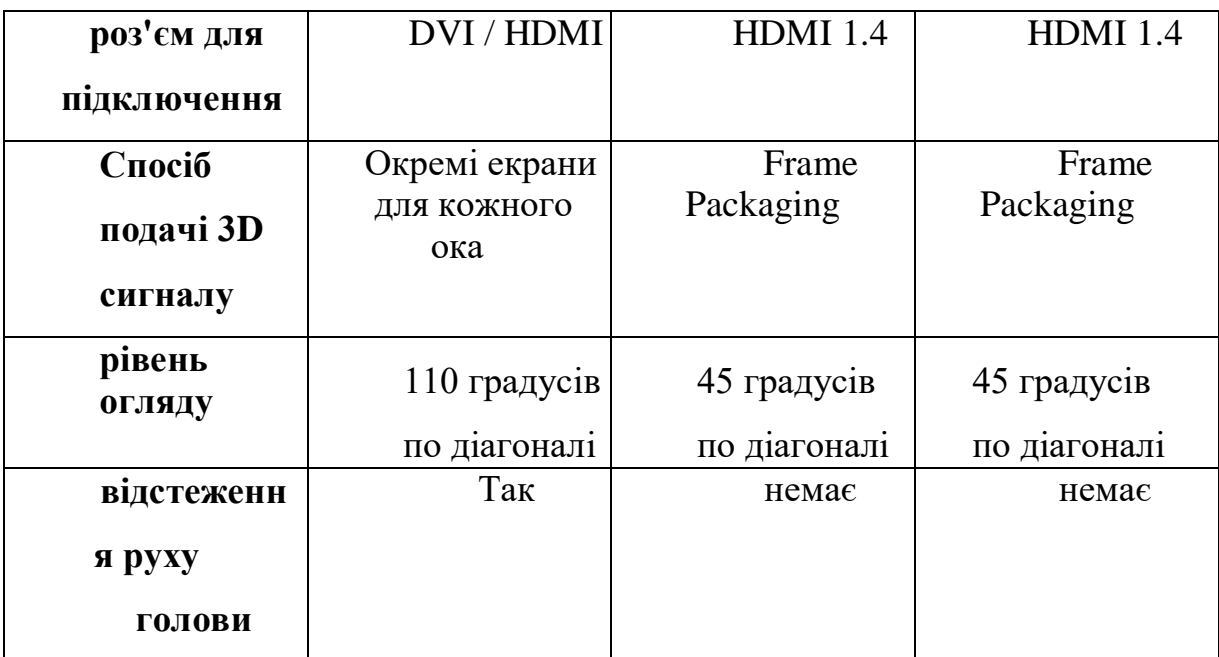

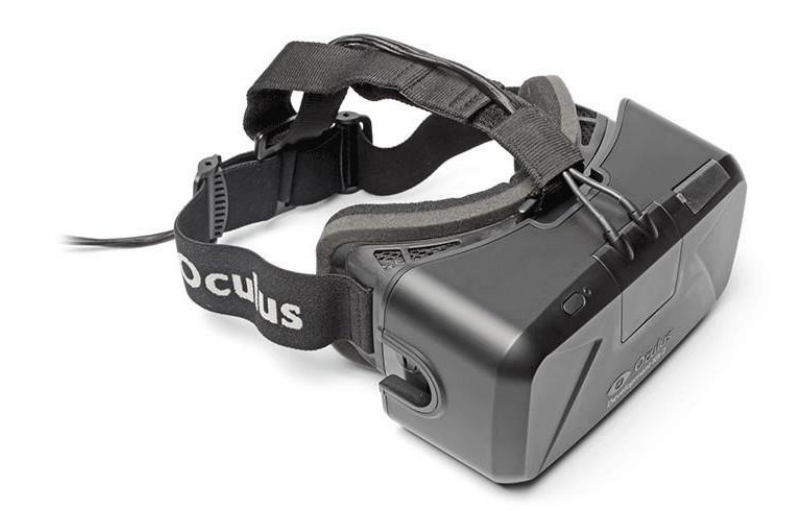

Малюнок 11. Окуляри віртуальної реальності Oculus Rift

У чому ж полягають переваги Oculus Rift?

*Область видимості.*

Область видимості - це найважливіша характеристика для шолома віртуальної реальності. Чим більша область огляду шолома, тим більше занурення у віртуальну реальність. Кут огляду у Oculus Rift становить

110 градусів (поле зору людини становить близько 180 градусів по горизонталі), Що дозволяє розглядати область не тільки строго перед собою, а й по периферії.

#### *Відстеження руху голови.*

Це одна з головних особливостей, яких поки немає у конкурентів Oculus Rift. У ньому використовується одна з найдосконаліших систем відстеження положення в просторі 360 ° із затримкою в 50 мілісекунд. Датчики руху, вбудовані в окуляри, відстежують обертання і поворот голови користувача з частотою 1000 Гц. Завдяки їх високої чутливості навіть саме незначні рух голови миттєво відображається у віртуальному просторі, що дозволяє людині оглядати своє оточення подібно до того, як він це робить в реальному світі. При вирішенні 1280х800 пікселів на кожне око доводиться зображення розміром 640 × 800 пікселів.

## *Передача 3D за допомогою side-by-side.*

Oculus Rift створює стереоскопічний 3D ефект зі значною глибиною, масштабом і паралаксом (зміна видимого положення об'єкту відносно віддаленого фону в залежності від положення спостерігача).

Цей ефект досягається завдяки горизонтальній стереопарі Side- by-side: зображення для кожного ока виводяться на відповідний дисплей і потім коригуються за допомогою лінз, що дозволяє створити стереоскопічне 3D зображення з великою глибиною (Мал. 12). Даний принцип передачі зображення заснований на природному сприйнятті зображень нашими очима (бінокулярний зір).

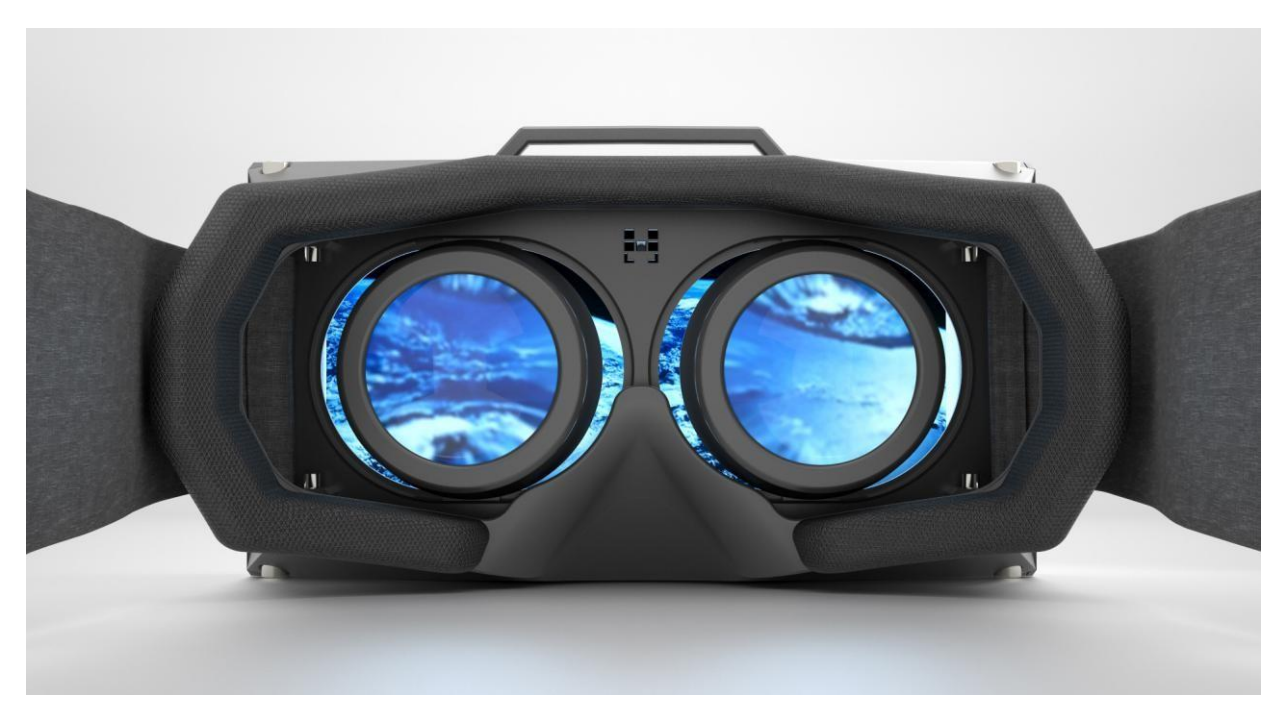

Малюнок 12. Зображення в окулярах віртуальної реальності Oculus Rift.

Крім того, розробники подбали про людей з поганим зором у вигляді короткозорості і далекозорості і включили в комплект 3 набору змінних лінз.

#### *Безпека для очей*

Oculus Rift не викликає втому очей, так як в шоломі Oculus Rift очі користувача не сфокусовані на одній відстані, а постійно дивляться на різні предмети на різних відстанях. Таким чином зіницю знаходиться в режимі, в якому він знаходиться в реальному житті.

## *Портативність і доступність.*

Oculus Rift - це окуляри віртуальної реальності високого класу за доступною ціною. Легкі і зручні, вони спеціально спроектовані для максимального комфорту при довгих ігрових сесіях. Вага версії очок для розробників становить 369 г

## *Програмне забезпечення.*

Oculus Software Development Kit містить відкритий вихідний код, документацію та приклади робіт. Oculus SDK включає в себе програму для інтеграції з Unreal Developments Kit., Unreall Engine 4 і Unity 4, що дозволяє почати розробку ігор простіше і швидше, ніж будь-коли. Oculus Rift і Oculus SDK підтримують Windows, Mac OS X і Linux.

В ході даної роботи було необхідно створити віртуальну тривимірну сцену для проведення експериментального дослідження. Відповідно до цього було потрібно вибрати набір інструментів для створення тривимірних моделей і текстур, угруповання їх у сцену і створення кінцевого виконуваного файлу для шолома віртуальної реальності Oculus Rift. Перерахуємо вимоги, яким повинен відповідати редактор 3D моделей:

- 1. Можливість створювати об'ємну модель будь-якої складності;
- 2. Експорт в один зі стандартних і широко поширених форматів;
- 3. Наявність достатньої кількості документації та навчальної літератури;
- 4. Можливість безкоштовного доступу до редактора.

З представлених на ринку тривимірних пакетів можна виділити два:

- 1. Autodesk 3ds Max.
- 2. Blender.

Для виконання поставлених нами завдань з технічної точки зору вони рівнозначні. Однак у Blender є ряд безперечних переваг: по-перше, він важить всього на всього кілька десятків мегабайт (за рахунок відсутності громіздких систем захисту і реєстрації, а також встановлених сцен), чим не може похвалитися Autodesk, вага якого близько 2 Гб. По-друге, користуватися пакетом можна без інсталяції (досить запустити його з флеш-карти і почати роботу з будь-якого пристрою). По-третє, Blender належить до вільного ПЗ, він абсолютно безкоштовний для будь-якого застосування, поширюється з

відкритим вихідним кодом і вільною ліцензією. По-четверте, пакет переведений на 26 мов, в тому числі і на українську. Безсумнівно, це забезпечує зручність в роботі і робить її більш плідною, оскільки не виникає труднощів в плані мовного бар'єру.

Таким чином, нам стає доступним безкоштовний багатоплатформовий пакет для тривимірного моделювання професійного рівня. Крім того, завдяки доступності Blender і працям його користувачів з'являється можливість використовувати готові моделі з метою наповнення власної сцени, так само для створення навчальних матеріалів у вигляді відеороликів.

Вимоги до пакету компонування сцен:

1. Можливість створення тривимірної сцени, використовуючи моделі пакету Blender;

2. Підтримка пристрою віртуальної реальності Oculus Rift;

- 3. Наявність достатньої кількості навчальної літератури;
- 4. Можливість безкоштовного доступу до пакету.

Даним вимогам відповідають ігрові двигуни Unity3d і Unreal Engine (останній, завдяки зміні ліцензії розробниками, став безкоштовним . Unreal Engine має в своєму наборі велику кількість редакторів.Оскільки в нашому випадку не передбачається створення масивної сцени з складними та поглибленими налаштуваннями об'ектів, ми будемо використовувати ігровий двигун Unity3d. Він більш зручний і простий у використанні, дозволяє конструювати тривимірні сцени достатньої складності, використовуючи моделі в форматі пакета Blender і створювати виконувані файли для пристрою віртуальної реальності Oculus Rift.

Для створення текстур використовувався багатоплатформовий (підтримка систем Windows, Linux, Mac OS X і ін.) Вільний растровий графічний редактор з відкритим вихідним кодом - GIMP. Доступних альтернатив з

50

подібною функціональністю просто немає, усі конкуренти або прив'язані до якоїсь операційній системі, або мають високу ціну, або недостатній функціонал.

## Microsoft Kinect - пристрій безмаркерного захоплення рухів.

Kinect - безконтактний сенсорний ігровий контролер, розроблений фірмою Microsoft для ігрової консолі Xbox 360, пізніше був адаптований для комп'ютерів під управлінням ОС Windows (Мал. 13). Складається з апаратної і програмної частини.

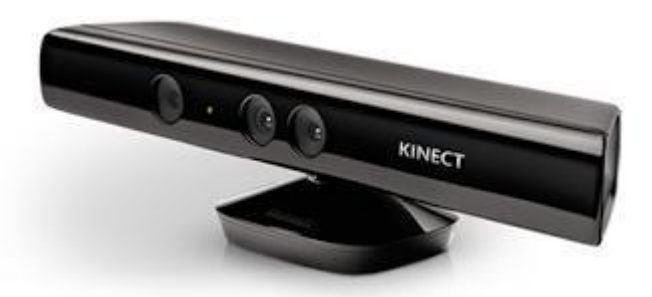

Малюнок 13. Microsoft Kineсt

Апаратна частина являє собою горизонтально витягнуту коробку розміром 23x4см, яка з'єднується з комп'ютером за допомогою USB 2.0 кабелю. Kinect включає в себе інфрачервоний проектор, інфрачервоний приймач, кольорову камеру і набір мікрофонів (Мал. 15).

Інфрачервоний проектор (IR Emitter) - випромінює промені в інфрачервоному діапазоні, які відбиваючись від об'єктів потрапляють в інфрачервоний приймач (IR Depth Sensor);

Інфрачервоний приймач (IR Depth Sensor) - реєструє відбиті інфрачервоні промені і визначає відстань від датчика до об'єктів створюючи матрицю відстаней. Максимальна роздільна здатність 640x480 при 30 кадрах в секунду;

Кольорова камера (Color Sensor) - захоплює відео з роздільною здатністю 1280x960 при 12 кадрах в секунду. Вертикальний кут огляду 43 °, горизонтальний - 57 °. Формат картинки може бути RGB або YUV.

Набір мікрофонів (Microphone Array) - чотири мікрофони які можуть виробляти локалізацію звуку (тобто визначати його джерело) і придушення шумів.

Привід нахилу (Tilt Motor) - механічний привід, який дає можливість програмно коригувати нахил пристрої по вертикальній осі в діапазоні  $\pm 27$ °.

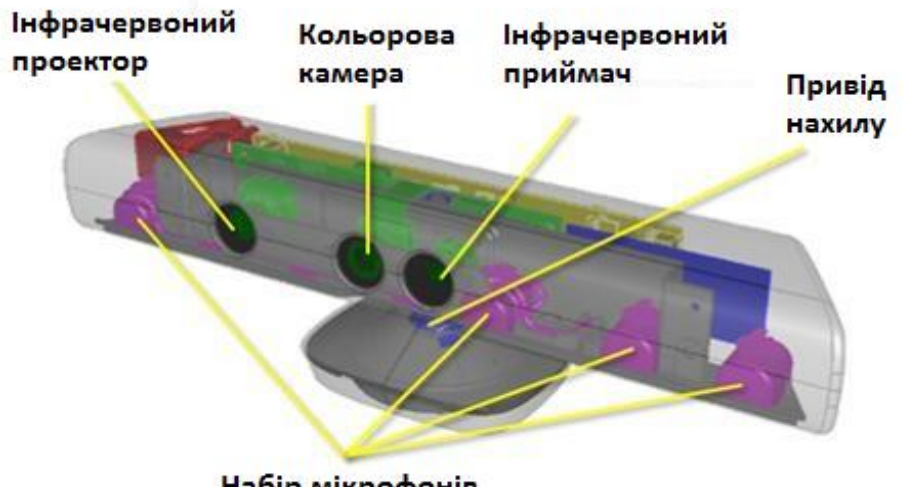

Набір мікрофонів

Малюнок 14. Внутрішня будова Microsoft Kinect.

Програмна частина дозволяє повністю розпізнавати тривимірні рухи тіла (Skeletal Tracking), міміку обличчя (Face Tracking) і мова (Speech Recognition). Для доступу до можливостей пристрою використовується спеціальний інструментарій розробника Kinect for Windows SDK. Він включає в себе програмні інтерфейси (API), драйвера для ОС Windows, приклади коду і документацію. Також використовується Kinect Studio - інструмент для запису і перегляду відео потоку і даних далекоміра, а також налагодження.

Kinect for Windows SDK надає нам три потоки даних: відеопотік (Color Stream), аудиопоток (Audio Stream) і дані далекоміра (Depth Stream), які можна використовувати за допомогою бібліотеки NUI Library. Для цього потрібно вибрати сенсор і ініціалізувати необхідні потоки даних. Одночасно може бути підключено до чотирьох сенсорів, які перебираються за допомогою класу KinectSensor.

Відеопотік. SDK дозволяє встановити необхідний рівень якості і формат картинки при його ініціалізації. Від цього залежить обсяг і швидкість даних, що передаються від сенсора. Пропускна здатність обмежена інтерфейсом USB 2.0. Для картинки з роздільною здатністю 1280x960 кількість кадрів не більше 12 в секунду, а для дозволу 640x480 - 30 кадрів в секунду. Колірна модель зображення може бути RGB або YUV.

Дані далекоміра. Потік складається з кадрів, кожна точка яких містить відстань (в міліметрах) від сенсора до найближчого об'єкта в полі зору камери. Для цього потоку при ініціалізації можна встановити дозвіл кадру через змінну DepthImageFormat. Для частоти кадрів 30 доступні дозволу 80x60, 340x240, 660x480.

Аудиопотік. Kinect включає в себе чотири мікрофони, які працюють паралельно і використовують 24-розрядний аналогово-цифровий перетворювач (АЦП), а також вбудований обробник звукового сигналу, здатний пригнічувати відлуння і сторонні шуми. Кожен мікрофон має певну спрямованість і вузький діапазон прослуховування. Луна та шумозаглушення можуть бути включені при ініціалізації потоку. Оптимальна відстань між джерелом звуку і мікрофонами - 1-3 метра. Мікрофони можуть бути задіяні для локації джерела звуку (визначення положення), розпізнавання мови або простого захоплення аудіосигналу.

Трекінг людської фігури (Мал. 15). Функція, завдяки якій Kinect здатний розпізнавати фігуру людини і його руху. Одночасно можливо відстеження до шести чоловік в полі зору пристрою, але детальна інформація може бути отримана тільки для двох (поведінка сенсора за замовчуванням). У термінах інструментарію розробника, точки в побудованому скелеті називаються Joint. Інформація про фігури в кадрі може бути отримана за допомогою ініціалізації потрібного потоку даних і обробки події Skeleton Frame Ready. Кожна фігура являє собою об'єкт класу Skeleton. Інформація про стан

трекінгу (побудований чи повний скелет або відомо лише місце розташування фігури) знаходиться у властивості TrackingState, дані про вузли фігури зберігаються у властивості Joints.

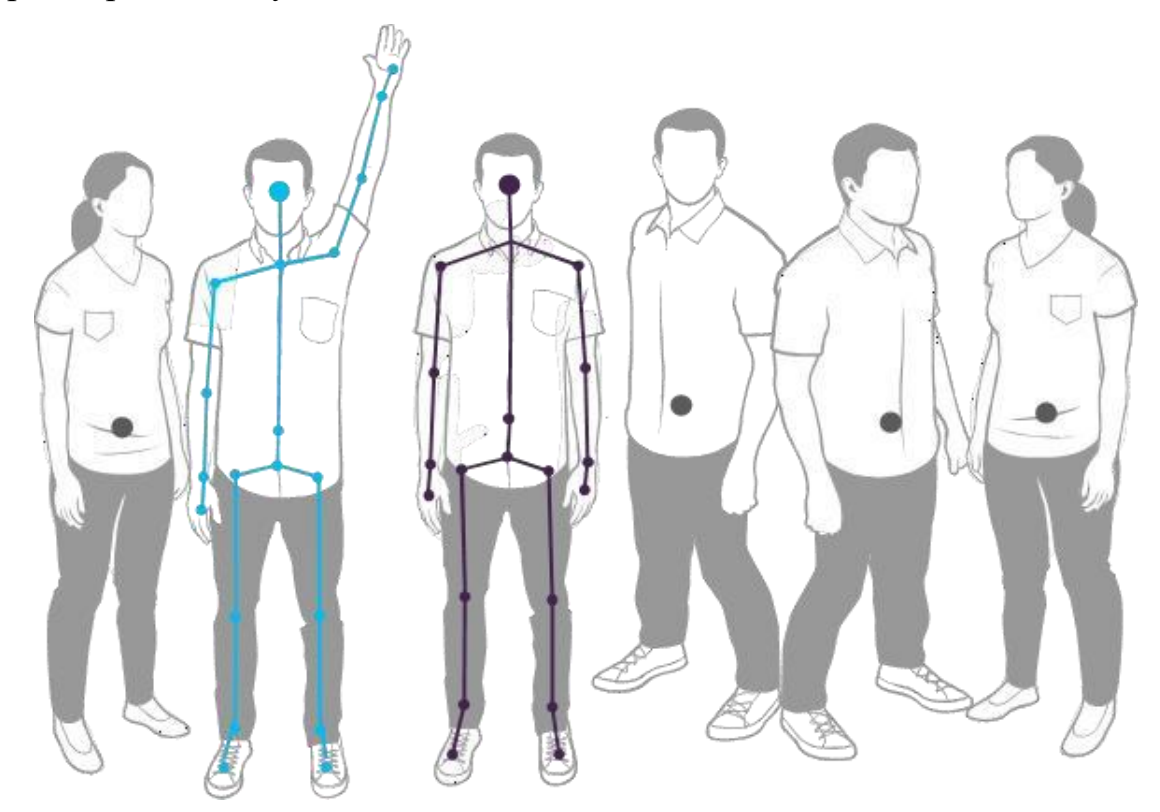

Малюнок 15. Трекинг людської фігури у вигляді двадцати сигментної моделі.

Трекінг сидячої фігури (Мал. 16). В даному режимі сенсор будує лише верхню частину вузлового скелета. Відстежувати також можна до шести фігур і отримувати детальну інформацію тільки по двом. Цей режим більш ресурсномісткий, тому при ініціалізації необхідно зменшити частоту кадрів.

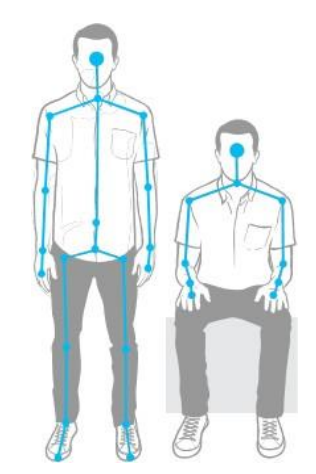

Малюнок 16. Трекинг сидячої фігури.

# **Висновок до розділу 2**

У даномму розіділ було організовано підбір обладнання та програмного забезпечення для реалізації автоматизованої системи рухової реабілітації та успішного занурення користувача в віртуальну реальність. На основі аналізу апаратної та програмної частини було виділені основні прилади .

## **ГЛАВА 3. ДОСЛІДЖЕННЯ**

#### **3.1 Методика дослідження**

Розробка віртуального середовища, інтегрованою з безмаркерною системою відеозахоплення рухів, проведення неврологічних тестів в умовах віртуальної реальності, і синхронізація апаратів, які працюють з рухом людини, для оцінки зміни руху в віртуальному просторі, з використанням методу розрахунку інтегрального критерію. В даному науковому дослідженні використовуються стабілоплатформа , сенсор захоплення рухів Kinect та окуляри віртуальної реальності Oculus Rift DK2. На Малюнку 17 зображена схема роботи системи рухової реабілітації.

Послідовність дії для синхронізації:

1. Для отримання віртуального простору створюється кімната в програмі 3Dmax.

2. У програмі Unity створюється ігровий контролер і в нього імпортується кімната, створена в 3D-max.

3. В окулярах Oculus, за допомогою програми Unity, формується віртуальний простір кімнати.

5. Створюється в програмі Unity сигментна модель людини.

6. Відеозахоплення руху людини здійснюється за допомогою Kinct.

7. Контроль зміни рівноваги людини, за допомогою сигментної моделі.

8. Оцінка зміни центра ваги з використанням стабілометричної платформи.

9. Синхронізація отриманих даних від двох приладів (Kinct і Стабілоплатформи) записується на комп'ютер у вигляді файлу bvh., з координатами зміни руху.

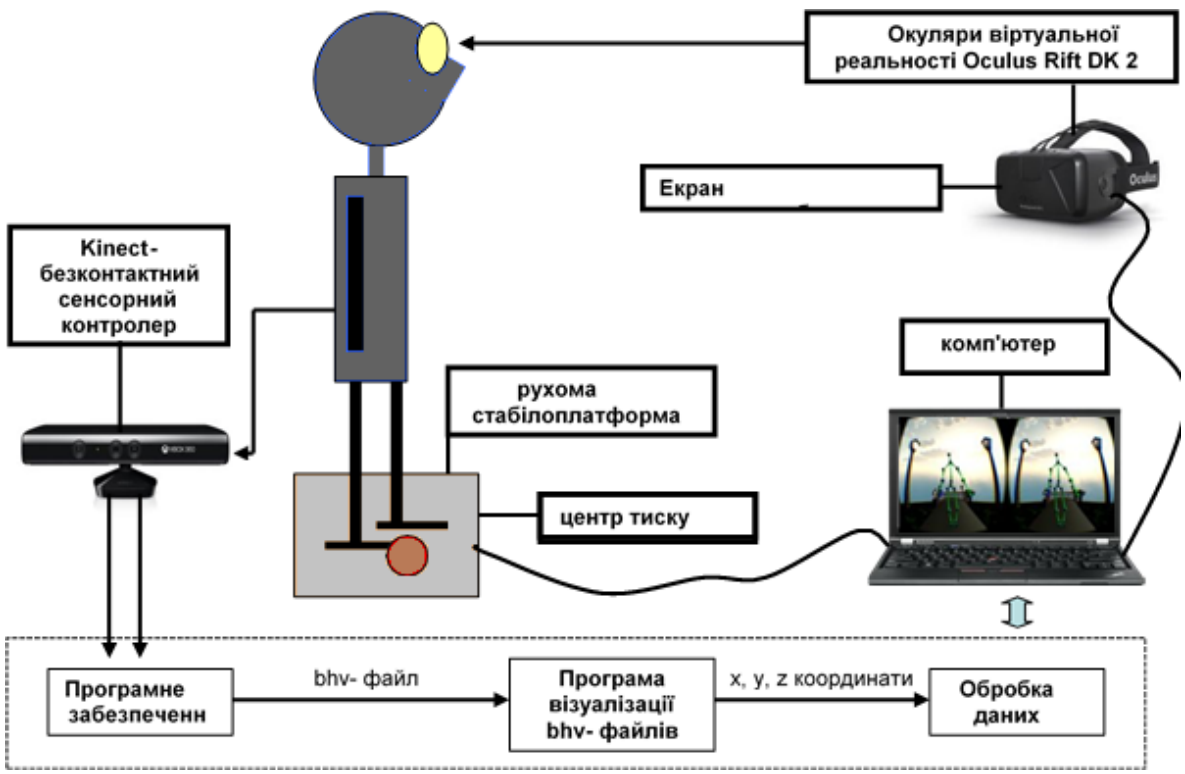

Малюнок 17. Схема роботи системи рухової реабілітації

### **3.2 Віртуальне оточення.**

За допомогою середовища розробки Unity та програми 3D-max створене віртуальне оточення з 3D об'єктами на базі, якого проводитимуться тестування. Дане оформлення дозволяє проводити оцінку функціонального стану системи підтримки рівноваги тіла людини за допомогою створеної моделі.

Віртуальна реальність дає можливість впливати на зоровий аналізатор, тому що рівновага в більшій частині залежить від зорового сприйняття навколишнього середовища.Також віртуальне середовище повністю програмоване, його можна змінювати під потреби замовника і додавати різні сценарії проведення досліджень.

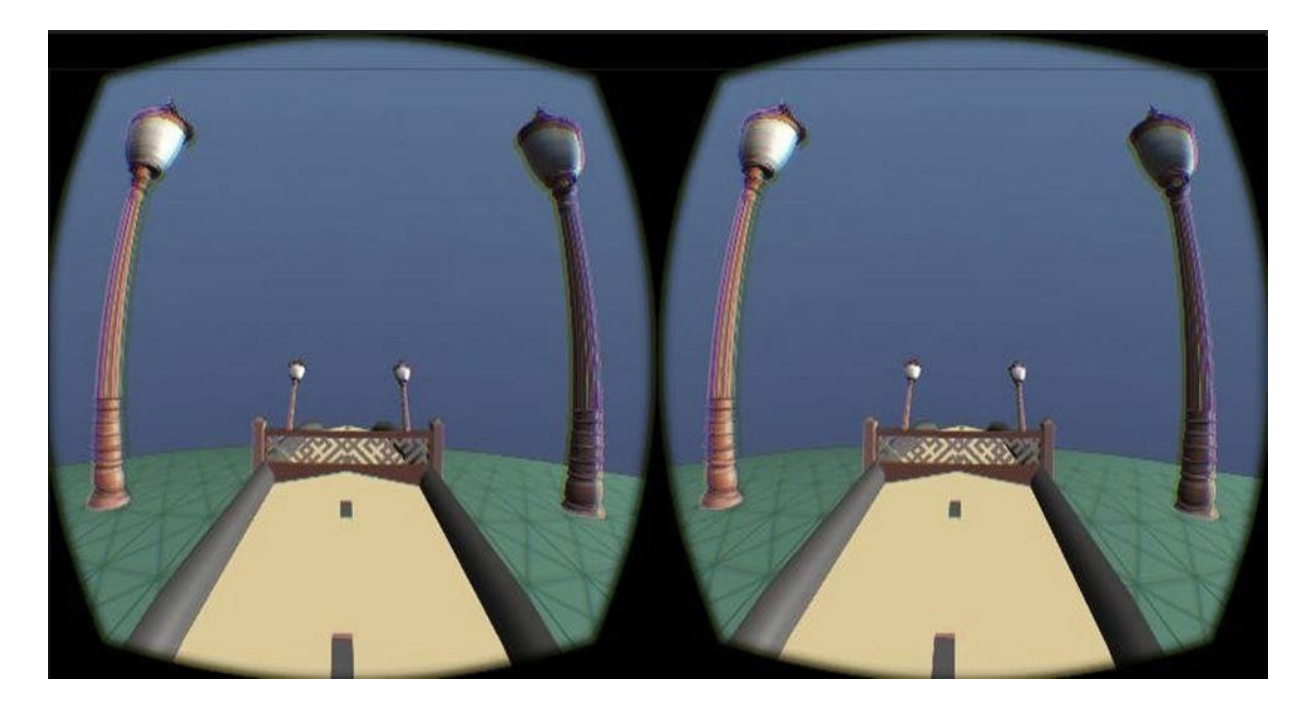

Малюнок 18. Віртуальне оточення.

**3.3 Інтеграція середовища віртуальної реальності з пристроєм безмаркерного захоплення Microsoft Kinect.**

В процесі роботи середа віртуальної реальності була інтегрована з пристроєм безмаркерного захоплення рухів Microsoft Kinect (Мал.19). За допомогою інфрачервоного проектора і спеціальної матриці цей пристрій дозволяє отримувати інформацію про рух людини у вигляді

двадцати сегментної моделі - координат в просторі по осях X, Y, Z двадцяти опорних точок (Рис. 4). Дані реєструються з частотою дискретизації 15 Гц (тобто 15 разів на секунду). Пристрій записує ці дані в спеціальний файл Nui\_sceleton. Таким чином, ми отримуємо дані про зміни положення тіла людини під час виконання функціональних проб.

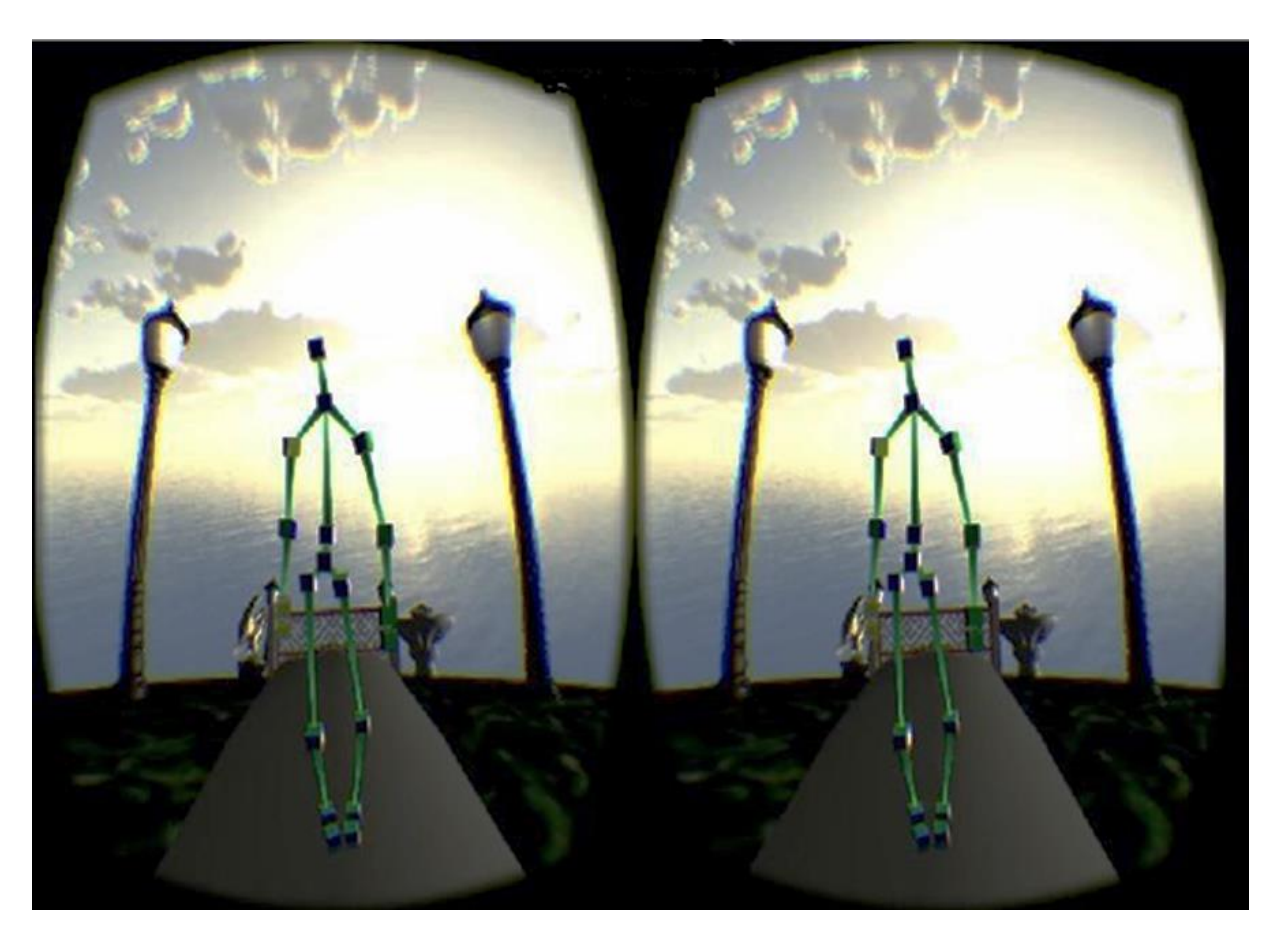

Малюнок 19. Інтеграція віртуального оточення з Microsoft Kinect.

### **3.4. Методика проведення дослідження**

 Всі дії на модель у віртуальній реальності здійснюються за допомогою програми Unity. Технологія дозволяє реєструвати тривимірні координати положення 20 стандартних точок на тілі пацієнта з частотою 15 відліків в секунду.

Було проведена певна кількість тестів для визначення людей з нормальною функцією рівноваги і пацієнтів з руховими порушеннями різного ступеня вираженості, неврологічний статус яких можна порівняти з характеристиками референтної групи.

Віртуальна реальність дає можливість впливати на зоровий аналізатор, тому що рівновага в більшій частині залежить від зорового сприйняття навколишнього середовища. Оцінка траєкторій переміщення точок тіла проводилася за допомогою методу інтегральних оцінок.

## Етап в окулярах віртуальної реальності та з застосуванням стабілоплатформи

1. Статичне положення тіла пацієнта, звикання до віртуального оточення (Мал.20).

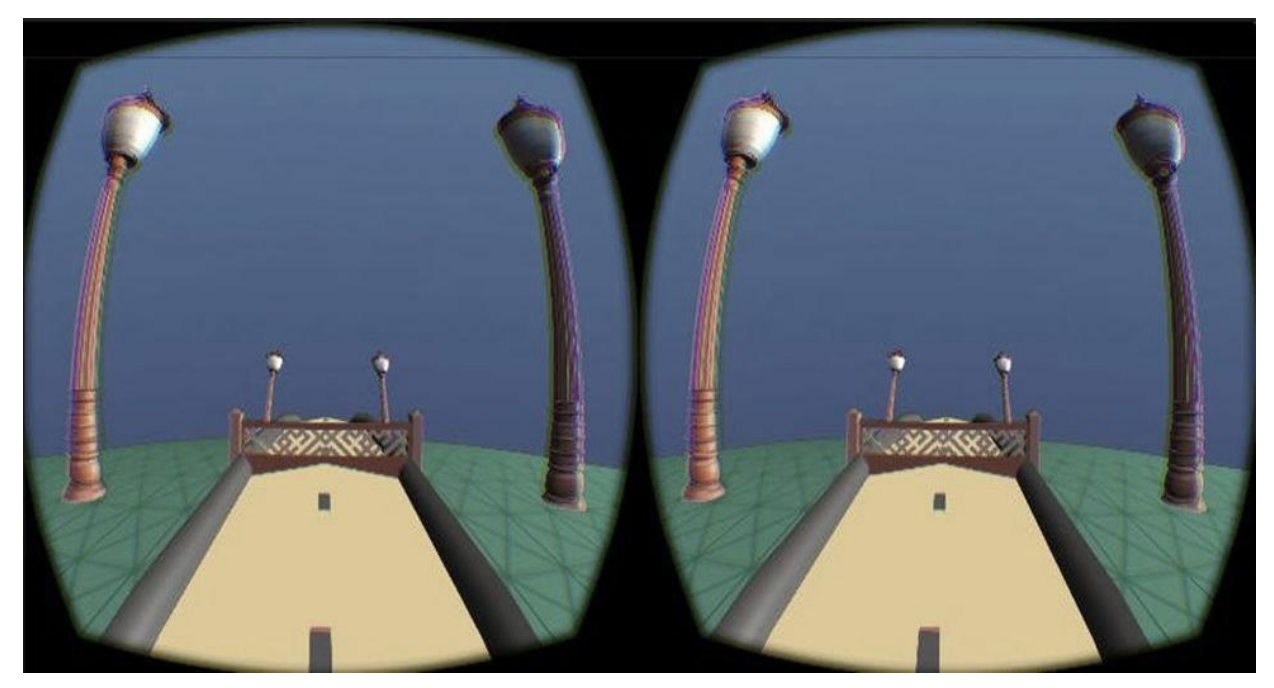

Малюнок 20. Віртуальне оточення без змін.

2. Повільна ходьба по доріжці з подоланням перешкод 0.5 м / c, висота перешкоди 0.3 м.

3. Прискорена ходьба по доріжці з подоланням перешкод. 1 м / с, висота перешкоди 0.3 м

4. Повільна ходьба по доріжці з подоланням перешкод та в умовах нахилу віртуального оточення і платформи на 150 вправо 0.5 м / c, висота перешкоди 0.3 м (Мал.21).

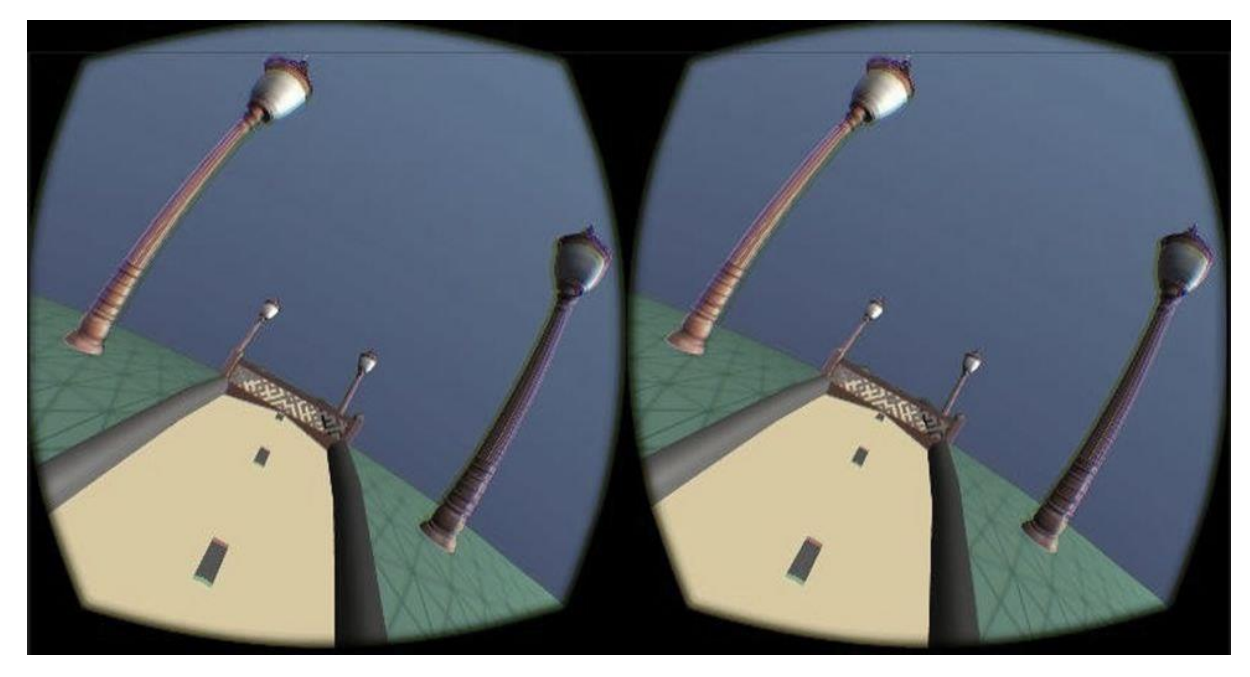

Малюнок 21. Віртуальне оточення з нахилом праворуч

## **3.5 Обробка даних**

Початковими даними для розрахунку інтегрального критерію є траєкторії руху точок тіла у пацієнтів в умовах віртуального оточення. Траєкторії руху точок тіла у вигляді тривимірних координат були отримані шляхом безконтактного захоплення руху, за допомогою сенсорного контролера Kinect. Для дослідження були взяті 4 точки: дві периферичні точки - кисті правої і лівої рук, і дві центральні точки - голова і центр ваги. Дана база тривимірних координат використовується для подальших розрахунків. Прийнятий раніше для отримання і аналізу інтегральних критеріїв алгоритм обробки виглядав наступним чином.

## **Вихідний алгоритм обробки даних:**

1. Дані з контролера Kinect записуються на комп'ютер в форматі

(.Bvh).

2. За допомогою програми MATLAB R2014-B і додатка Viewer, необхідного для зчитування даних і їх візуального відображення, виділяються необхідні для розрахунків фрагменти даних (Мал. 22).

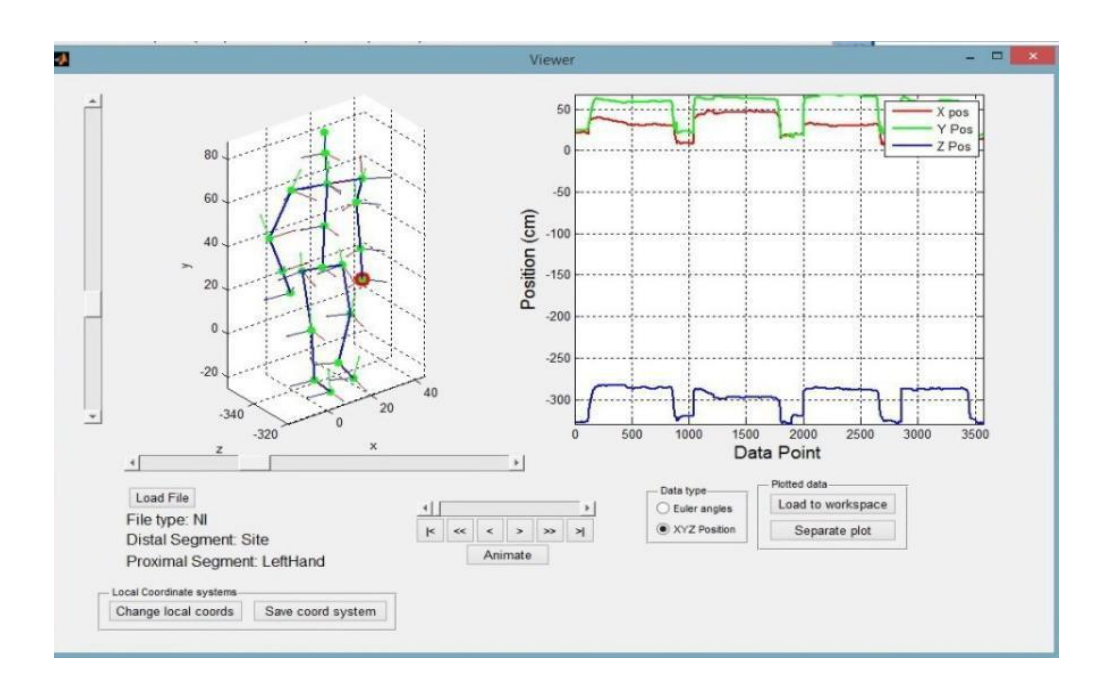

Малюнок 22. Відображення данних отриманих в додатку Viewer

3. Отримані табличні дані тривимірних координат обраних точок тіла переводяться в формат Excel (Мал. 23). Для подальшої обробки були обрані координати, отримані за допомогою Kinect після закінчення тестування.

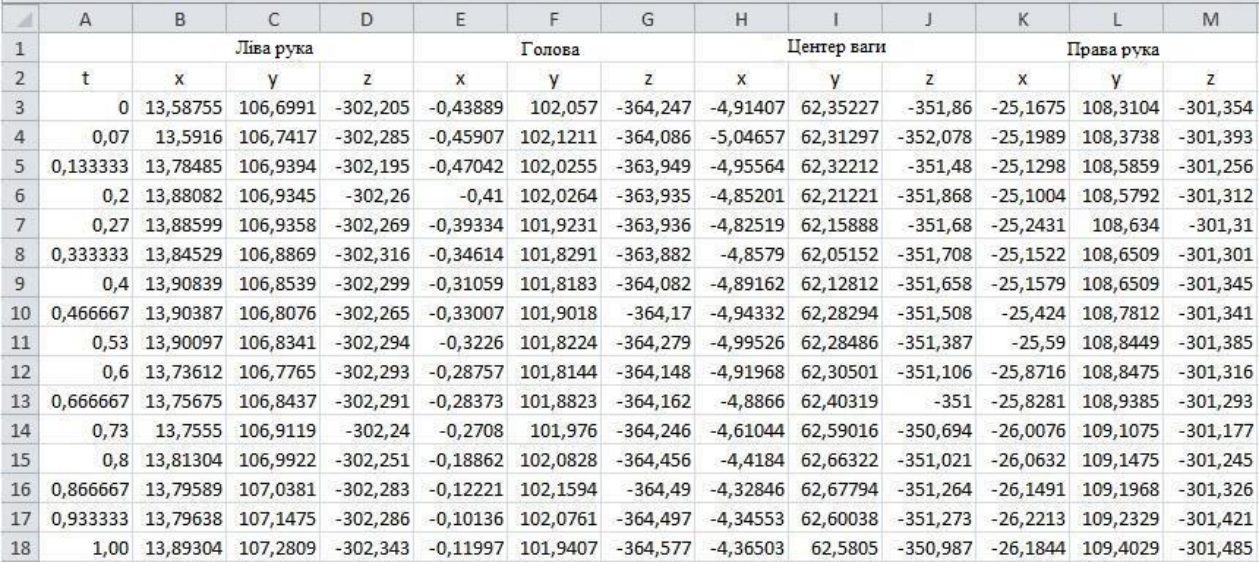

### Малюнок 23.Таблиця з вихідними данними

Таким чином, дані були підготовлені до подальшої обробки. Після введення в сцену вихідного проекту модуля, що працює на іншому програмному забезпеченні для Kinect, даний пристрій безмаркерного захоплення в даний час автоматично записує координати положення точок тіла пацієнтів в просторі в файли Excel Microsoft у форматі .csv, в якому інформація знаходиться безпосередньо у вигляді збережених значень координат по осях x, y, z, файл записує зміни координат окремої точки. Таким чином, в результаті дослідження одного

пацієнта записується декілька файлів, що містять інформацію про становище координат точок тіла пацієнта відповідно до створюваної в Kinect сегментної моделі скелета.

За допомгою додатку Azure Kinect DK recorder що записує данні та дозволяє скоротити вихідний алгоритм, переходим відразу до розрахунку середніх значень та інтегрального коєфіцієнту (Id) проведених тестувань (Малюнок 24).

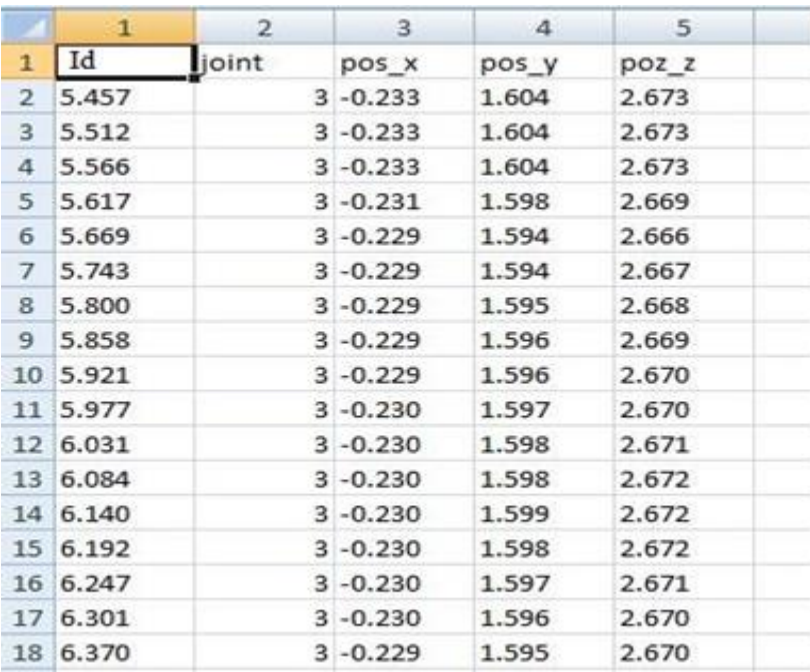

Малюнок 24. Форма таблиці з вихідними даними та інтегральним коєфіцієнтом тесту, отриманими за допомогою Azure Kinect DK recorder - файл формату .csv.

За отриманими результатами можна робити висновок, так інтегральний коєфіцієнт у людей з неврологічними відхиленнями буде відрізнятися від такого у здорових людей.

### **Висновок до розділу 3**

В ході роботи при взаємодії з експертами була розроблена автоматизована система з біологічним зворотним зв'язком для оцінки стану вестибулярного апарату. Було розроблене віртуальне середовище, яке можна змінювати під потреби користувача. Розроблено та проведено тест у віртуальному середовищі який допомагає оцінити функціональний стан системи підтримки рівноваги людини. Розроблена методика дозволяє в якісному вигляді отримати інформацію про порушення рівноваги і координації рухів, які можуть свідчити про наявність і розвиток таких серйозних захворювань як хвороба Паркінсона, Хвороба Меньєра та інші, виявити їх на ранніх стадіях, що дозволить в свою чергу уповільнити їх розвиток і зберегти якість життя пацієнтів на високому рівні. Також данна система може використовуватись як метод адаптивного біокерування з використанням біологічного зворотного зв'язку в умовах віртуального оточення для реабілітації пацієнтів після хірургічних втручань або травм.

## **ГЛАВА 4. РОЗРОБКА СТАРТАП-ПРОЕКТУ**

Мета розділу - комплексний опис і аналіз фінансово-економічних аспектів виконаної роботи. Необхідно оцінити повні грошові витрати на дослідження (проект), а також дати хоча б наближену економічну оцінку результатів її впровадження. Це в свою чергу дозволить за допомогою традиційних показників ефективності інвестицій оцінити економічну доцільність здійснення роботи.

## **4.1 Опис ідеї стартап проекту**

У даній роботі розглянута оцінка і реабілітація вестибулярних розладів за допомогою віртуальної рельності.

Ціллю написання стартап проекту являється точне розуміння можливості оцінки реалізації проекту на ринку, також монетизації запропонованого технічного рішення, основуючись на раніше запропонованих методах.

Табл 1 Інформаційна карта проекту.

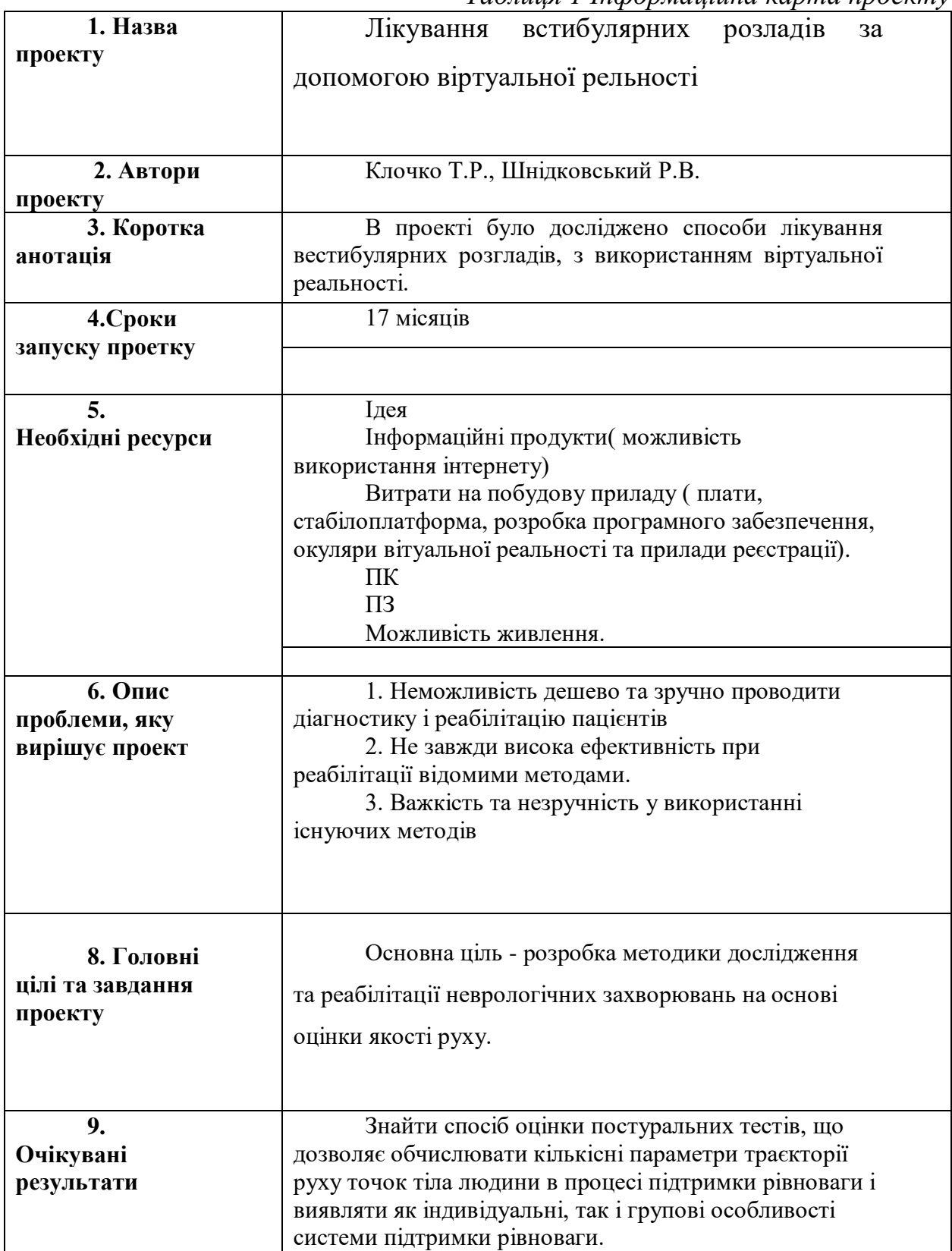

В результаті дослідження створено спосіб оцінки постуральних тестів, що дозволяє обчислювати кількісні параметри траєкторії руху точок тіла людини в процесі підтримки рівноваги і виявляти як індивідуальні, так і групові особливості системи підтримки рівноваги. В основі роботи системи лежить метод безмаркерного відеозахоплення за допомогою камери 3d Kinect, а також окуляри віртуальної реальності Oculus для впливу на зоровий аналізатор.

Для втілення цього проекту необхідний певний набір спеціалістів, вибір спеціалістів засновується на проведенні аналізу ринку конкурентів та на основі розробки системи. В таблиці 2 показаний ось цей необхідний набір спеціалістів та прикріплено до них їхні обов'язки.

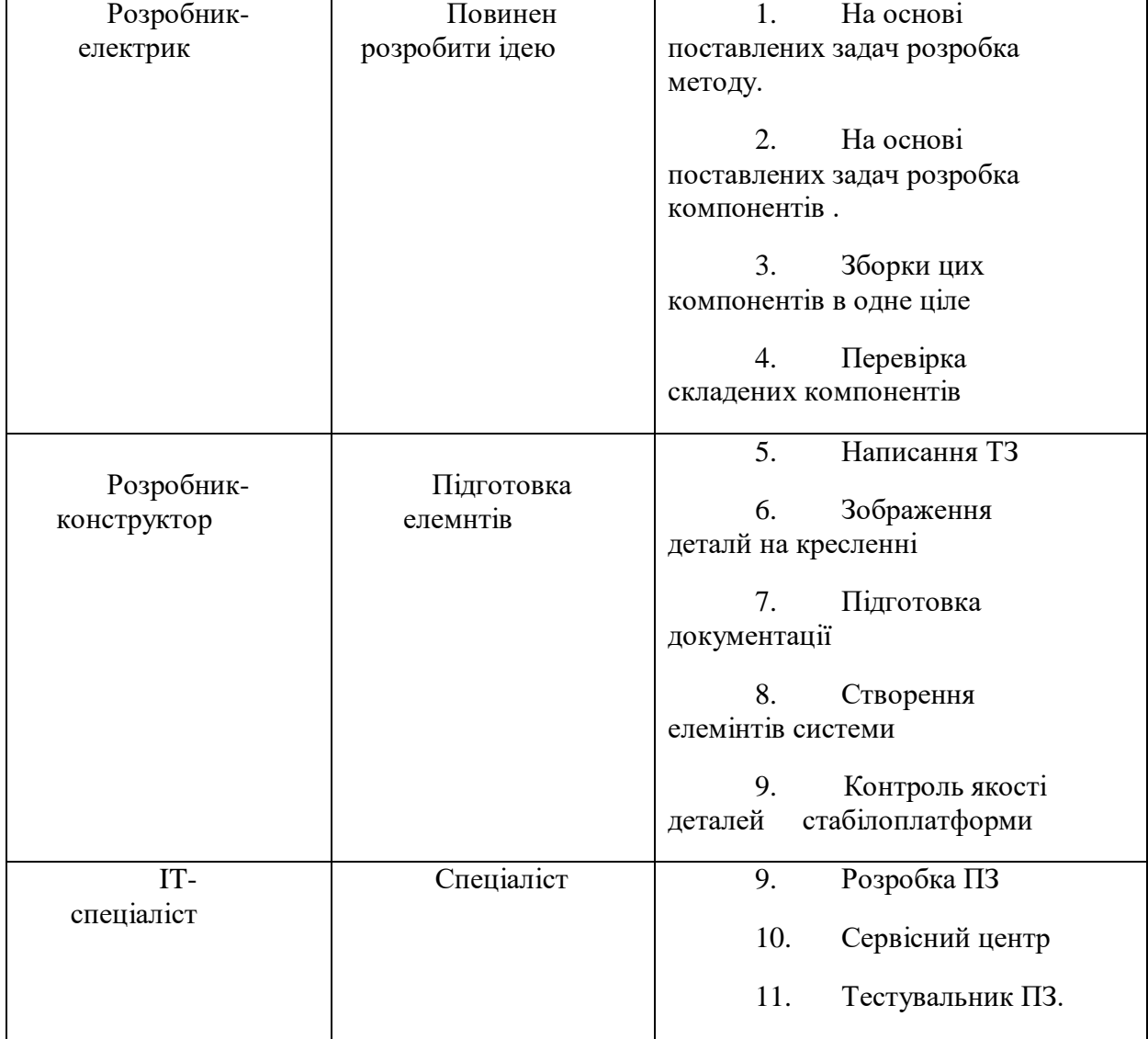

*Таблиця 2 Перелік виконавців проекту та розподіл завдань*

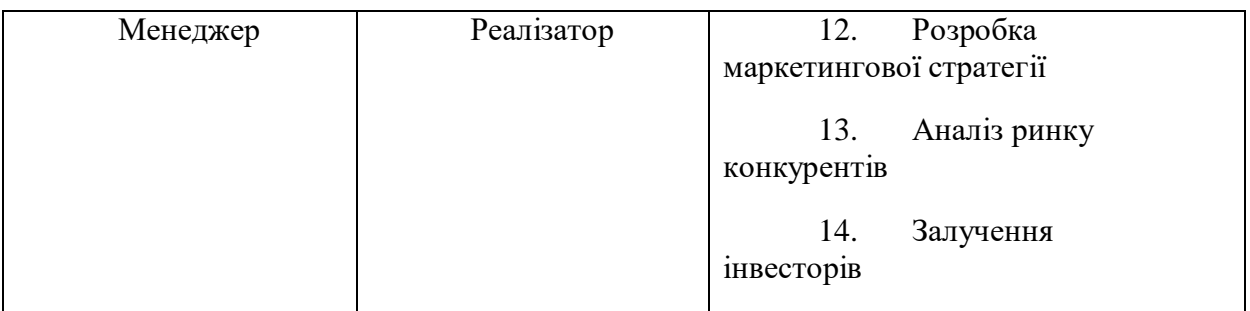

Представлений набір спеціалістів дає можливість повністю закрити основні етапи реалізації проекту: створення ідеї , вибір та складання елементів системи, можливість тестування та вибір ринку для реалізації. Для покращення якості виконання поставлених задач та отримання максимального результату при створенні та всіх інших етапах реалізації проекту необхідно, щоб кожен учасник проекту мав змогу контролювати іншого на певних етапах. Для цього побудовано схему (Мал.25) на які показано можливість взаємодії між учасниками проекту. Також потрібно мати чітку структуру по часу, для цього було побудовано графік який зображений на (Мал.26)

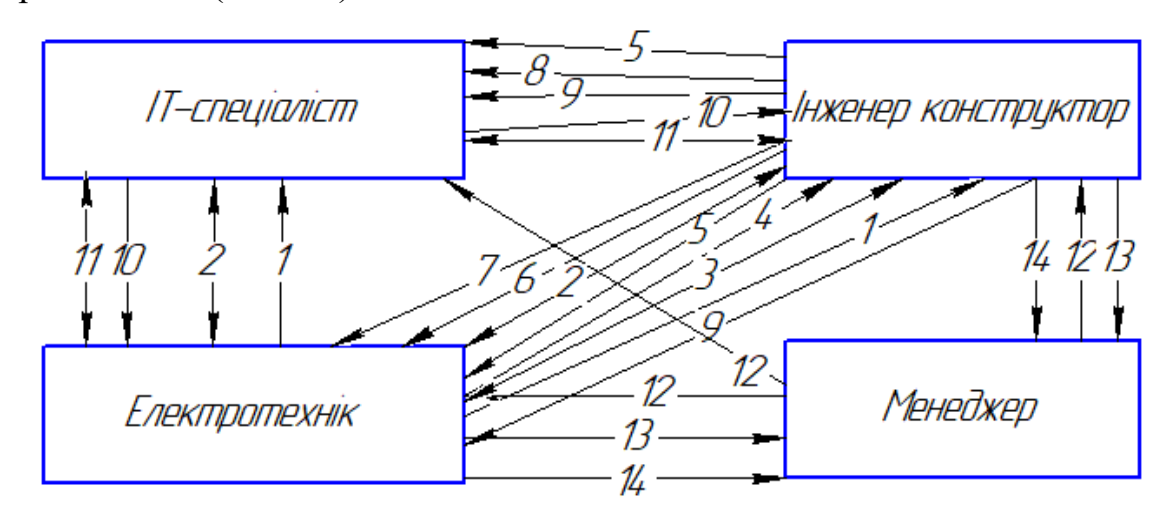

Мал.25 Схема взаємодії між учасниками проекту

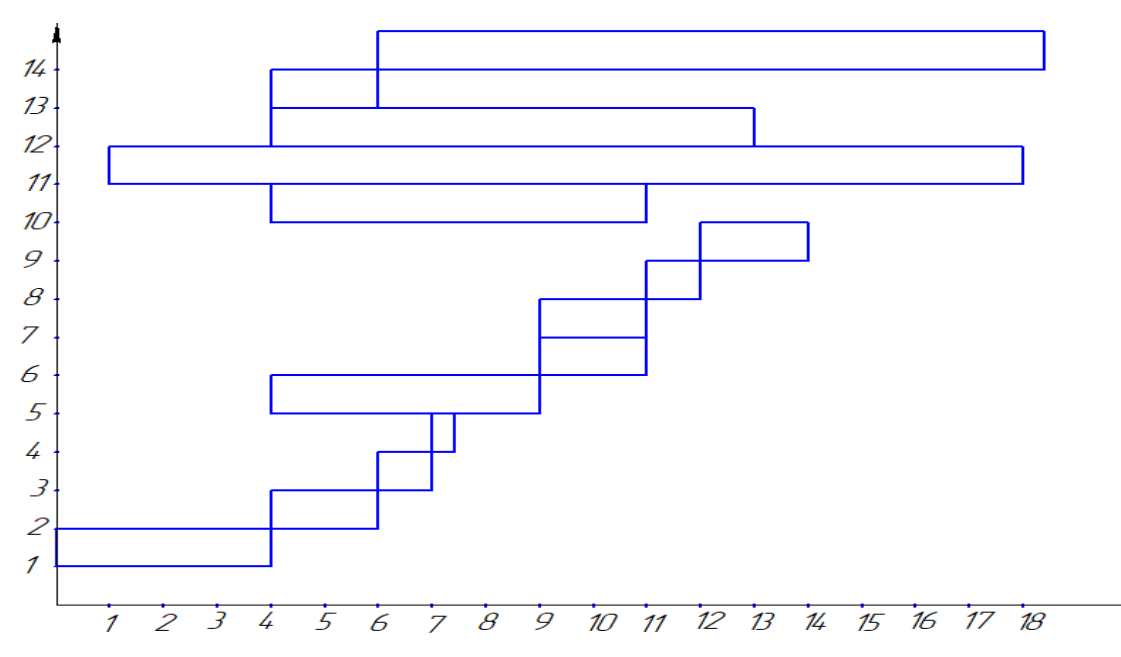

Мал.26 Часовий графік виконання кожної ланки проекту

Основним питання між кожним учасником проектом завжди є розподіл обов'язків при виконанні проекту. Залежність розподілу відбувається спершу по кількості залучених учасників стартапу, якщо цей перелік налічує 2 учасника, то розподіл відбувається за схемою 50 на 50 чи 40 на 60 і так далі. В цілому такий спосіб не дає можливість правильно розподілити долі у виконанні проекту. Потрібно брати за увагу такі фактори при реалізації стартапу

- Який досвід мають учасники проекту. Запуск будь якого стартапу повинен відбувати по основним положення розташованими по цінності: побудова бізнес та маркетингової стратегії, пошуком інвесторів та створенні організації.
- Продаж продукту. Учасник повинен розумітися на маркетингу, продажах та побудові бізнес планів, бажано, щоб мав розуміння у даному напрямку та зв'язки на ринку.
- Досвід ведення бізнесу. Необхідно, щоб хоча б один учасник мав навички ведення бізнесу, дуже важливий фактор для початку будь якого стартапу.
- Інвестиції. 80% запущених кампаній спочатку є збитковими, потрібно мати інвесторів для виходу з цього стану.

*Таблиця 3 Визначення ступеню вкладеності кожного учасника команди*

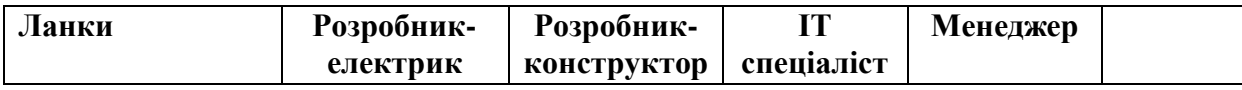

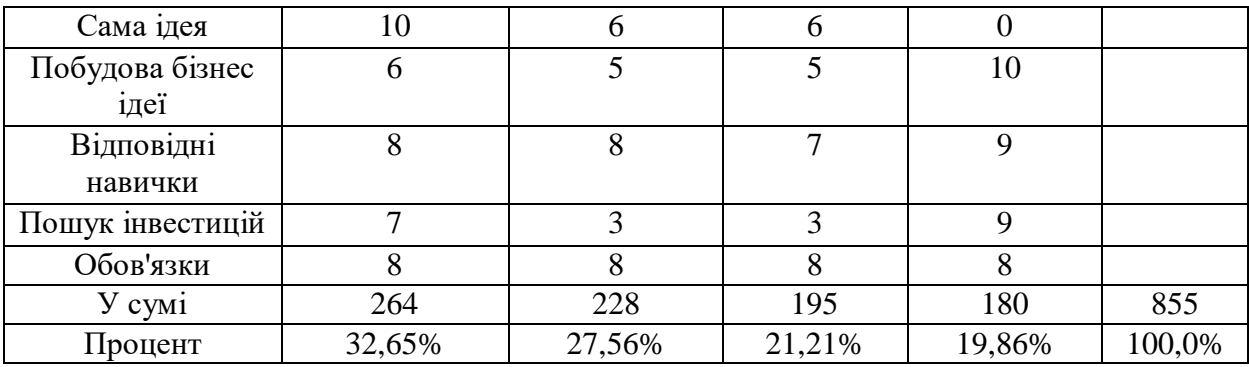

Для того, щоб відбулося успішне занурення користувача в віртуальну реальність, необхідно зробити підміну інформації, що генерується комп'ютером і надходить на органи чуття. Таким чином, засоби виведення є невід'ємною частиною апаратного комплексу.

Для вибору елементів приладу необхідно брати до уваги основний набір функцій:

− Більший обсяг відеозахоплення;

− тип екрану;

− чутливість;

− точність реєстрації;

− тип приймачу;

− комфортабельність;

− тип передачі даних.

Переваги інноваційних шоломів віртуальної реальності Oculus Rift dk2 :

- використання оптимального типу екрану;

- займають виграшне становище по співвідношенню ціна - якість

- комфортабельність та безбека для очей ;

- задовільна вартість.

Результати аналізу шоломів віртуальної реальності внесено до табл. 4

 *Таблиця 4 Розподілена карта стартап проекту*

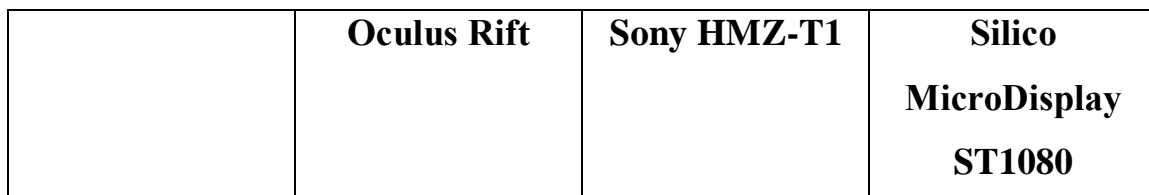

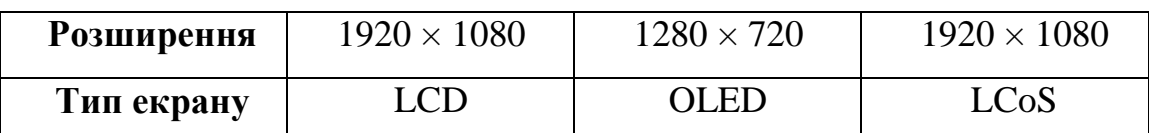

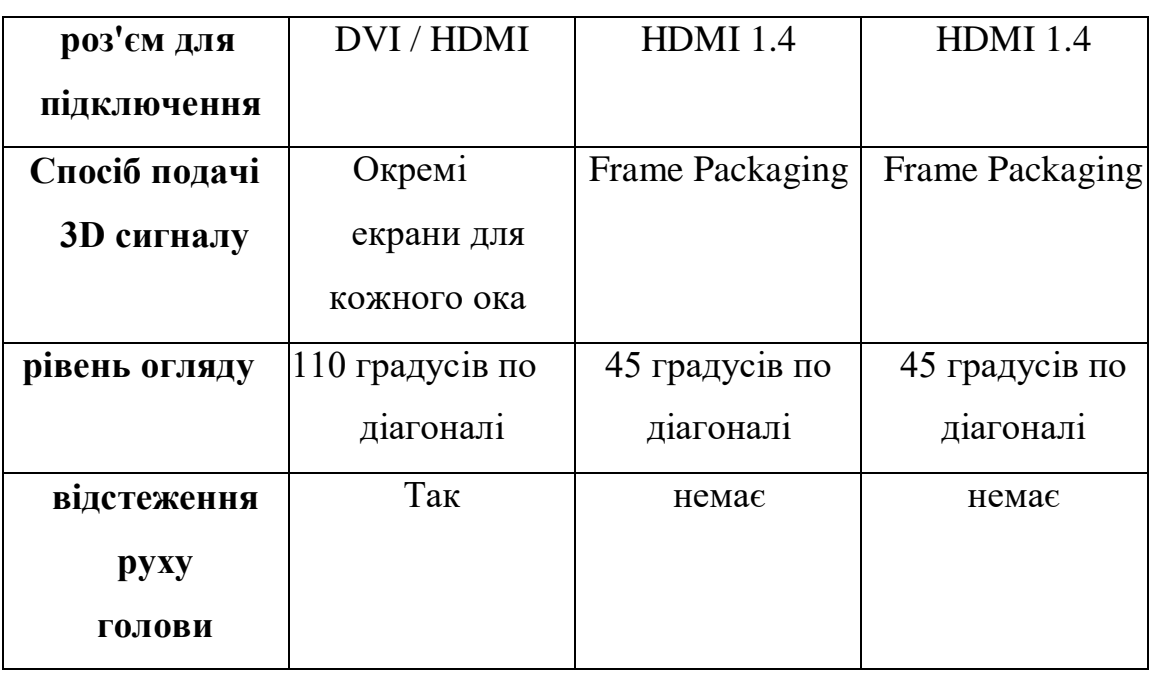

*Головна проблема*: Люди з різнимми неврологічними порушеннями потребують досить дешевих та комфортабельних методів діагностики. З розвитком технологій постають нові потреби: зменшення травмування, швидкість проведення діагностики та ефективність реабілітації. (Мал.27).

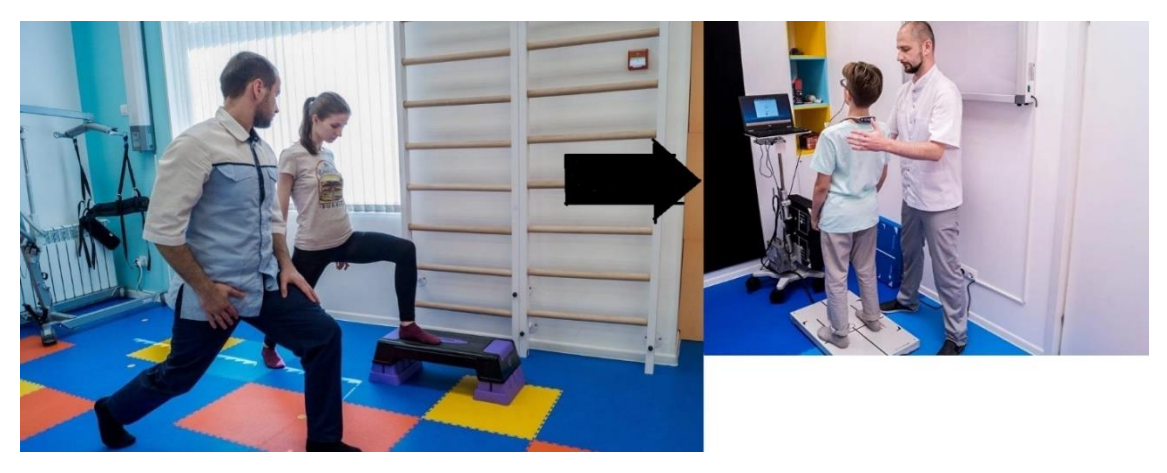

Рис. 27. Етапи еволюції методів дослідження та реаблілітації MVP

1-й MVP: Самостійна реабілітація. Люди проводять самостійну реабілітацію в домашніх умовах.

2-й MVP: Реабілітація в клініці .Реабілітація проходить в клініці під наглядом лікарів та на різних тренажерах. Ці методи є більш продуктивними та менше займають часу.

3-й MVP: Реабілітація в клініці з використанням комп'ютерів. Реабілітація проходить в клініці з залученням лікарів та комп'ютерної техніки Таке дослідження є комфортним для людини допомагає точніше діагностувати проблему та обрати лікування..

4-й MVP: Повністю автоматизована система реабілітації. З появою технологій методи діагностики та реабілітації почали набувати нових можливостей, такі системи здатні діагностувати порушення пацієнтів та за допомогою віртуальної реальності проводити ефективну реабілітацію .

Після отримання факторів для можливості покращення різних складових приладів необхідно побудувати почергові етапи, на основі яких буде розуміння, що і за чим потрібно виконувати

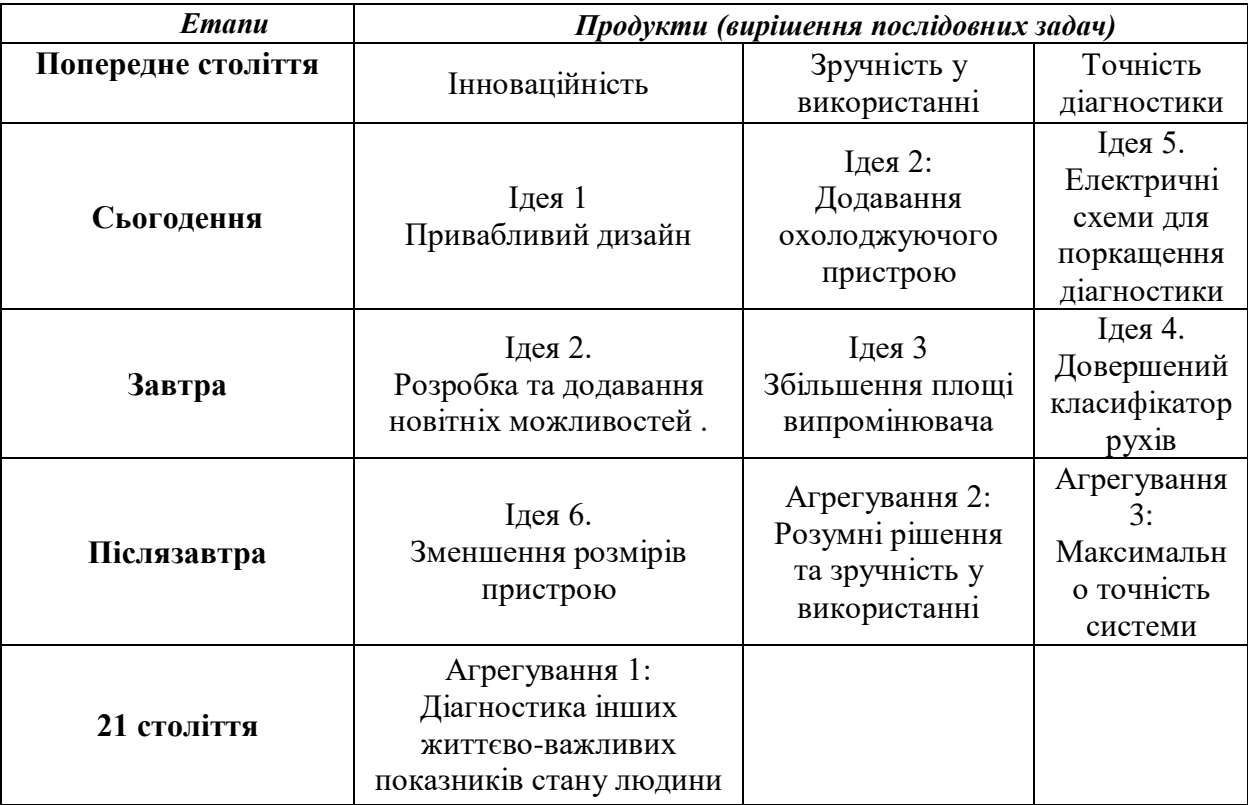

*Таблиця 5 Синхронізація завдань*

## **4.2 Аналіз ринкових можливостей запуску стартап-проекту**

Потрібно першочергово розуміти можливості ринку збуту, що вимагатимуть

першочергових дій для успішного ринкового впровадження, та необхнідно заздалегіть виявити ринкові загрози, для усунення перешкод для нормального та впершу чергу успішного запуску стартапу. Даний аналіз дає можливість побудови бізнес плану для реалізації продукту, розробка маркетингової стратегії, проаналізувавши конкурентів відкривається можливість побудови маркетингово фундаменту (визначення ЦА, визначення їх болей та потреб), також , що необхідно це побудова унікальної торгової пропозиції для відокремлення від конкурентів, ці елементи необхідно для можливості успішного запуску та відокремлення себе від конкурентів. В табл. 6 показано елементи для врахування аналізу попиту на продукт.

| n<br>n | Основні елементи поточного стану ринку | Ключові<br>показники |
|--------|----------------------------------------|----------------------|
|        | Яка кількість конкурентів, од          |                      |
|        | Загальний оборот                       | 230000               |
|        | Стан зміни ринку (якісна оцінка)       | Впевнено             |
|        |                                        | зростає              |
|        | Обмеження по входу на ринок            | Неприсутні           |
|        | Вимоги за напрямком по вступу на ринок | Вимоги до            |
|        |                                        | високої точності     |
|        |                                        | діагностики          |
|        | Середні показники по рентабельності, % | 90%                  |

*Таблиця 6.Попередня характеристика потенційного ринку стартаппроекту*

Вибраний ринок знаходить в сприятливому стані для входження на нього нового гравця, але є одна необхідність - це отримання сертифікату відповідності та дозволу проведення медичних втручань. Було визначено цільову аудиторію, їх ключові запроси, проблеми , на основі цих показників в таблиця 7 показано перелік необхідностей для цільової аудиторії.

| $N_2 n/n$ | Головні потреби<br>цільової<br>aydumopiï                          | Фундамент ринку                                                                                     | Відмінності у<br>потребах дря різної<br>ЦА                                                                                                    | Ключові вимоги<br>ЦА                                                                          |
|-----------|-------------------------------------------------------------------|----------------------------------------------------------------------------------------------------|----------------------------------------------------------------------------------------------------|-----------------------------------------------------------------------------------------------|
|           | Необхіність<br>B<br>діагностиці<br>та<br>реабілітації<br>пцієнтів | Медичні заклади,<br>державні<br>та<br>фонди,<br>приватні<br>3<br>люди<br>обмеженими<br>можливостями | Фінансові<br>можливості.<br>Продукт спристиме<br>вибору,<br>за<br>ДО<br>рахунок своєї ціни<br>високої<br>та<br>ефективності<br>проведення<br>діагностики | Точність<br>діагностики.<br>Зменшення<br>часу<br>реабілітації<br>Приваблива<br>ціна лікування |

*Таблиця 7. Портрет цільової аудиторії даного проекту*

Спостерігаючи за тим що потребує цільова група, а саме необхідність дослідження та реабілітації пацієнтів в світі, взявши до уваги фактор, що кожного дня кількість людей для яких діагностика та реабілітація є необхідною процедурою. Менша вартість системи з високою точністю діагностики відділить даний стартап від конкурентів.

В таблиці 8 наведено ризики використання даної тахенології

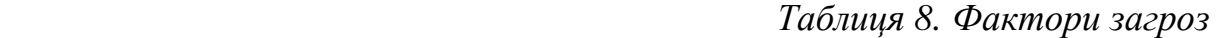

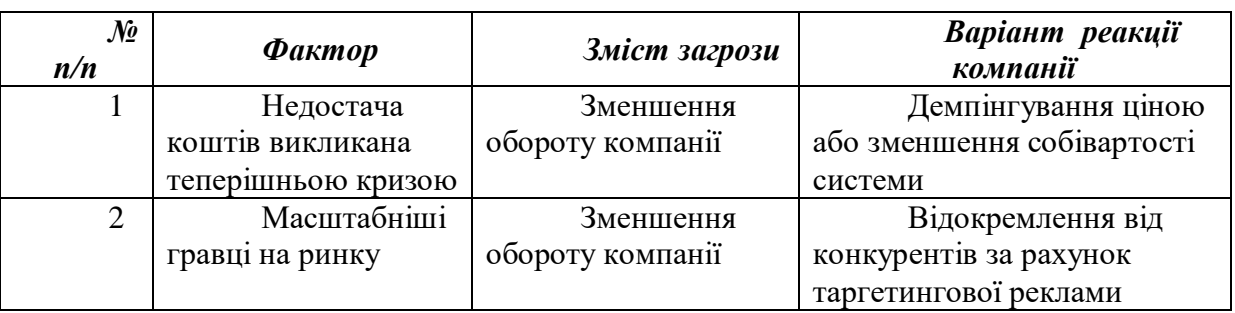

Сьогоднішні критерії ринку та вибір продукту цільовою аудиторію не повність залежить лише від технічних характеристик, зручності використання приладу та ціновою політикою. Проект буде постійно стикатися з такими складнощами: масштабніші конкуренти, демпінгування ціною, менший маркетинговий бюджет, нерозуміння ЦА переваг проекту. Для подолання цих складнощів необхідно постійно покращувати характеристики продукту, будувати маркетингову компанію на потребах клієнтів та в рекламних повідомлення вирішувати їх проблеми, підняттям усвідомленості клієнтів в перевагах використання саме вашого продукту, підняття довіри ЦА до компанії[39]. Для впененого входження на тривалий період на ринок, необхіно дотримуватися таких основних факторів, наведено в таблиці 9.

*Таблиця 9. Фактори можливостей*

| No<br>n/n | $\boldsymbol{\Phi}$ актор | Зміст можливості      | Варіант реакції компанії        |
|-----------|---------------------------|-----------------------|---------------------------------|
|           | Єдиний гравець на         | Можливість захоплення | Регулювання цінової політики по |
|           | ринку                     | $100\%$ ринку         | своєму бажанню                  |
| 2         | Точність та легкість      | Новітні методи        | Держава, як головний інвестор   |
|           | використання              | діагностики           |                                 |
| 2         | Розробка нових            | Максимальна точність  | Висока довіра до компанії та    |
|           | можливостей               | діагностики           | усвідомленість ЦА               |

Оцінивши всі фактори ми маємо розуміння , що у світі ціняться новітні технології або ті, що лише у розробці, тому можемо зробити висновок, що для ефективної реалізації продукту та максимальної зацікавленості серед ЦА та інвесторів ми зобов'язані залучити технології з інших галузь та розширювати функціонал системи.

Самим головним етапом під час реалізації продукту це вияснення бізнес та маркетингової стратегії конкурентів та відокремлення від них, що сприятиме ширшій довірі серед ЦА та інвесторів та збільшить % охоплення ринку.

| Види конкуренції           | Як визначається<br>напрямок | Правильність повслідовних<br>дій для відокремлення та<br>конкурентноспроможності |
|----------------------------|-----------------------------|----------------------------------------------------------------------------------|
| 1. Відкрита конкурентність | Врегулювання цін            | Точність досліження як                                                           |
|                            | державою                    | основний критерій                                                                |
| 2. Всесвітня               | Включає в себе різні типи   | Сприятлива форма                                                                 |
| конкурентність             | конкуренції і залежить від  | конкуренці для збільше                                                           |
|                            | всесвітніх показників       | статків компанії                                                                 |
|                            | проекту і компаніх          |                                                                                  |

*Таблиця 10. Ступеневий аналіз конкуренції на ринку*

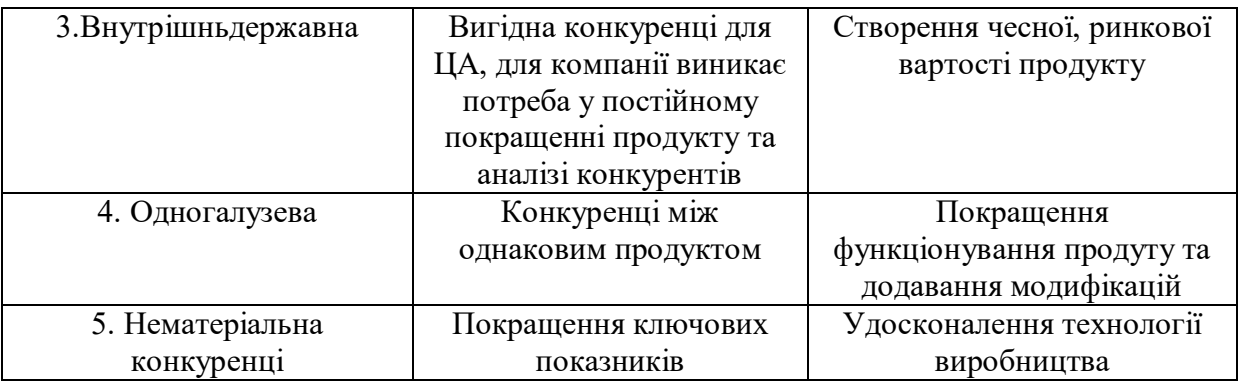

Зробивши послідовний аналіз ринку та за рахунок отриманих показників встановлено, що на данном ринку переважає відкрита та всесвітня конкуренція, для того, щоб бути конкурентно спроможнім потрібно залучати нові методи розробки системи, підвищувати довіру та усвідомленість ЦА за допомогою правильної маркетингової стратегії, якщо правильно все подувати присутня можливість вийти на перші показники на ринку [40].

*Таблиця 11.. Аналіз конкуренції в галузі за М. Портером*

| Складові   | Прямі<br>конкуренти в<br>секторі                | Потенційні<br>конкуренти                                                          | Постачальни<br>ĸи                            | Клієнти                                                                          | Товари-<br>замінники |
|------------|-------------------------------------------------|-----------------------------------------------------------------------------------|----------------------------------------------|----------------------------------------------------------------------------------|----------------------|
| аналізу    | Heaco                                           | Відсутність<br>точності                                                           | Мала ціна                                    | Мала цані                                                                        | Небезпеки            |
| Результат: | Висока<br>точність<br>проведення<br>дослідження | Можливість<br>збільшити<br>довіру до себе<br>як продукту з<br>більшою<br>точністю | Збільшення<br>маржинальн<br>OCT <sub>1</sub> | Демпінгув<br>ання<br>ціною,<br>можливіст<br>Ь<br>вигравати<br>за рахунок<br>ЦІНИ | Немає                |

Проаналізувавши попередню таблицю видно, що конкурентність не ставить великих загроз по продажу продукту, за рахунок більшої точності мого продукту та значно зменшують заподіяну шкоду, що є вагомим важелем у виборі приладу для кінцевого користувача.

Проаналізувавши таблиці 9, 10 иа 11 можна зробити висновок , що характеристики , ідея , ціни та інші вагомі фактори сприятимуть успішній конкуренції та за рахунок постійної покращення точності дослідження,

збільшенню можливостей приладу, є великий шанс захоплення ринку. В таблиці 12 пояснено за рахунок яких показників можливо цього досягнути.

| $\mathcal{N}$ o | Фактор                 | <b>Об</b> ґрунтування   |
|-----------------|------------------------|-------------------------|
| n/n             | конкурентоспроможності |                         |
| 1.              | Максимальна            | Дотримання всіх         |
|                 | точність діагностики   | основних властивостей   |
|                 |                        | діагностики             |
| 2.              | Тривалість роботи      | Вибір надійних          |
|                 | приладу                | <b>елементів</b>        |
| 3.              | Ціна                   | Доступна цінова         |
|                 |                        | політика                |
| 4.              | Зручність у            | Інтуїтивно зрозумілий у |
|                 | використанні           | використанні            |
| 5.              | Висока точність        | Необхідність            |
|                 | приймачів              | відсіювання непотрібних |
|                 |                        | сигналів                |
| 6               | Індивідуальний         | Можливість проведення   |
|                 | підхід                 | дослідження при різних  |
|                 |                        | захворюваннях           |

 *Таблиця 12. Пояснення факторів конкурентоспроможності*

На основі проведеного дослідження по основнив факторам конкурентоспроможності в (табл.13) обов'язково потрібно провести аналіз переваг та недоліків стартапу

|                       | Фактор                                | Рейтинг<br>товарів, конкурентів у<br>$\alpha$<br>порівнянні з «Biomproject»<br>Л |                |   |  |  |   |   |
|-----------------------|---------------------------------------|----------------------------------------------------------------------------------|----------------|---|--|--|---|---|
| $\boldsymbol{n}$<br>n | конкурентоспроможності<br>продукту    | $\boldsymbol{u}$<br>0                                                            | $\mathfrak{Z}$ | 2 |  |  | 2 | 3 |
|                       | Найкращий показник                    |                                                                                  |                |   |  |  |   |   |
|                       | якість/ціна                           | 7                                                                                |                |   |  |  |   |   |
|                       | Безпечність<br>використання           |                                                                                  |                |   |  |  |   |   |
|                       | Інтуїтивність у<br>використанні       | $\Omega$                                                                         |                |   |  |  |   |   |
|                       | Максимальна точніст у<br>класифікації |                                                                                  |                |   |  |  |   |   |

*Таблиця 13. Порівняльний аналіз сильних та слабких сторін «Biomproject»*

Оцінивши та зробивши повний аналіз таблиць (12) і (13) можна з впевненістю

заявити, що система має потенціал для конкурентоспроможності, а , основний залучення нових технологій може вивести його у лідери на ринку ключові характеристики це точність, інтуїтивність, безпечність, цінова політика. В таблиці 14 показано аналіз сторін SWOT

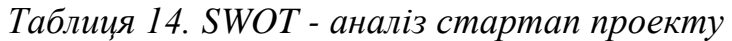

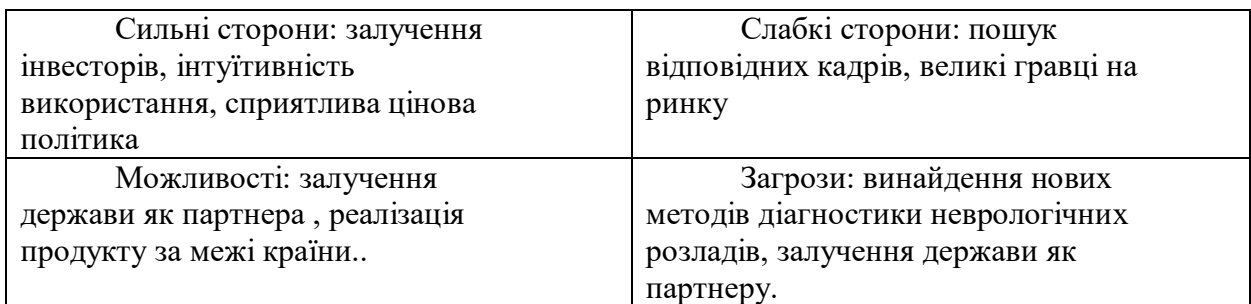

Проаналізувавши сильні та слабкі сторони та провівши SWOT аналіз, потрібно розробити ймовірні варіант розвитку на ринку.[42], [44].

Приведено можливі варіанти розвитку на ринку , взявши до основи ключові показники по реалізації стартап проекту( табл. 15)

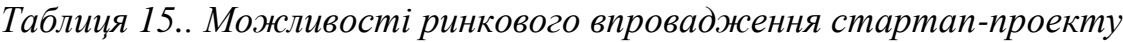

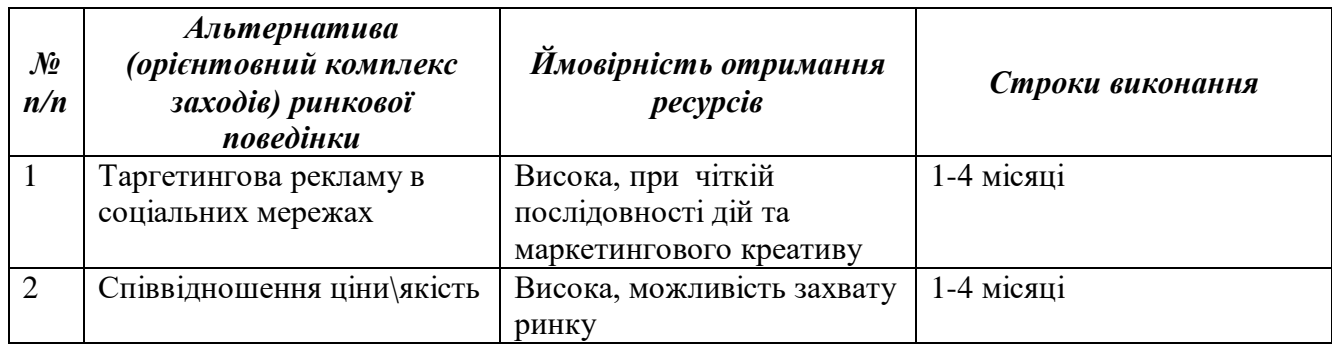

Оцінивши альтернативи ринкової стратегії , що краще ставити на найкраще співвідношення ціни\якість на ринку. Це сприятиме великим продажам та дасть можливість в майбутньому розширювати маркетинговий бюджет та запускати таргетингову рекламу з більшим обхватом та створювати кращий креатив, що в свою чергу теж збільшить кількість продажів. [47]

# **4.3 Розробки ринкової стратегії проекту**

Повністю залежить від навичок менеджеру та його розробки бізнес проекту.

Успіх проекту на 80% залежить від: привального вибору ЦА, виявленню їх потреб, маркетингової стратегії, аналізу ринку, та вибір привабливої ціни.[44] (Табл. 16) показує вибір ЦА

| $\mathcal{N}\!\varrho$<br>n/n | Профіль<br>цільової групи<br>потенційних<br>клієнтів | Готовність<br>споживача<br>сприйняти<br>продукт | Орієнтовний<br>попит в певних<br>цільової групи<br>(сегменту) | Інтенсивність<br>конкуренції в<br>сегменті | Простота<br>$\alpha$ <i>sxody</i> $y$<br>сегмент |
|-------------------------------|------------------------------------------------------|-------------------------------------------------|---------------------------------------------------------------|--------------------------------------------|--------------------------------------------------|
|                               | Медичні                                              | Цілком готові                                   | Найвищий                                                      | Висока                                     | Середня                                          |
|                               | центри                                               |                                                 |                                                               |                                            |                                                  |
| 2                             | Кінцеві                                              | Не повністю                                     | Середній                                                      | Середня                                    | Легко                                            |
|                               | користувачі                                          | <b>TOTOB1</b>                                   |                                                               |                                            |                                                  |

*Таблиця 16.. Вибір цільових груп потенційних споживачів*

На основі вибору цільової аудиторії можемо зробити висновок, що попит виникне у людей для яких необхідна реабілітація є необхідністю та людей яким просто цікаво слідкувати за своїм здоров'ям ,з захворюваннями пов'язаними з неврологічними розладами. Для всіє ЦА система з високою точністю і найкращим співвідношенням ціна\якість є завжди пріоритетним. Для обробки вибраної ЦА потрібно сформувати маркетингову стратегію (табл. 17)

*п / п Альтернати ва розвитку проекту Пла н охоплення ринку Головні конкурентоспр оможні позиції відповідно до обраної альтернативи Базов а стратегія розвитку\** . Збіль шення довіри серед кінцевих користувачів Збі льшення усвідомле ності в продукті 1. Т аргетингва реклама Дифер енціація . Співв прація з медичними залкадами Дем пінгування ціною Аналіз конкурентів Страт егія спеціалізації

*Таблиця 17. Визначення базових стратегій розвитку*

Провівши аналіз (табл 17) потрібно брати за основу стратегію спеціалізації для продажу на медичні заклади великою кількість одиниць та швидкого отримання доходу для можливості більш якісно співпрацювати за допомогою реклами. [45]

Необхідно визначити , як будемо конкурувати в табл. 18

| $\mathcal{N}\!\!\mathit{o}$<br>n/n | $\mathcal{H}$ и $\epsilon$ проект першим<br>на ринку? | Чи буде проект<br>шукати нових<br>споживачів, або<br>забирати існуючих<br>у конкурентів? | Чи буде проект<br>копіювати основні<br>характеристики<br>товару конкурента,<br>$i$ які? | Стратегія<br>конкурентної<br>поведінки* |
|------------------------------------|-------------------------------------------------------|------------------------------------------------------------------------------------------|-----------------------------------------------------------------------------------------|-----------------------------------------|
| 1.                                 | Ні, існують<br>конкуренти                             | Захоплення<br>більшого % ринку,<br>маркетингвоий<br>креатив                              | Повний аналіз<br>конкурентів                                                            | Товарна стратегія                       |

*Таблиця 18. Визначення базових стратегій конкурентної поведінки*

Для реалізації продукту було обрано товарну стратегію, будувати свої афери на продукт відштовхуючись від пропозиції конкурента та мати можливість демпінгувати ціною.

Проаналізувавши болі та потреби цільової аудиторії (табл.16) та ваіанти рішення (табл.17) треба розробити стратегію (табл.18).

| $\mathcal{N}$<br>n/<br>n | Вимоги до<br>товарів<br>цільової<br>aydumopiï | Базовий план<br>розвитку                | Головні<br>конкурентоспро<br>можні позиції<br>власного<br>cmapman- | Вибір асоціацій, які<br>мають бути<br>сформовані у<br>комплексну позицію<br>власного проекту (три |
|--------------------------|-----------------------------------------------|-----------------------------------------|--------------------------------------------------------------------|---------------------------------------------------------------------------------------------------|
|                          |                                               |                                         | проекту                                                            | головних)                                                                                         |
| 1.                       | Приваблива<br>цінова<br>політика              | Економія на<br>виробництві<br>елементів | Висока точність                                                    | Інтуїтивність у<br>використанні,<br>співвідношення<br>ціна/якість                                 |
| 2.                       | Екстремальн<br>а точність                     | Розробка власного<br>$\Pi$ <sub>3</sub> | МЛП                                                                | Екстремальна точність<br>проведення діагностики                                                   |
| 3.                       | Інтуїтивність<br>V<br>використанні            | Панель з<br>необхідними<br>функціями    | $\Pi$ <sub>3</sub>                                                 | Довго тривалість за<br>рахунок простоти                                                           |

*Таблиця 19.Визначення плану позиціонування*

В результаті отримаємо напрямки на основі яких будемо будувати стратегію розвитку.

## **4.4 Розробка маркетингової програми стартап-проекту**

Необхідно правильно запакувати продукт для отримання максимального попиту на ринку та в подальшому захвату ринку повність, в табл. 20 показано

| $\mathcal{N}$<br>n/n | Потреба                       | Вигода, яку пропонує<br>система | Ключові переваги перед іншими<br>проектами (існуючі або такі, що<br>потрібно створювати) |
|----------------------|-------------------------------|---------------------------------|------------------------------------------------------------------------------------------|
|                      | Екстремальна<br>точність      | Точність діагностики            | Екстремальна точність                                                                    |
| 2.                   | Можливість<br>придбати        | Вибір ціни для всіє ЦА          | Співвідношення ціна/якість                                                               |
| 3.                   | Інтуїтивність<br>використанні | Прости функціонал               | Дисплей з інтуїтивним інтерфейсом                                                        |

*Таблиця 20. Визначення головних переваг концепції потенційного товару*

На основі вибору цільової аудиторії можемо зробити висновок, що попит виникне у людей для яких необхідна реабілітація є необхідністю та людей яким просто цікаво слідкувати за своїм здоров'ям ,з захворюваннями пов'язаними з неврологічними розладами.

Для всіє ЦА системи з високою точністю і найкращим співвідношенням ціна\якість є завжди пріоритетним. Для обробки вибраної ЦА потрібно сформувати маркетингову стратегію (табл.21)

| Рівн<br>і товару | Сутність та складові                                 |     |             |  |  |
|------------------|------------------------------------------------------|-----|-------------|--|--|
|                  | Дослідження неврологічних розладів, зменшення        |     |             |  |  |
| Товар за         | шкоди заподіяної під час реабілітації.               |     |             |  |  |
| задумом          |                                                      |     |             |  |  |
| Π.               | Властивості та                                       | M   | Bp/Tx       |  |  |
| Товар у          | характеристики                                       | /HM | $/T$ л/Е/Ор |  |  |
| реальному        | 1. Фізичні тренажери                                 | H   | Ε           |  |  |
| виконанн1        | 2. Віртуальна                                        | M   | Tx          |  |  |
|                  | реальність                                           | H   |             |  |  |
|                  |                                                      | M   |             |  |  |
|                  | Якість: сертифікація на дозвіл у використанні,       |     |             |  |  |
|                  | патентний висновок про користь продукту.             |     |             |  |  |
|                  | Пакування: коробка, кріплення.                       |     |             |  |  |
|                  | Марка - НТУУ «КПІ ім. І. Сікорського, система для    |     |             |  |  |
|                  | дослідження та реабілітації неврологічних розладів.  |     |             |  |  |
| III.             | Перед входженням на ринок: аналіз похибок та їх      |     |             |  |  |
| Товар із         | вирішення.                                           |     |             |  |  |
| підкріплен       | Після продажу: пошук дистрибютора, вихід на світовий |     |             |  |  |
| <b>HRH</b>       | ринок                                                |     |             |  |  |

*Таблиця 21.Опис декількох рівнів моделі товару*
Описано три основних рівні розробки товару, які нам дають ясне розуміння, що продукт є необхідним, визначено його якість та доцільність використання, аналіз цих рівнів дає нам 100% впевненість в розробці даного продукту.

Самим головним кроком та наступним є побудова маркетингового плану, який включає в себе: встановлення цінових меж, проведення аналіз доходів кінцевої цільової. (табл.22)

*№ п/п Назва компанії Ціни на товари у конкурентів Статки цільової аудиторії Цінові межі* 1 Biomedproject (компанія Heaco) 12000-20000 11000-40000 13000

*Таблиця 22.Визначення меж встановлення ціни*

Провівши аналіз конкурентів було встановлено, що ситеми, які використовуються для діагностики невролігчних розладів використовують більш дорогі випромінювачі, які не покращують точність системи та не зменшують вплив заподіяний на біологічний об'єкт, видно, що основуючись на проведених дослідженнях конкуренти встановлюють ціну в 2рази більшу ніж можливо встановити використовуючи даний проект це сприятиме успішному запуску та захоплення ринку

*Таблиця 23.Формування системи збуту*

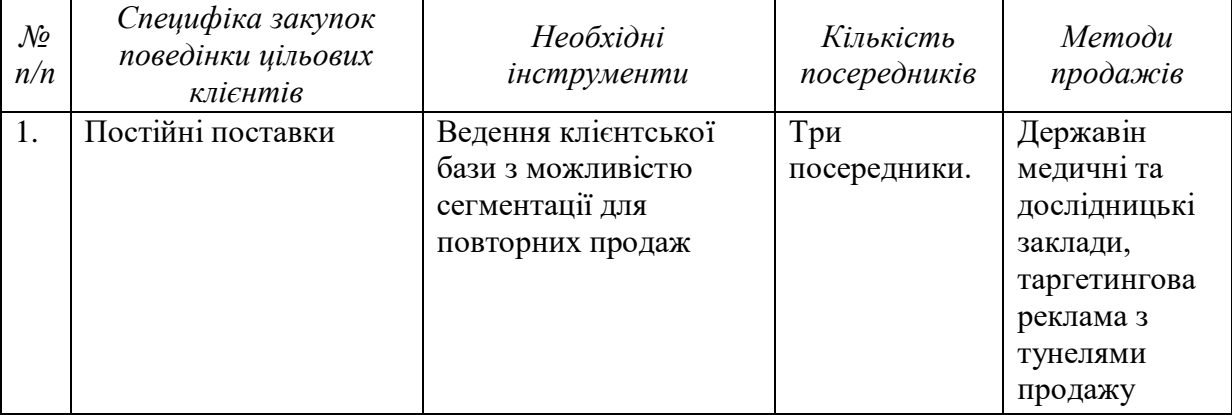

Можемо зробити такий висновок, що у будь якому випадку основним

методом отримання коштів є продаж продукту на різні цільові аудиторії. Для цього зроблено акцент на таргетингову рекламу та тендерні закупівлі.

| $\mathcal{N}\!\varrho$<br>n/n | Поведінка<br>клієнтів | Способи<br>комунікацій,<br>якими<br>користуються<br>цільові<br>клієнти | Головні<br>позиції, обрані<br>$\partial$ ля<br>позиціонування | Завдання<br>рекламного<br>повідомлення | Концепція<br>рекламного<br>звернення |
|-------------------------------|-----------------------|------------------------------------------------------------------------|---------------------------------------------------------------|----------------------------------------|--------------------------------------|
| 1.                            | Постійні              | Основним                                                               | Інтуїтивність                                                 | Продаж                                 | Вказання на                          |
|                               | поставки              | напрямко                                                               | використання,                                                 | кінцевим                               | проблеми при                         |
|                               |                       | будуть                                                                 | екстремальна                                                  | користувач,                            | відомих                              |
|                               |                       | багаторівневі                                                          | точність,                                                     | збільшення                             | методах                              |
|                               |                       | продажі за                                                             | сприятлива                                                    | довіри до                              | діагностики та                       |
|                               |                       | допомогою                                                              | ціна                                                          | продукту,                              | показання                            |
|                               |                       | тендерів, В2В,                                                         |                                                               | повишення                              | даного                               |
|                               |                       | B <sub>2C</sub>                                                        |                                                               | усвідомленості                         | варіанту                             |
|                               |                       |                                                                        |                                                               | ЦА                                     |                                      |

*Таблиця 24.Концепція маркетингової комунікації*

В результаті розробки стартапу виявлено основні чинники які сприяють на успішний запуск та приведено послідовність дій, щоб успішно запустити проект , а в подальшому захватити ринок і вийти на всесвітні канали збуту.

#### **Висновки до розділу 4**

Проаналізувавши стартап проект можна зробити висновок, що реалізація даного проекту досягне успіху в найближчі 3-7 місяців . Товар не є першопрохідцем тому не потрібно сильно підіймати усвідомленість цільової аудиторії, а за рахунок сприятливої цінової політики та екстремальної точності, та в подальшому постійних модифікацій та додаванням нового функціоналу є можливість вийти на зовнішній ринок та повністю захопити внутрішній.

Проект вважається конкурентноспроможним, так як він буде доступний для кожного споживача, виключає шкоду заподіяну пацієнту, визначатиметься своєю надійністю.

Проект має великий шанс реалізації, за рахунок постійних розробок нового програмного забезпечення для збільшення точності та якості реабілітації, що призведе до можливості якісно діагностувати та лікувати неврологічні розлади. В свою чергу це сприятиме до залученню інвестицій з боку держави.

За рахунок постійних іновацій в бік збільшенню точності дослідження, зменшенню шкоди та за рахунок дешевизни системи можливо вийти на зовнішній ринок .

На рахунок потреб споживачів, то проект отримує середній спектр потенційних користувачів, які перейдуть на користування саме цією системою для дослідження та реабілітації неврологічних розладів, за рахунок дешевизни, точності, виключення шкоди.

Необхідно зазначати, що програмна частина буде захищена на рівні патентування, що запобігатиме копіюванню такого методу, та збільшенню конкуренції.

#### **ВИСНОВОК ПО РОБОТІ**

У данній роботі було розглянуто історичне становлення методів реабілітації хворих з вестибулярними розладами визначена роль вестибулярної системи та її складових компонентів в підтримці рівноваги людини.

Було організовано підбір обладнання та програмного забезпечення для реалізації автоматизованої системи рухової реабілітації та успішного занурення користувача в штучну реальність.

В ході роботи при взаємодії з експертами була розроблена автоматизована система з біологічним зворотним зв'язком для оцінки стану вестибулярного апарату. Було розроблене віртуальне середовище, яке можна змінювати під потреби користувача. Розроблено та проведено тест у віртуальному середовищі який допомагає оцінити функціональний стан системи підтримки рівноваги людини. Розроблена методика дозволяє в якісному вигляді отримати інформацію про порушення рівноваги і координації рухів, які можуть свідчити про наявність і розвиток таких серйозних захворювань як хвороба Паркінсона, Хвороба Меньєра та інші, виявити їх на ранніх стадіях, що дозволить в свою чергу уповільнити їх розвиток і зберегти якість життя пацієнтів на високому рівні. Також данна система може використовуватись як метод адаптивного біокерування з використанням біологічного зворотного зв'язку в умовах віртуального оточення для реабілітації пацієнтів після хірургічних втручань або травм.

#### **СПИСОК ЛІТЕРАТУРНИХ ПОСИЛАНЬ**

- 1. Загальна неврологія: навчальний посібник / І.А. Григорова, Л.І. Соколова, Р.Д. Герасимчук. – 3-є видання 2020. - 15 с.
- 2. Порушення рівноваги при периферичних вестибулярних розладах Мурашко Н.К., Сулік Р.В. [Електронний ресурс]. - Режим доступу .: https://www.umj.com.ua/wp/wp-content/uploads/2012/06/3015- TEVA.pdf?upload=
- 3. Кочергін, Г. А. Реабілітація пацієнтів з вестибулярними порушеннями після хірургічних втручань / Г. А. Кочергін, В. В. Дворянчиков, Ф. А. Сироїжкін // Журнал «Загальна ринологія». - 2015. - № 4. - С. 29 - 33.
- 4. Луценко Е. В. Критерії реальності і принцип еквівалентності віртуальної і "істинної" реальності [Електронний ресурс] - Режим доступу до журн .: https://cyberleninka.ru/article/n/kriterii-realnosti-i-printsip-ekvivalentnostivirtualnoy-i-istinnoy-realnosti
- 5. Суворов, К. А. Системи віртуальної реальності і їх застосування / // Журнал [«T-Comm](http://cyberleninka.ru/journal/n/t-comm-telekommunikatsii-i-transport)  - [Телекомунікації та Транспорт»](http://cyberleninka.ru/journal/n/t-comm-telekommunikatsii-i-transport). - 2013. - № 9. - С. 140 - 143.
- 6. Кузнецов, А. П. Медицина і віртуальна реальність 21 століття: створення синтетичних середовищ, тренди, інновації / А. П. Кузнєцов, К. Ю. Чеботаєв, Б. І. Узденов // Журнал [«Лікар і інформаційні](http://cyberleninka.ru/journal/n/vrach-i-informatsionnye-tehnologii) [технології»](http://cyberleninka.ru/journal/n/vrach-i-informatsionnye-tehnologii). - 2014. - № 3. - С. 72 - 80.
- 7. Про вестибулярні тренуванні льотчиків [Електронний ресурс] / В. І. Воячок. Електрон. дан. - Режим доступу : https://ukrshealth.ru/rizne/materiali-dljalikariv/15519-pro-vestibuljarnoi-trenuvanni-lotchikiv.html
- 8. Реабілітація неврологічних хворих / А. С. Кадиків, Л. А. Чернікова, Н. В. Шахпаронова. – 3 МЕДрук- інформ,
- 9. Замерград, М. В. Вестибулярна реабілітація / М. В. Замерград // [Неврологія,](http://cyberleninka.ru/journal/n/nevrologiya-neyropsihiatriya-psihosomatika)  [нейропсихіатрія, психосоматика.](http://cyberleninka.ru/journal/n/nevrologiya-neyropsihiatriya-psihosomatika) - 2009. - № 2. - С. 19 - 22.
- 10. Трояновська М. М. «Фізична культура для осіб з відхиленнями в стані здоров'я» (Адаптивна фізична культура) /- Чернігів - 2018. - 65 с.
- 11. Кубряк О. В. Практична стабілометра. Статичні рухово когнітивні тести з біологічним зворотним зв'язком / О. В. Кубряк, С. С. Гроховський. – М. Маска, 2012. - 88 с.
- 12. Стабілометричні дослідження: короткий посібник / Д. В. Скворцов М. Маска, 2010. - 172 с.
- 13. Біологічний зворотний зв'язок як метод реабілітації хворих [Електронний ресурс] / Електрон. дан. - Режим доступу: http://liana.dp.ua/statya/ru/ak-pu-pu-kitaj-razrabatyvaet-lazernuu-vintovku-snizkoj-letalnostu-razmera-ak-47.html
- 14. Шиффман, Х. Р. Відчуття та сприйняття. 5-те видання, 2003. 928 с.
- 15. Вплив маніпулювання зоровим зворотнім зв'язком на постуральні реакції у людини при підтримці вертикальної пози/ Б.М. Сметанін, Г.В. Кожина, А.К. Попов // Нейрофізіологія. - 2011 року.- Т. 43, № 1. - С. 36-45.
- 16. Запаморочення: етіопатогенетичні аспекти, підходи до лікування [Електронний ресурс] / Електронні данні - Режим доступу: https://www.umj.com.ua/article/74642/zapamorochennya-etiopatogenetichni-aspektipidxodi-do-likuvannya#list
- 17. Вовк, О. Н. Адаптивна саморегуляція психоемоційного стану людини із застосуванням відеокомп'ютерного зворотнього зв'язку
- / О. Н. Вовк, Ю. В. Балабанов, В. М. Клименко // Медичний

академічний журнал: - 2012. - т. 12, № 1. - С. 87-94.

- 18. Лихачов, С.А. Хвороба Паркінсона: сучасні можливості терапії
- / С. А. Лихачов, В, В. Войтов, В. В. Ващилін // Неврологія і нейрохірургія в Білорусі. - 2009. - № 2. - С. 23 - 38.
- 19. Застосування біокерування в реабілітації пацієнтів з хворобою Паркінсона / Т. С. Гребишева, Н. Г. Бразовського, І. А. Жукова та ін.
- // Науково-практичний журнал. 2014. Том 13, № 4. С. 38 42.
- 20. Wickremasekera E. Clinical behavioral medicines // Plenum press. New York and London, 1989, pp. 155 - 184.
- 21. Можливості застосування БЗЗ-терапії [Електронний ресурс] -

/ https://vcf.vn.ua/biologichnogo-zvorotnogo-zvyazku-bzz/

22. Захаров В.В. Клініка, діагностика та лікування дисциркуляторної енцефалопатії // Міжнародний неврологічний журнал. - 2009. -

 $N<sub>2</sub>$  5 (27). - C. 51-55.

- 23. Віртуальна реальність в медицині [Електронний ресурс] / Електрон. дан. Режим доступу: https://real-vin.com/virtualna-realnist-v-medicini
- 24. Даміна, В. Д. Принципи організації високотехнологічної нейрореабілітації на стаціонарному етапі / В. Д. Даміна // - 2008. - № 7 (44). - С. 51 - 59.
- 25. Судаков, А. В. Нормальна фізіологія / К. А. Судаков. М .: ТОВ «Медичне інформаційне агентство», 2006. - 920 с.
- 26. Wiener N. Cybernetics: or controll and communication in the animal and the machines. - New York: Technology pres / John Wiley & Sons, 1948. - 360 p.
- 27. Сороко, С. І. Нейрофізіологічні і психофізіологічні основи адаптивного біокерування / С. І. Сороко, В. В. Трубачов. / Політехніка-сервіс, 2010. - 607 с.
- 28. Вартанова, Т. С. Історія розвитку біологічного зворотного зв'язку як методу медичної реабілітації / Збірник статей «Загальні питання застосування методи БЗЗ». - 2008. - 102 с. - С. 3 - 19.
- 29. Чернікова, Л. А. Пластичність мозку і сучасні реабілітаційні технології / Л. А. Чернікова // Клінічна та експериментальна неврологія. -2007. - № 2. -С. 40- 47.
- 30. Mangina CA, Sokolov EN Neuronal plasticity in memory and learning abilities: Theoretical position and selective review // Intern J. Psychophysiologys. - 2006. - V. 60. Issue 3. - PP. 204-215.
- 31. Циркін, Г.М. Електроенцефалографічне, електроміографічне біокерування при реабілітації хворих з ушкодженням периферичних нервів / Г. М. Циркін // Біологія, клінічна медицина. - 2007. - Т. 5. - вип.2. - С. 65-66.
- 32. Дьомін, Д. Б. Фізіологічні основи методів функціонального біокерування / Д. Б. Дьомін, Л. В. Поскотінова // Екологія людини. - 2014. - № 9. - С.48 - 60.
- 33. [Селіверстов, Ю. А.](http://mednet.by/cgi-bin/irbis64r_14/cgiirbis_64.exe?LNG&Z21ID&I21DBN=IBIS&P21DBN=IBIS&S21STN=1&S21REF&S21FMT=fullwebr&C21COM=S&S21CNR=20&S21P01=0&S21P02=1&S21P03=A%3D&S21STR=%D0%A1%D0%B5%D0%BB%D0%B8%D0%B2%D0%B5%D1%80%D1%81%D1%82%D0%BE%D0%B2%2C%20%D0%AE.%20%D0%90) Ортостатична артеріальна гіпотензія при неврологічних захворюваннях: поняття, етіологія, алгоритми діагностики та лікування / Ю. А. Селіверстов // Атмосфера. Нервові хвороби. - 2014. - № 3. - С. 7-16.
- 34. Голованов, А. І. Функціональне биоуправление з біологічним зворотним зв'язком в реабілітації хворих з дисциркуляторною енцефалопатією / А. І. Голованов // Известия Південного федерального університету. Технічні науки. - 2004. - Т. 41. - №. 6. - С. 134 - 138.
- 35. [Войскунский, А. Е.](http://kounb.kurganobl.ru/cgi-bin/irbis64r_13/cgiirbis_64.exe?LNG&Z21ID&I21DBN=CKC&P21DBN=CKC&S21STN=1&S21REF=5&S21FMT=fullwebr&C21COM=S&S21CNR=10&S21P01=0&S21P02=1&S21P03=A%3D&S21STR=%D0%92%D0%BE%D0%B9%D1%81%D0%BA%D1%83%D0%BD%D1%81%D0%BA%D0%B8%D0%B9%2C%20%D0%90.%20%D0%95) Про застосування систем віртуальної реальності в психології / А. Е. Войскунский, Г. Я. Меньщикова // Укр. Моск. ун ту. Сер. 14, Психологія. - 2008. - № 1. - С. 22 - 33.
- 36. Технології віртуальної реальності: методологічні аспекти, досягнення і перспекти / Ю.П. Зінченко, Г. Я[.Меньшикова,](http://istina.msu.ru/workers/430196/) Ю. М. А, М. [Баяковскій](http://istina.msu.ru/workers/461608/) та ін. // [Національний психологічний журнал.](http://istina.msu.ru/journals/448920/) - 2010 року.
- Т. 2. №. 4 С. 64 71.
- 37. The potential for utilising the «mirror neurone system» to enhance recovery of the severely affected upper limb early after stroke: a review and hypothesis / V. Pomeroy [et al.] // Neurorehabil Neural Repair. - 2005. Vol 19, № 1. - P. 4-13.
- 38. Virtual environment-based telerehabilitation in patients with stroke / MK Holden [et al.] // Presence. 2005. Vol 14, № 2. - P. 214-233.
- 39. Holden M. Virtual environments for motor rehabilitation // CyberPsychology & Behavior. 2005. Vol. 8. № 3. P. 187-211.
- 40. Устинова, К. І. Віртуальна реальність в нейрореабілітації / К. І. Устинова, Л. А. Чернікова // Аннали клінічної та експериментальної неврології. -2008. - Т. 2. - № 4. -С. 34-39.
- 41. Standardization in platform stabilometry being a part of posturography / TS Kapteyn,
- W. Bles, CJ Njiokiktjien, L. Kodde et al. // Agressologie. 1983. Vol. 7, № 24. Pp. 321-326.
- 42. Використання методу транслінгвальной стимуляції для зменшення вестибулярної дисфункції у пацієнтів в ранні терміни після стапедопластика / А. А. Вавилова, П. В. Кірєєв, Ф. А. Сироїжкін [и др.] // Військово-медичний журнал. - 2014. - Т. 335, № 9. - С. 65-67.
- 43. Медична реабілітація в спорті: Керівництво для лікарів і студентів / За заг. ред. В.Н. Сокрута, В.Н. Казакова.- Донецьк: «Каштан», 2011. - 620 с.
- 44. Прокопенко, В. Т. Психологія зорового сприйняття: навч. Допомога
- / В. Т. Прокопенко, В. А. Трофимов, Л. П. Шарок. СПб: СПбГУІТМО, 2006. - 73 с.

## **ДОДАТКИ**

## **Додаток А**

#### **СПИСОК**

#### наукових та навчально-методичних праць **Шнідковського Руслана Валерійовича**

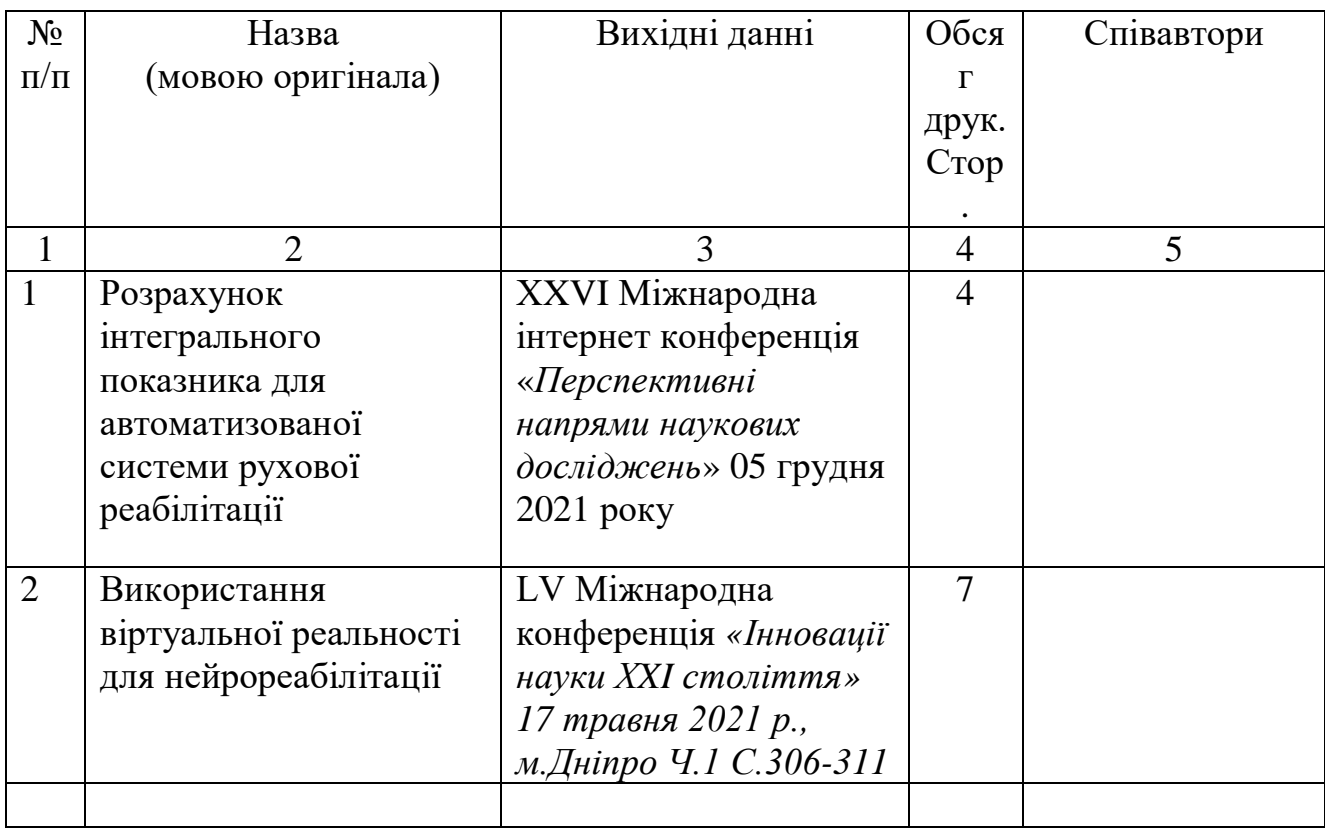

Автор Шнідковський Р.В.

Список засвідчую Декан ПБФ НТУУ «КПІ» д.т.н., проф. Тимчик Г.С.

## **Додаток Б**

Національний технічний університет України «Київський політехнічний інститут ім. Ігоря Сікорського» «кафедра виробництва приладів»

#### МАГІСТЕРСЬКА ДИСЕРТАЦІЯ НА ТЕМУ: «АВТОМАТИЗОВАНА СИСТЕМА АДАПТИВНОЇ РУХОВОЇ РЕАБІЛІТАЦІЇ»

Виконав: Шнідковський Р.В. Студент групи ПБ-з01мп Керівник: к.т.н., доцент Клочко Т.Р.

Київ 2021

#### Актуальність теми

Вестибулярна система відіграє важливу роль в просторовій орієнтації організму, проте в силу різних обставин (захворювань, травм та ін.) Виникає неузгодженість роботи складових її сенсорних систем, і підтримувати рівновагу при виконанні активних і пасивних рухів стає досить складно. Існує необхідність в розробці системи що дозволить ефективно діагностувати та реабілітувати пацієнтів з такими розладами.

## Мета роботи

Розробити систему для діагностики та реабілітації порушеннь рівноваги і координації рухів людини. Завдання

- Літературний огляд становлення методів реабілітації хворих з вестибулярними розладами. - Аналіз методів адаптивного біокерування з використанням біологічного зворотного зв'язку. - Підбір обладнання та програмного забезпечення для реалізації системи рухової реабілітації. - Проведення досліджень данної системи в умовах розробленого середовища віртуальної реальності. Перші спроби дослідження функції вестибулярного апарату і його адаптації до зовнішніх подразників були зроблені в 1935 р. З метою відбору найбільш гідного контингенту для льотної професії за допомогою комплексу вправ зображеного на (Мал. 1) В подальшому для боротьби з почуттям противообертання була сконструйована «кабіна Лінка», що нагадує кабіну літака (Мал. 2)

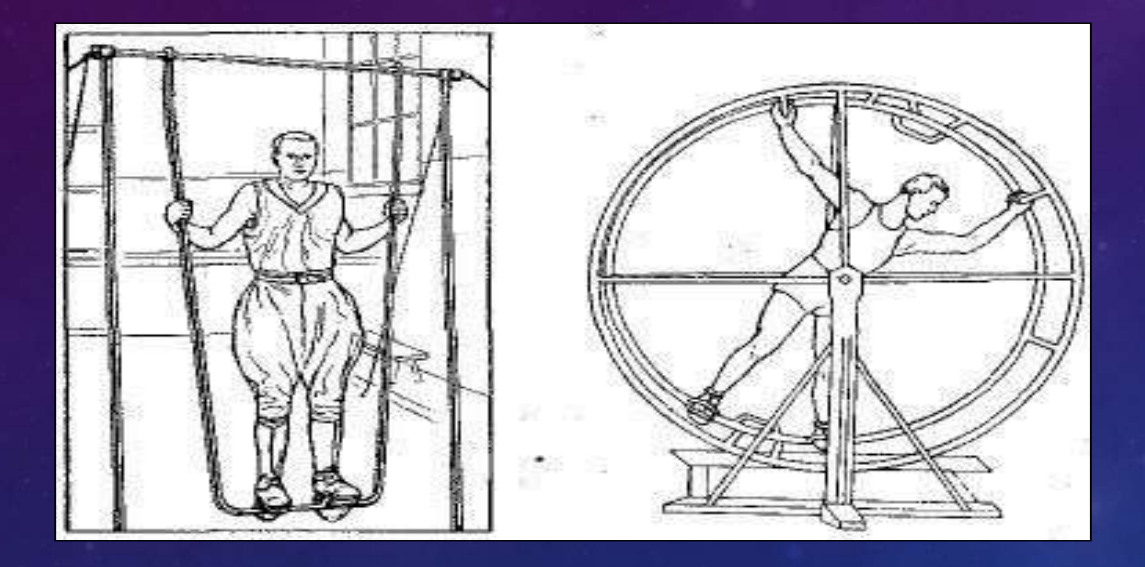

Мал. 1 Вестибулярні тренування льотчиків на Лопінг тренажері та Ренському колесі

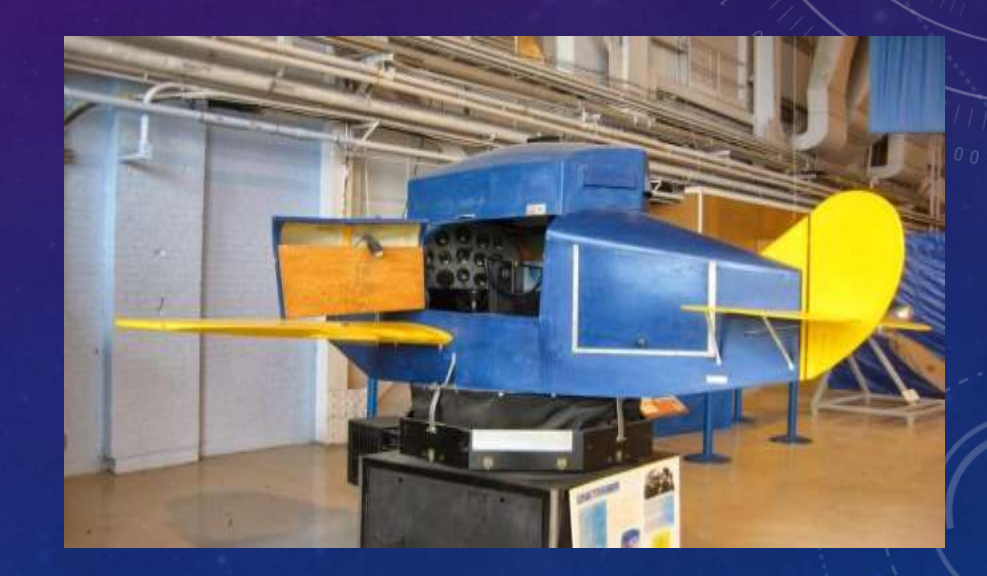

Мал.2 Кабіна Лінка для тренування льотчиків

В силу того, що багаторічна практика використання вестибулярної гімнастики для відновлення здатності до підтримання вертикальної пози в просторі зарекомендувала себе досить добре, і прогрес не стоїть на місці, для компенсації втраченої здатності просторової орієнтації були розроблені тренажери, що працюють за принципом біологічного зворотного зв'язку Для спрощеного розуміння етапів реалізації біологічного зворотного зв'язку пропонується розглянути схему (мал. 2)

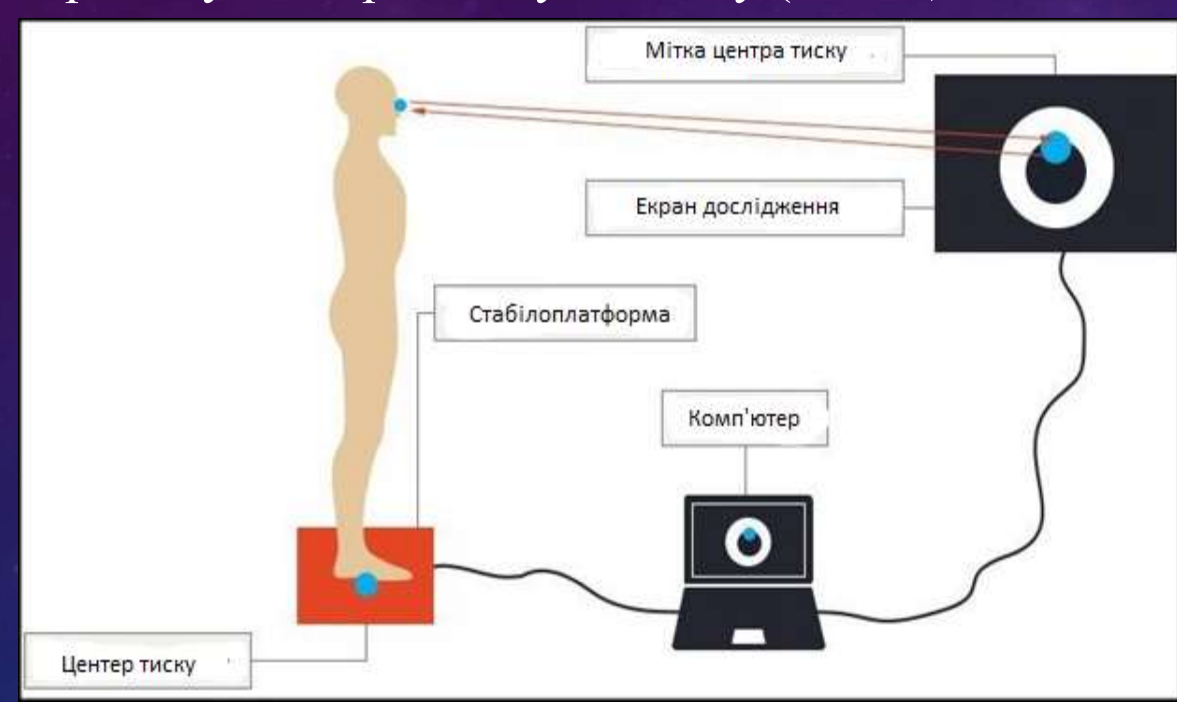

Мал. 2 Схема організації біологічного зворотного зв'язку в Стабілометр

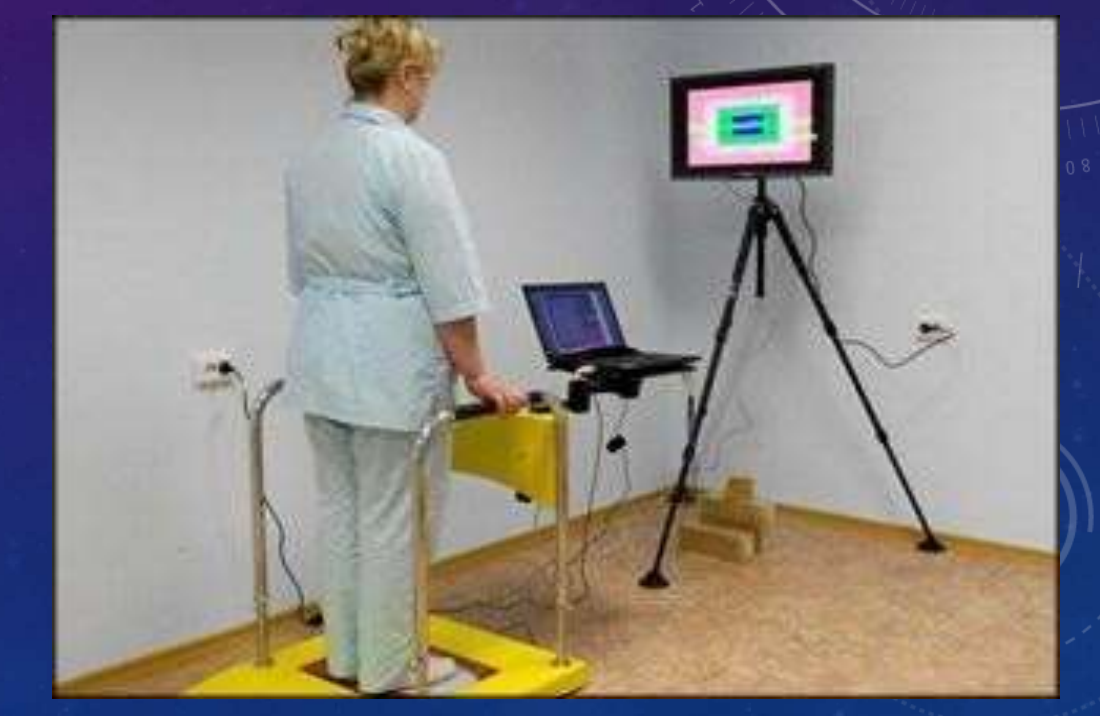

Мал.3 Демонстрація дослідження на стабілометричній системі ST-150

У медицині біологічний зворотній зв'язок - це метод неінвазивного вдосконалення або корекції порушених функцій організму шляхом навчання навичкам саморегуляції та самоконтролю функціонального стану людини з використанням інструментального підходу.

В процесі проведення даної процедури відбувається реєстрація параметрів користувача, їх обробка і перетворення в звуковий або зоровий сигнал за допомогою спеціальної апаратури (Мал.5). Таким чином, випробуваний може побачити або почути сигнали, що розповідають про його стан здоров'я на даний момент часу, а так само за допомогою придбання навичок самоврядування стає можливим змінювати необхідні параметри в бажаному напрямку.

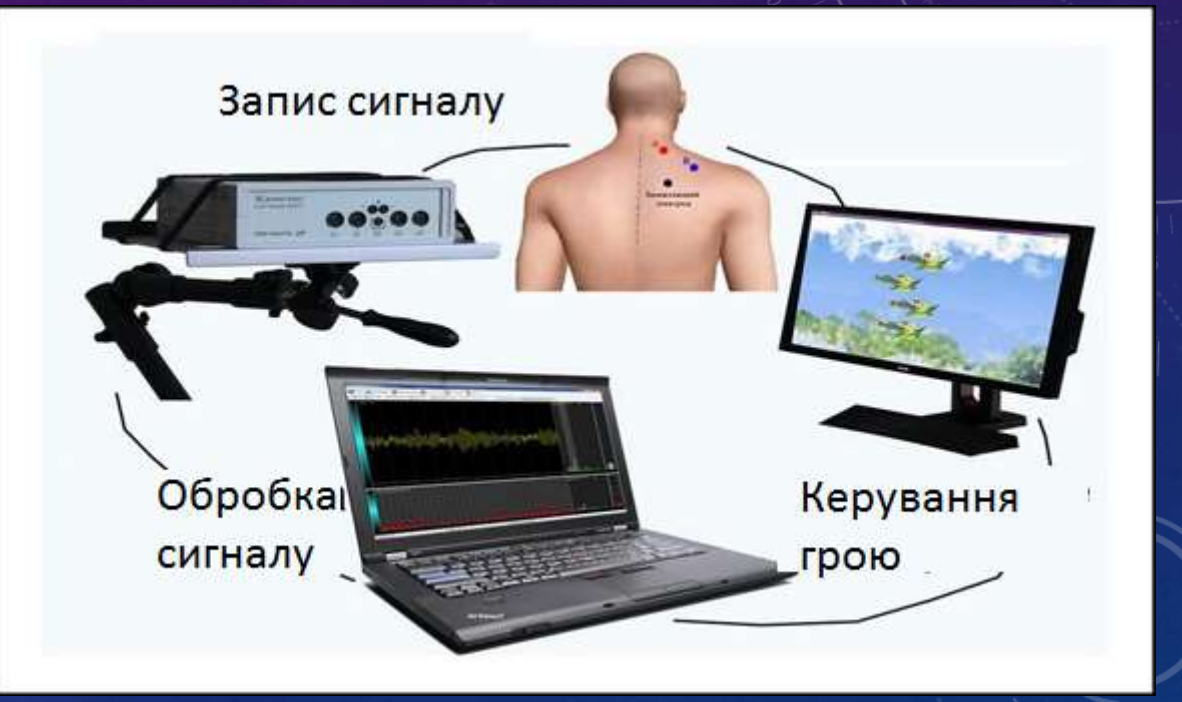

Мал.5 Спостереження пацієнта за функціональним станом власного організму за допомогою БЗЗ.

## Матеріали і методи дослідження

Перелік апаратів, які працюють з рухом людини, для оцінки зміни положення тіла у віртуальному просторі (Мал. 6, 7, 8)

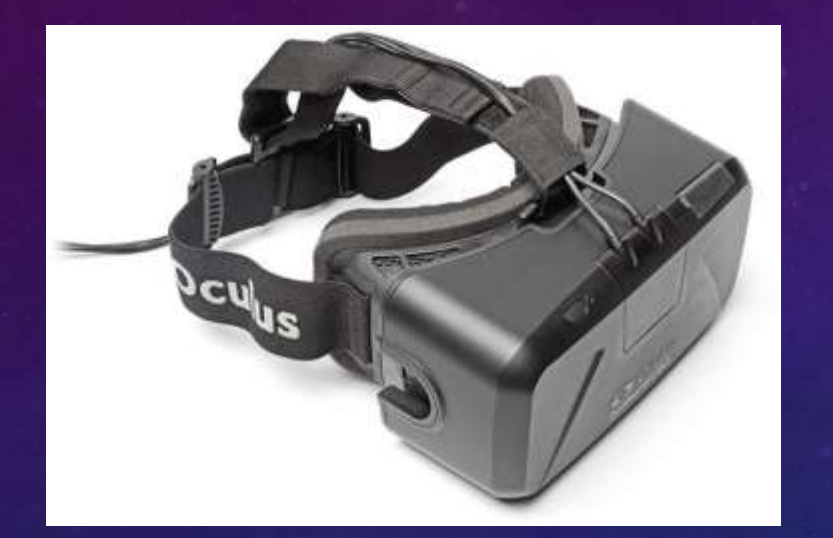

Мал. 6 Окуляри віртуальної реальності Oculus Rift

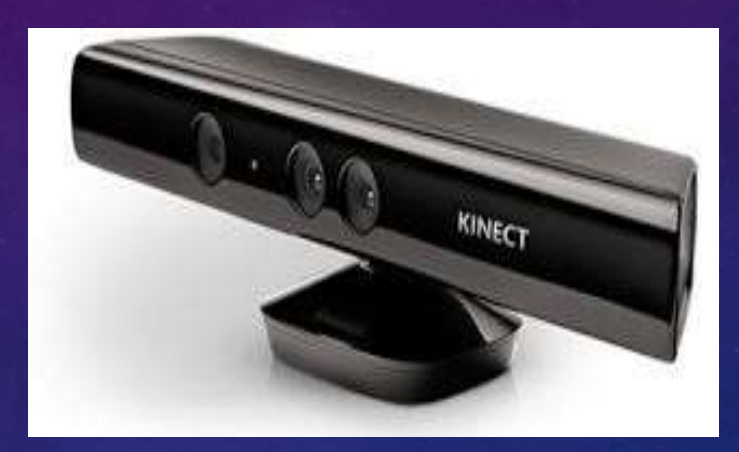

Мал. 7 Microsoft Kineсt

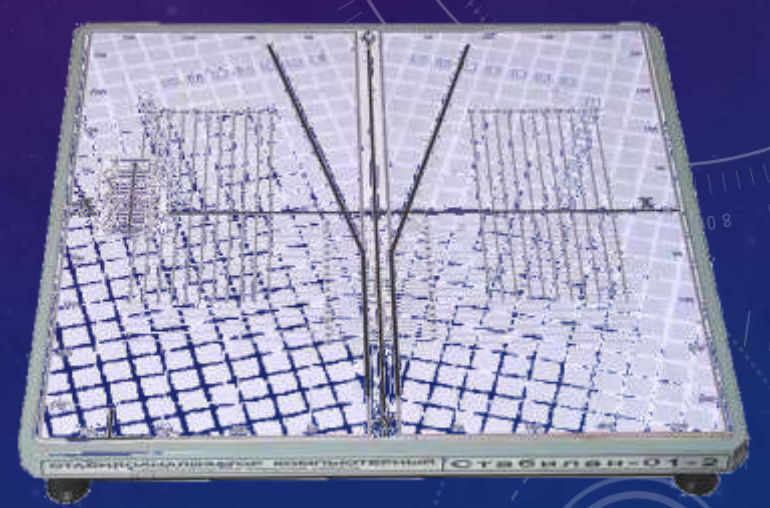

Мал. 8 Стабілоплатформа «Стабилан».

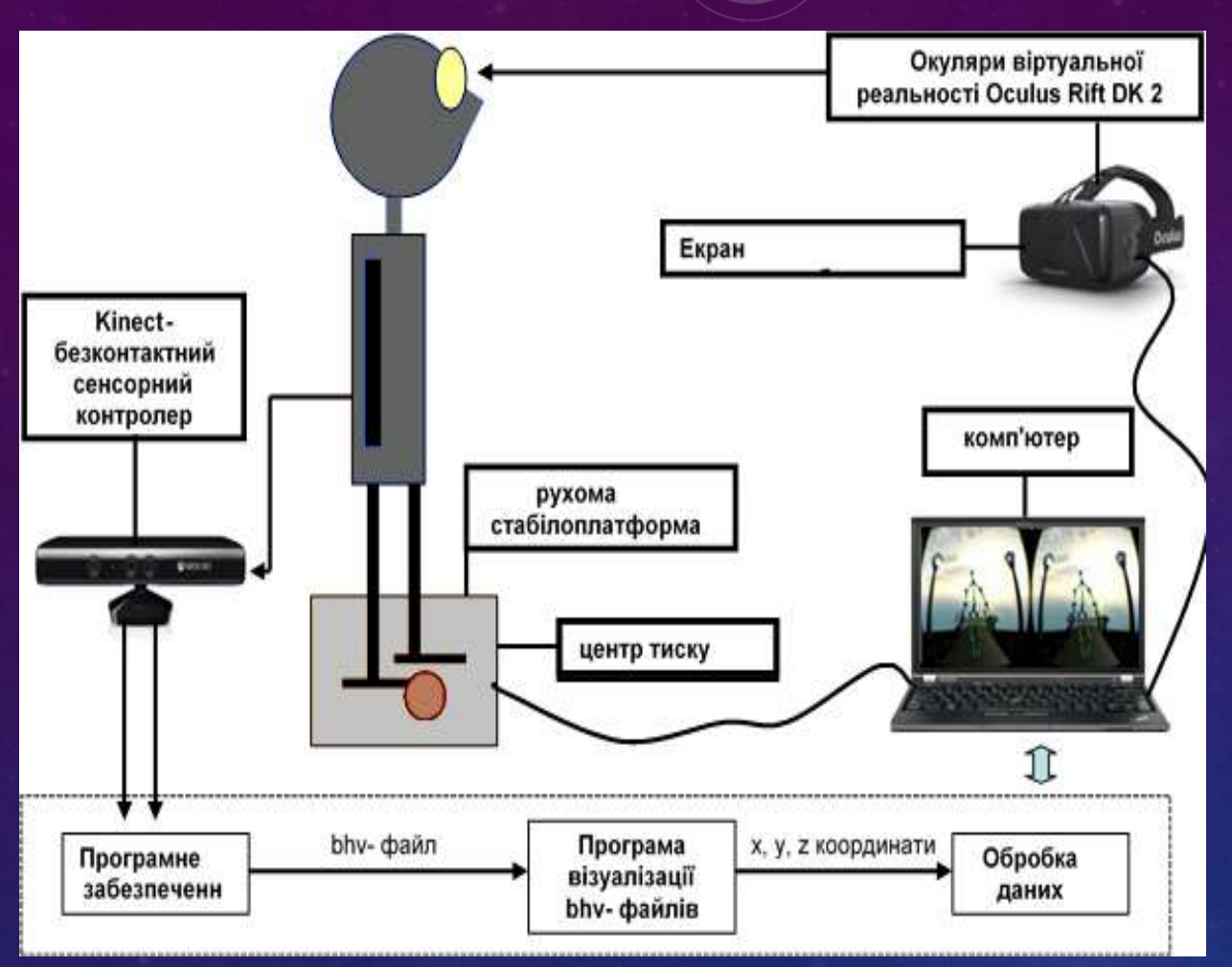

Мал. 9. Схема роботи системи рухової реабілітації

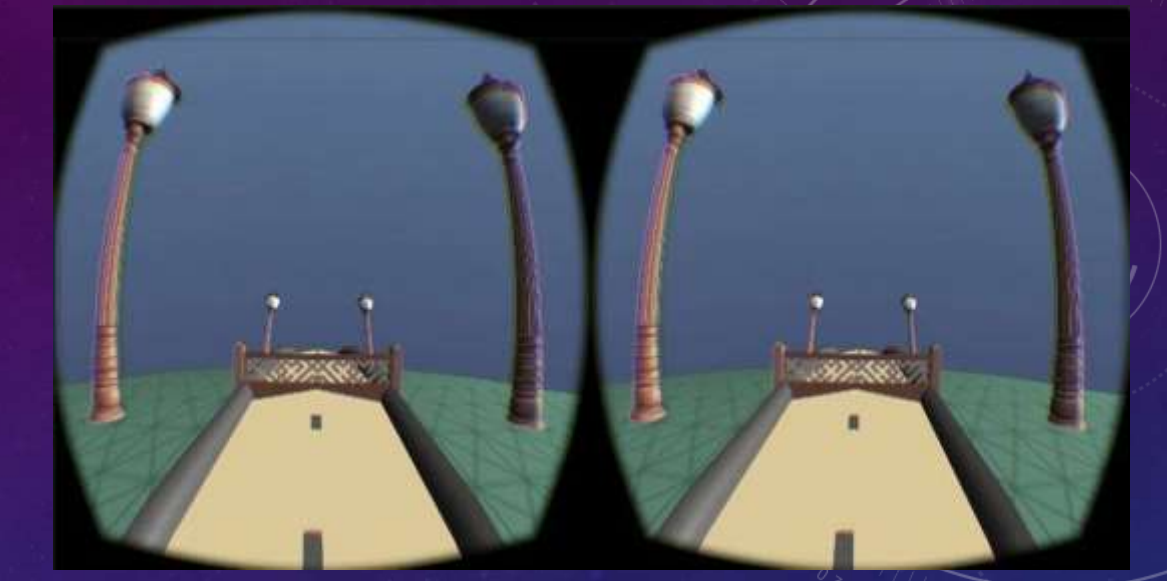

#### Мал. 10 Віртуальне оточення

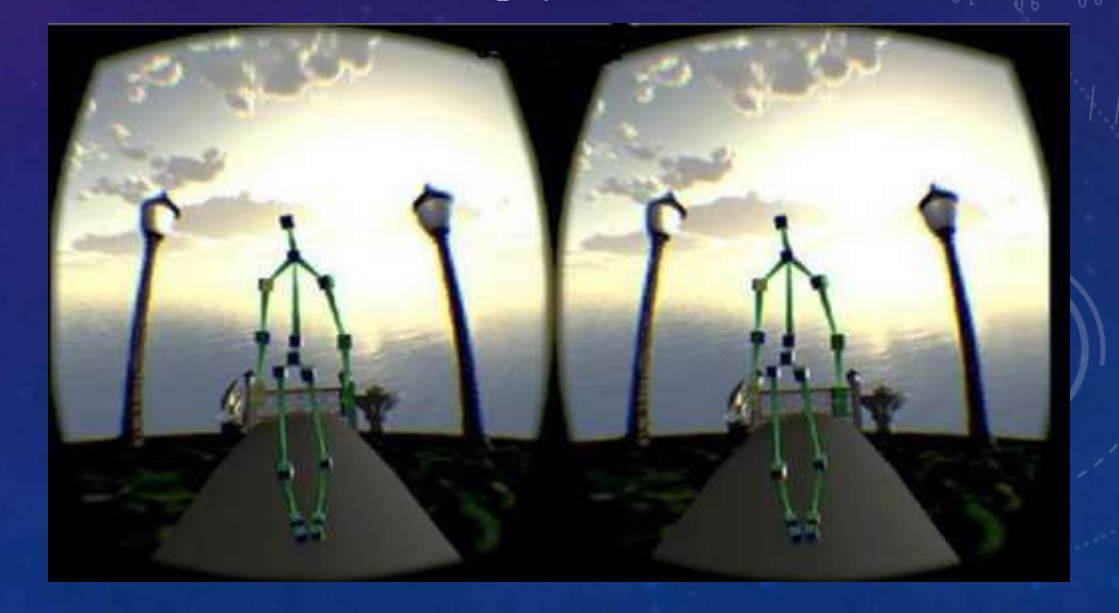

Мал. 11 Сигментна модель людини у віртуальному оточенні

### Проведення тестувань у віртуальному оточенні

1. Статичне положення тіла пацієнта, звикання до віртуального оточення (Мал.12). 2. Повільна ходьба по доріжці з подоланням перешкод 0.5 м / c, висота перешкоди 0.3 м. 3. Прискорена ходьба по доріжці з подоланням перешкод. 1 м / с, висота перешкоди 0.3 м 4. Повільна ходьба по доріжці з подоланням перешкод та в умовах нахилу віртуального оточення і платформи на 150 вправо 0.5 м / c, висота перешкоди 0.3 м (Мал.13).

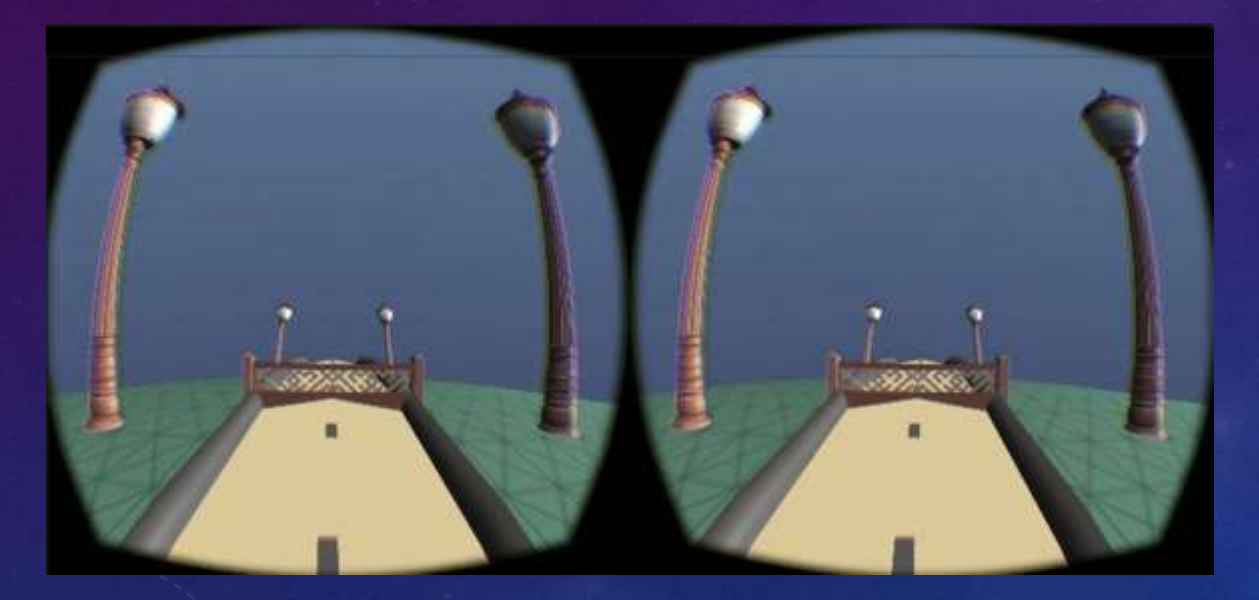

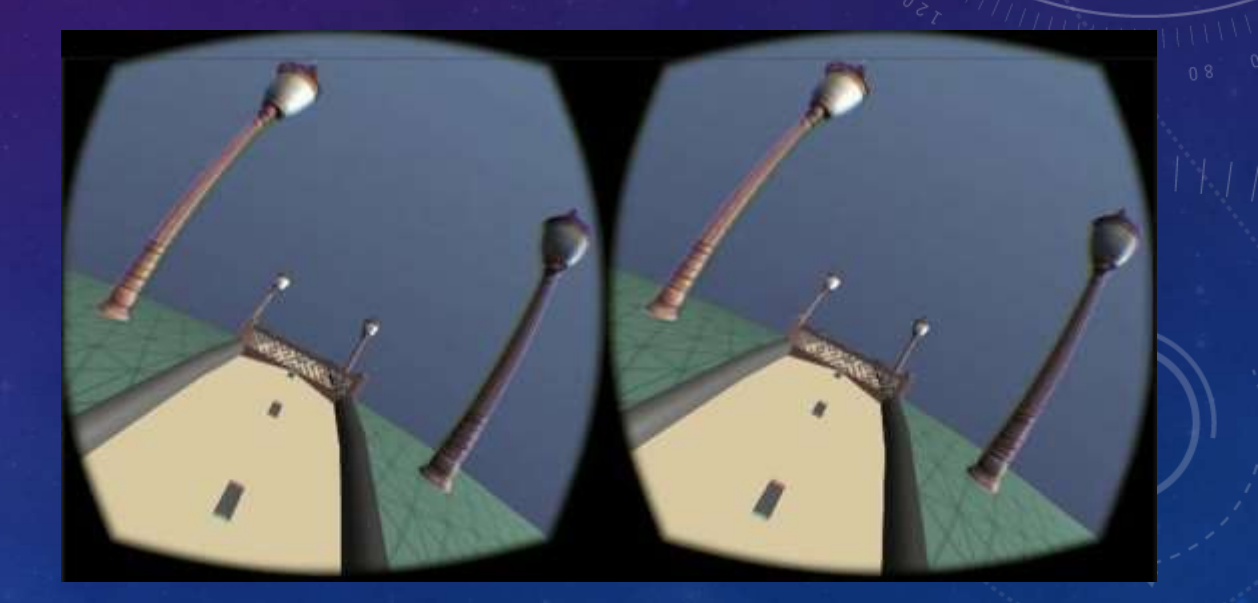

Мал. 12 Віртуальне оточення без змін Мал. 13 Віртуальне оточення з нахилом праворуч

#### **Алгоритм обробки данних:**

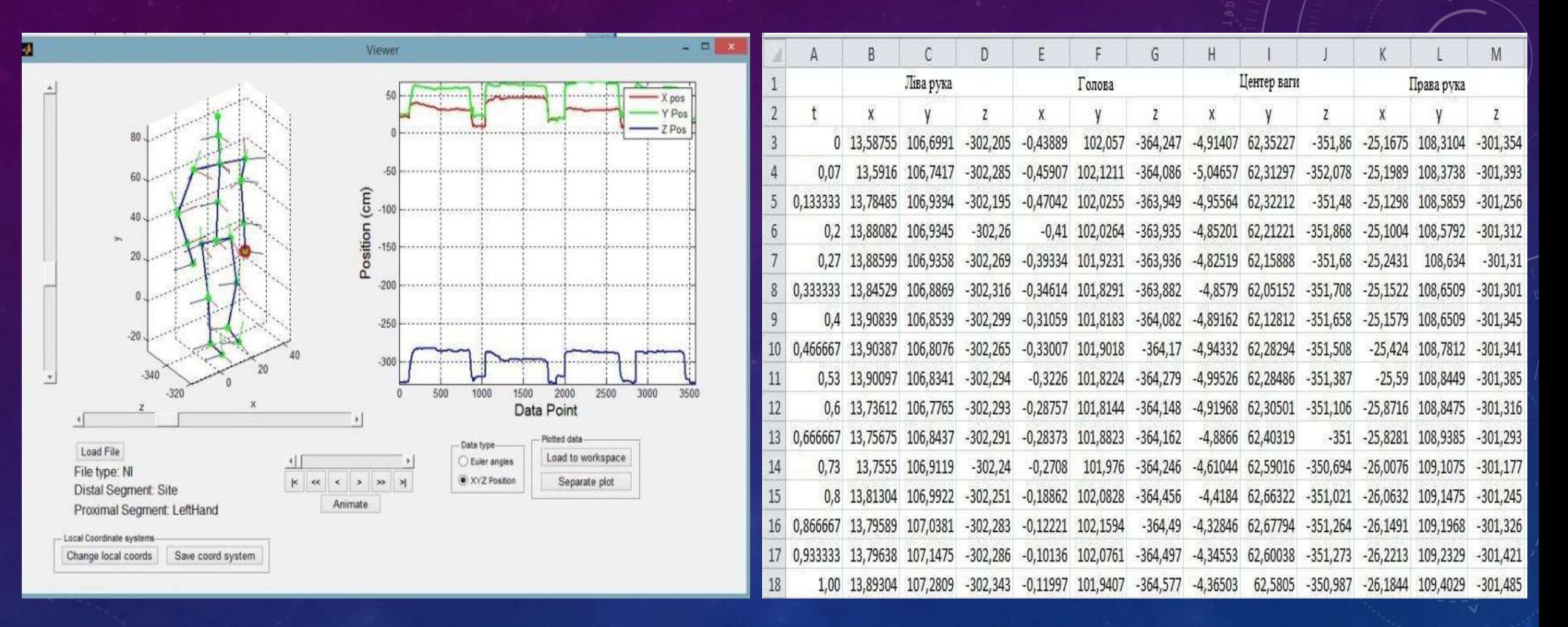

Мал. 14 Відображення данних отримаинх в додатку Мал. 15 Таблиця з вихідними данними Viewer

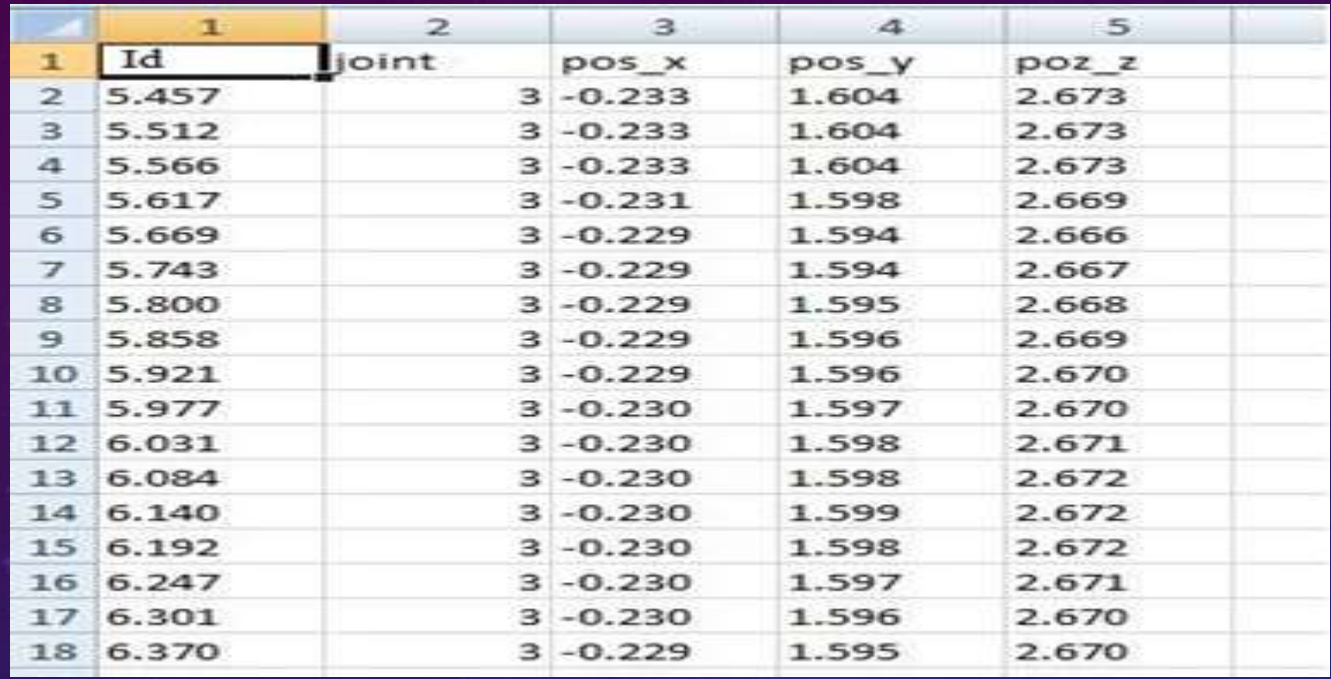

Мал. 16 Форма таблиці з вихідними даними та інтегральним коєфіцієнтом(Id) тесту, отриманими за допомогою Azure Kinect DK recorder - файл формату .csv

За отриманими результатами можна робити висновок, так інтегральний коєфіцієнт у людей з вестибулярними розладами буде відрізнятися від такого у здорових людей.

## ВИСНОВКИ

За результатами роботи при взаємодії з експертами була розроблена автоматизована система з біологічним зворотним зв'язком для оцінки стану вестибулярного апарату. Було розроблене віртуальне середовище, яке можна змінювати під потреби користувача. Розроблено та проведено тест у віртуальному середовищі який допомагає оцінити функціональний стан системи підтримки рівноваги людини.

Розроблена методика що дозволяє в якісному вигляді отримати інформацію про порушення рівноваги і координації рухів, які можуть свідчити про наявність і розвиток багатьох серйозних захворювань.

Також данна система може використовуватись як метод адаптивного біокерування з використанням біологічного зворотного зв'язку в умовах віртуального оточення для реабілітації пацієнтів після хірургічних втручань або травм.

## Розробка стартап - проекту

Стартап – це новий комерційний проект, втіливши який в маси, творець отримає прибуток, за умови успішного розвитку ідеї. Узагальнено етапи розроблення стартаппроекту можна подати таким чином:

- Маркетинговий аналіз стартап-проекту
- Організація стартап-проекту
- Фінансово-економічний аналіз та оцінка ризиків проекту
- Заходи з комерціалізації проекту.

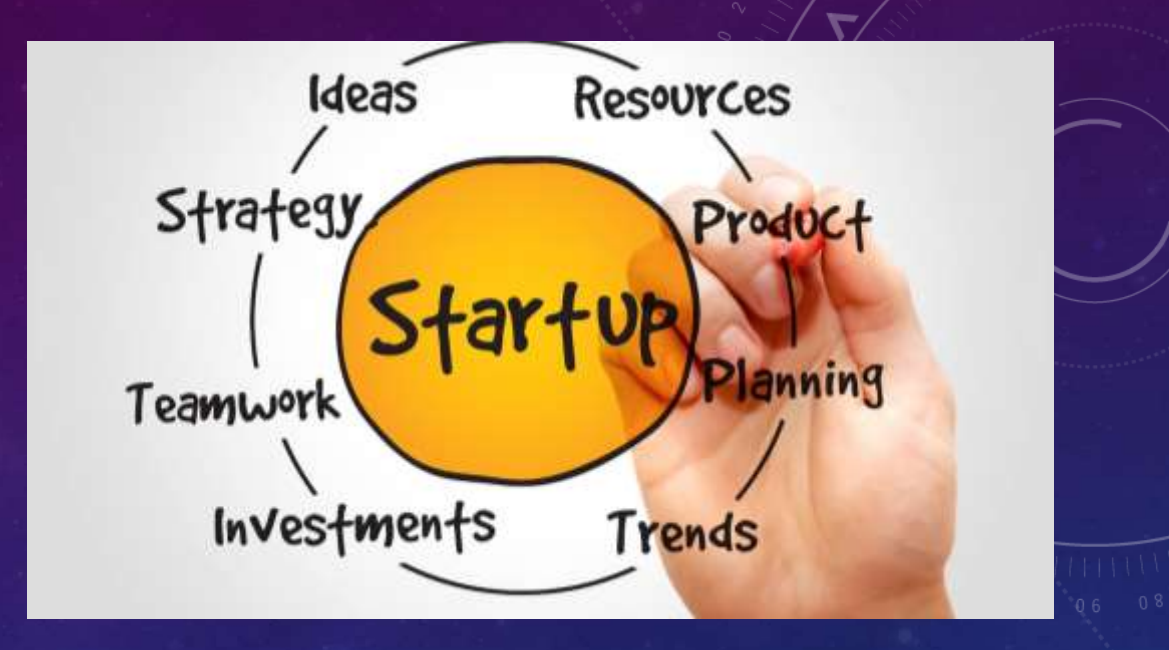

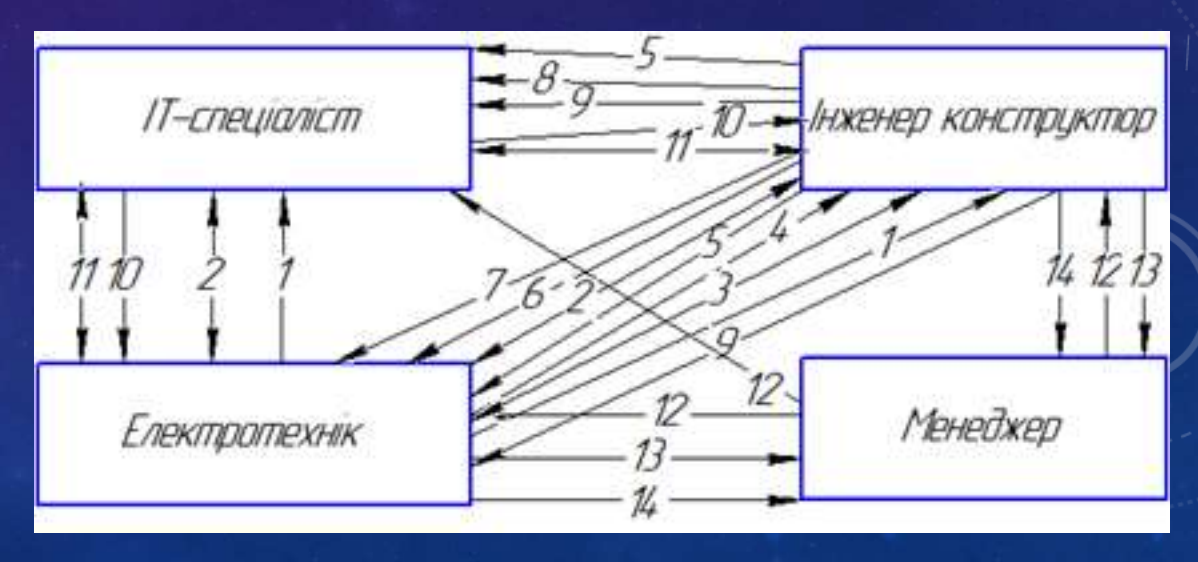

Рис. 24. Схема зв`язків робочої команди

# *Дякую за увагу!*